#### REPUBLIQUE ALGERIENNE DEMOCRATIQUE ET POPULAIRE

Ministère de l'Enseignement Supérieur et de la Recherche Scientifique

#### Ecole Nationale Polytechnique

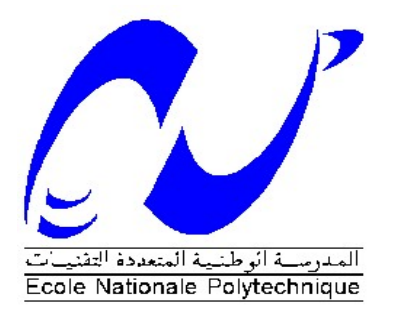

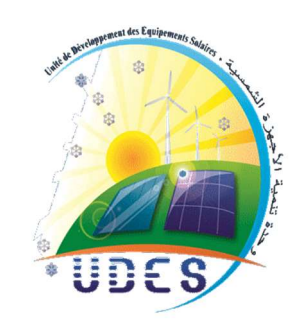

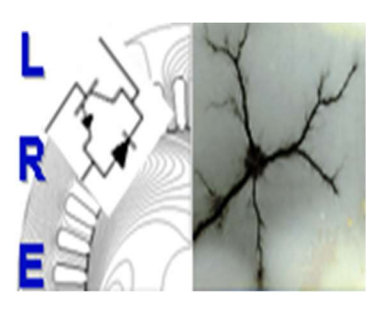

Département d'ELECTROTECHNIQUE Laboratoire de Recherche en Electrotechnique

Mémoire de fin d'études pour l'obtention du diplôme d'ingénieur d'état en Electrotechnique

Intitulé

### Commande et gestion d'énergie dans un système photovoltaïque en mode isolé et connecté au réseau électrique.

Présenté par

#### Hanane BELHAOUA et Yousra DJEDDOU

Soutenu publiquement le 06 juillet 2021

#### Membres du Jury

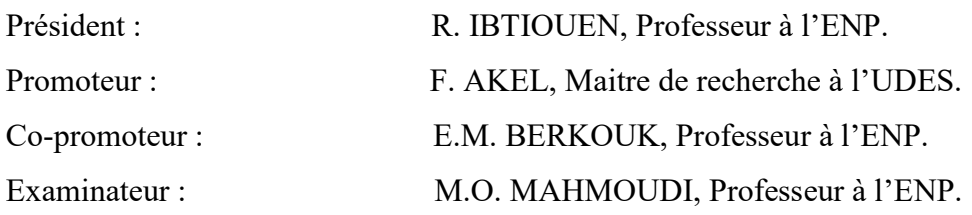

ENP 2021

#### REPUBLIQUE ALGERIENNE DEMOCRATIQUE ET POPULAIRE

Ministère de l'Enseignement Supérieur et de la Recherche Scientifique

#### Ecole Nationale Polytechnique

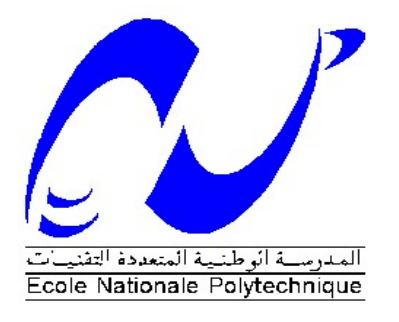

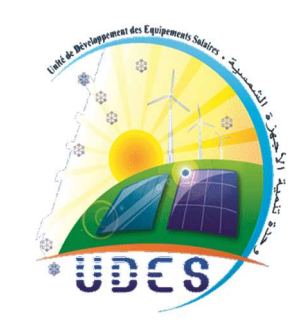

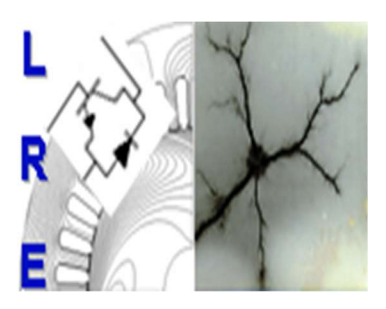

Département d'ELECTROTECHNIQUE Laboratoire de Recherche en Electrotechnique

Mémoire de fin d'études pour l'obtention du diplôme d'ingénieur d'état en Electrotechnique

Intitulé

### Commande et gestion d'énergie dans un système photovoltaïque en mode isolé et connecté au réseau électrique.

Présenté par

#### Hanane BELHAOUA et Yousra DJEDDOU

Soutenu publiquement le 06 juillet 2021

#### Membres du Jury

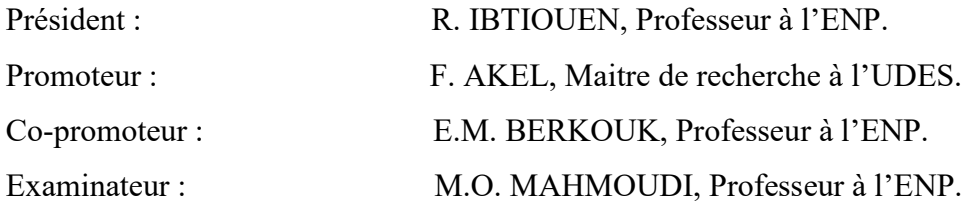

ENP 2021

### Remerciements

Avant tout, nous voudrions remercier ALLAH le tout puissant de nous avoir aidé et donner la volonté de mener à terme ce présent travail.

Nous tenons à remercier chaleureusement Dr Fethi AKEL, Maitre de recherche au niveau de l'Unité de Développement des Équipements Solaires (UDES), pour avoir encadré et dirigé ce travail, pour ses conseils et sa disponibilité, pour son suivi et son orientation ainsi que pour l'aide précieuse qu'il nous a apportée durant toute notre période de préparation de notre travail.

Nous adressons aussi nos remerciements à Monsieur El Madjid BERKOUK, Professeur à l'École Nationale Polytechnique, pour son appui scientifique et sa disponibilité durant la préparation de notre projet de fin d'études ainsi que pour tout le savoir qu'il nous a transmis durant ce projet.

Nos vifs remerciements s'adressent à Monsieur R. Ibtiouen, Professeur à l'Ecole Nationale Polytechnique pour l'honneur qu'il nous a fait de présider le Jury de soutenance.

Nous tenons également à remercier Monsieur M.O MAHMOUDI, Professeur à l'Ecole Nationale Polytechnique, d'avoir accepté d'examiner et d'évaluer ce travail.

Nous tenons à remercier l'ensemble des enseignants de l'École Nationale Polytechnique spécialement ceux du département d'Électrotechnique, pour leur encadrement tout au long de notre formation.

Des remerciements vont également à tous ceux qui ont participé de près ou de loin au bon déroulement et la finalisation de notre travail.

### Dédicaces

Je dédie ce modeste travail

À mes très chers parents « Que Dieu me les protège », dont la

tendresse, l'amour, la patience, le soutien, l'aide et les

encouragements sont les raisons de ma réussite.

À ma grande mère que j'aime beaucoup

À mes sœurs et frères : Amina, Hadjer, Khaled, Ilyes

À mes amies : Nada, Soulef, Maria, Nouara

À ma binôme Yousra À tous mes camarades qui m'ont supporté, dans tous mes changements d'humeur pendant le déroulement de mes études.

À tous ceux qui comptent pour moi.

## Hanane

### Dédicaces

Je dédie ce travail particulièrement à mes chers parents qui me soutiennent et m'aiment sans égard.

A mes deux chères sœurs Farah et Feriel et mon frère Souheil, qui ont toujours cru en moi et m'ont encouragée dans chaque étape de ma vie.

A mes chères copines Mouna, Dounia, Besma, Yousra, Ikram, Soumia et Chourouk

A Hanane, ma binôme, avec qui on a eu les moments les plus durs de cette année.

Finalement à tous mes camarades à qui je souhaite beaucoup de courage et de réussite.

Yousra

ملخص :

في هذا العمل نحن مهتمون بدراسة النظام الكهروضوئي في وضعين : مستقل و متصل بالشبكة الكهربائية العمومية. في البداية قمنا بنمذجة سلسلة الانتاج التحكم في مختلف مكونات النظام.

يتألف النظام من اللوحة الكهروضوئية التي تعمل في وضع الطاقة القصوى عبر تقنية MPPT و محولات المتناوب/المستمر و ناقل التيار المستمر و نظام التخزين القائم على البطارية في حالة التوصيل بالتبار المستمر. اضف الى ذلك محول مستمر/متناوب بواسطة تقنية MLI و مرشح LC. في حالة نظام يغذي حمولة تيار متناوب.

ثم درسنا ايصال النظام الكهروضوئي بشبكة الكهرباء باستخدام نظام التحكم PLL بعدها اتممنا كتابة خوارزمية ادارة الطاقة الكلية لكل من الوضعين المستقل المتصل بغية ادارة الطاقة المتنقلة بين المراحل المختلفة للنظام. كما تم اجراء المحاكاة بواسطة برنامج Simulink/Matlab

الكلمات الرئيسية:

الخلايا الكهروضوئية, MPPT, ناقل التيار المستمر, التخزين , SOC, عاكس ثلاثي الاطوار, الاستطاعة المحدودة, ادارة PLL, PWM ,DPC, PI, SMC ,الطاقة

#### Abstract

In this work, we are interested in the study of a photovoltaic system in two modes: stand-alone and grid connected. At the beginning, we carried out the modelling of the production chain, the control and the command of the different components of the system. This includes the PV panel operating in maximum power mode via the MPPT technique, the DC/DC converters, the DC bus, and the battery storage system in case the system is connected to a DC load, plus a DC/AC converter controlled by the PWM technique and an LC filter in case the system is feeding an AC load. We then studied the connection of the photovoltaic system to the power grid using PLL control. Finally, we proposed a global energy management algorithm for both stand-alone and grid-connected modes, in order to manage the energy involved between the different stages of the system. The simulation was done using the Matlab/Simulink tool.

Keywords: photovoltaic, MPPT, chopper, storage, SOC, DC bus, PI controller, SMC, threephase inverter, PWM, PLL, limited power, DPC, energy management.

#### Résumé

Dans ce travail, nous nous sommes intéressés à l'étude d'un système photovoltaïque dans deux modes : autonome et connecté au réseau électrique. Au début nous avons effectué la modélisation de la chaîne de production, le contrôle et la commande des différents constituants du système. Ce dernier comporte le panneau PV qui fonctionne en mode de puissance maximale via la technique MPPT, les convertisseurs DC/DC, le bus continu, et le système de stockage à base de batteries dans le cas où le système est relié à une charge DC, ajouter à cela un convertisseur DC/AC commandé par la technique MLI et un filtre LC dans le cas d'un système alimentant une charge AC. Nous avons ensuite étudié la connexion du système photovoltaïque au réseau électrique à l'aide de la commande PLL. Nous avons terminé par la proposition d'un algorithme de gestion d'énergie globale pour les deux modes autonome et connecté au réseau, afin de gérer l'énergie mise en jeu entre les différents étages du système. La simulation a été faite par l'outil Matlab/Simulink.

Mots clés : photovoltaïque, MPPT, hacheur, stockage, SOC, bus continu, régulateur PI, SMC, onduleur triphasé, MLI, PLL, puissance limité, DPC, gestion d'énergie.

## Table des matières

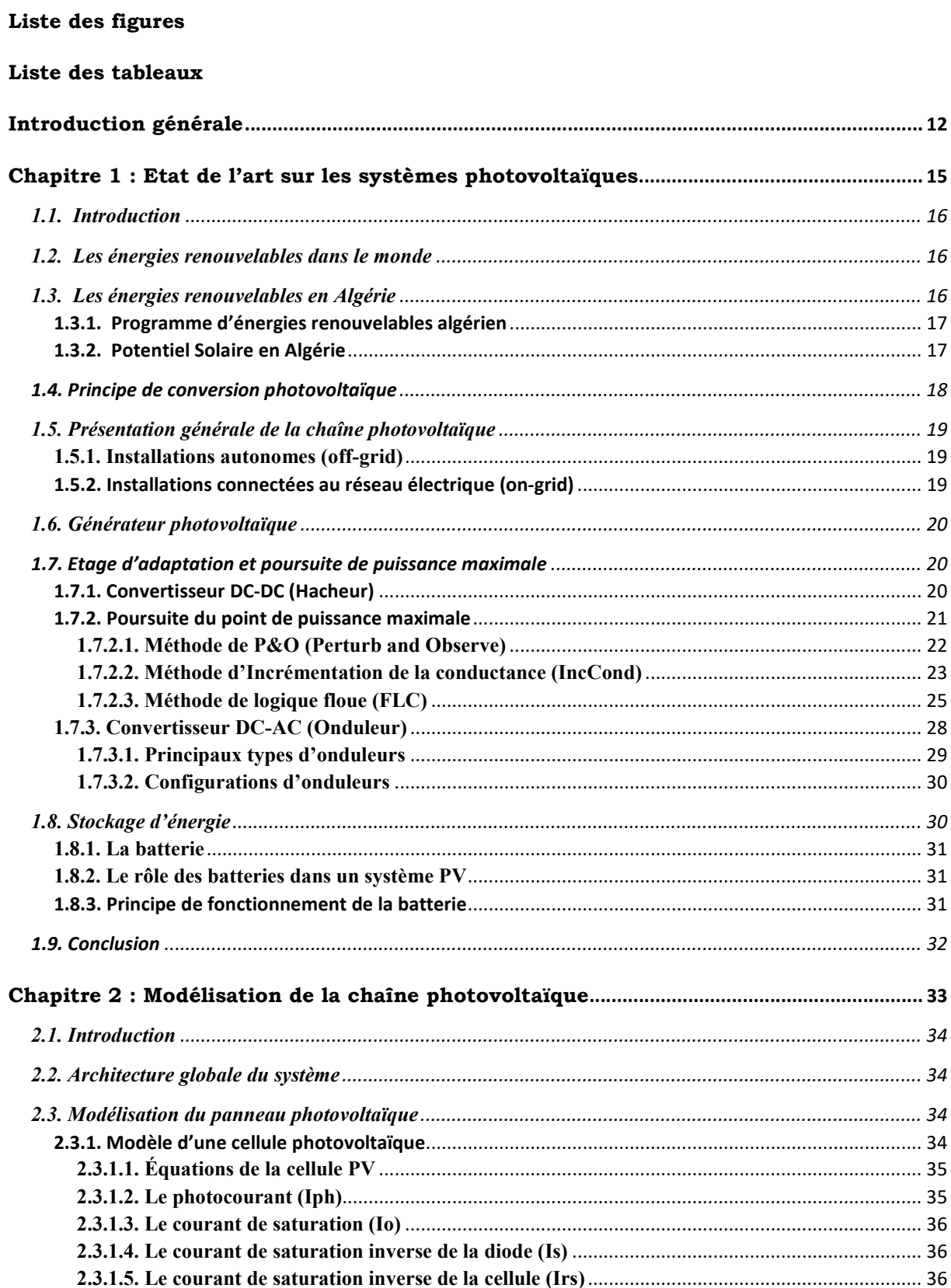

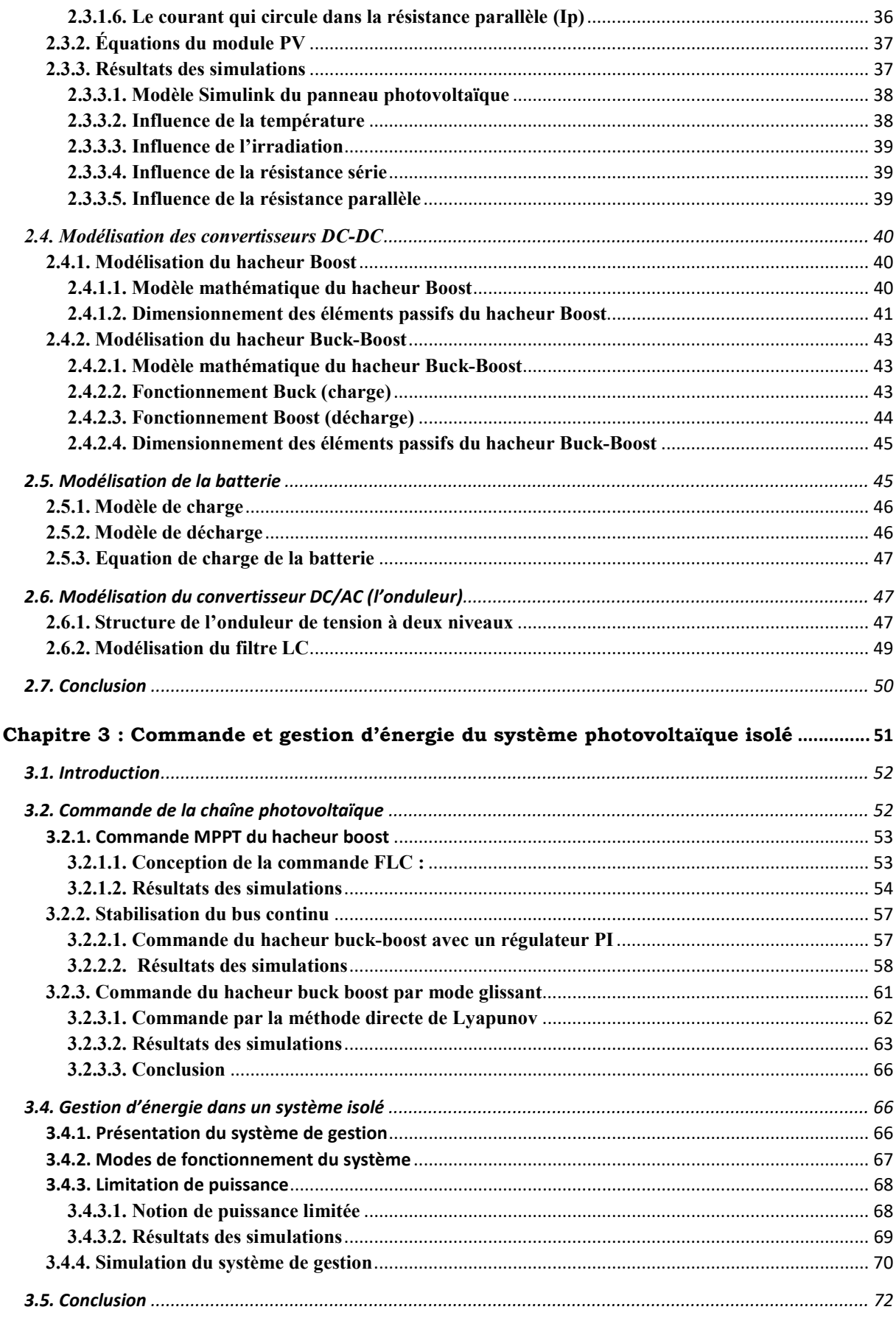

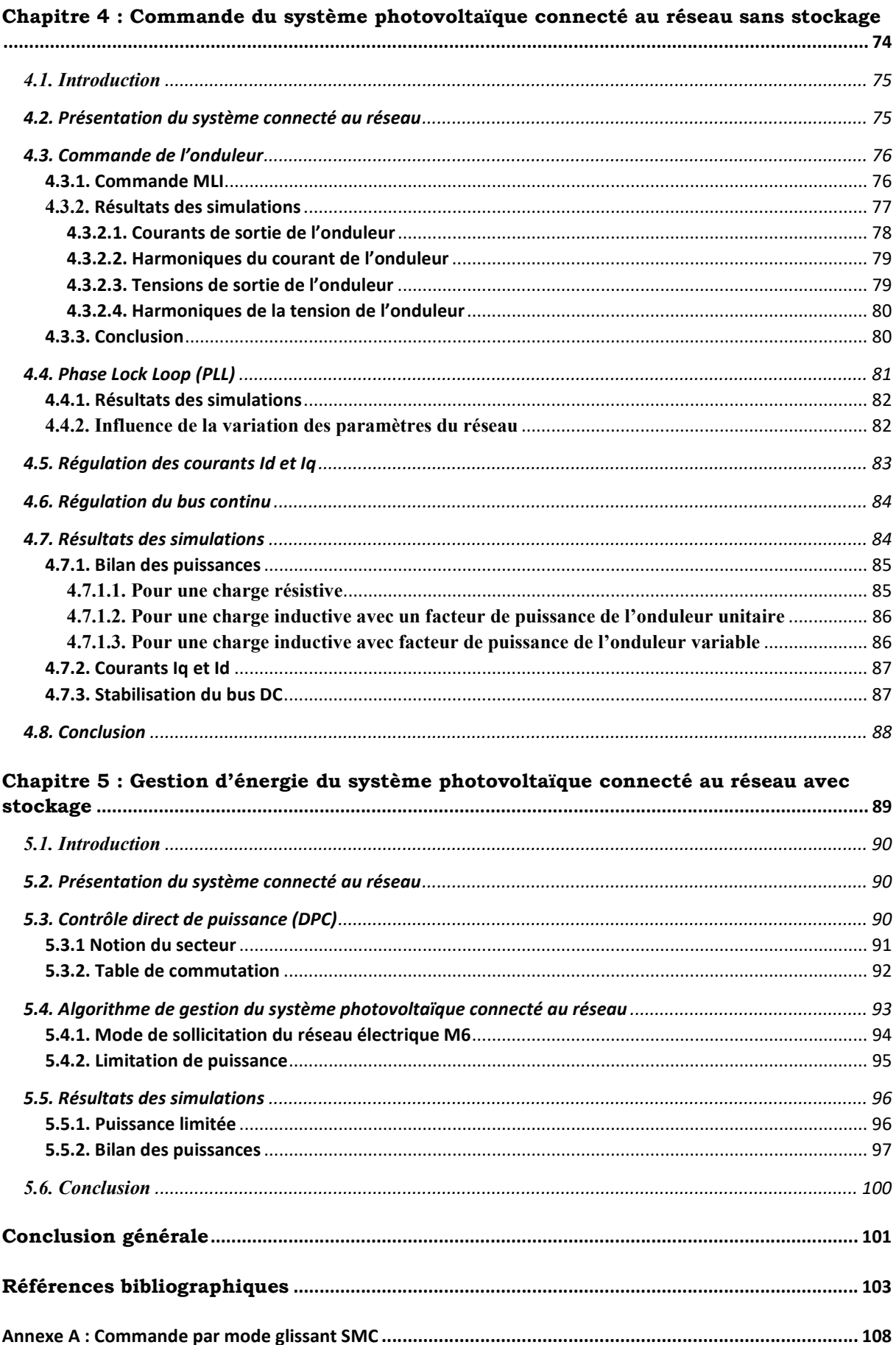

## Liste des figures

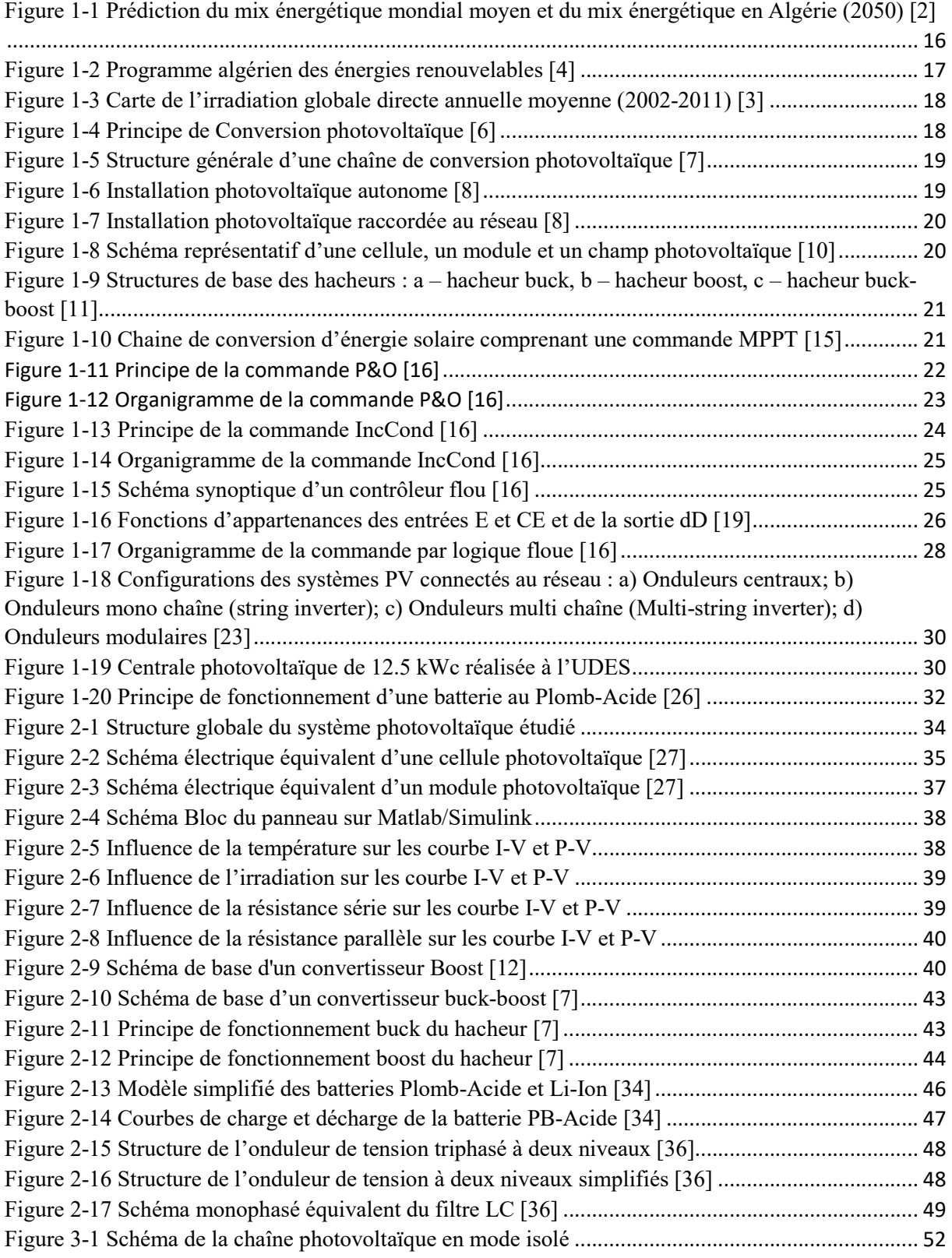

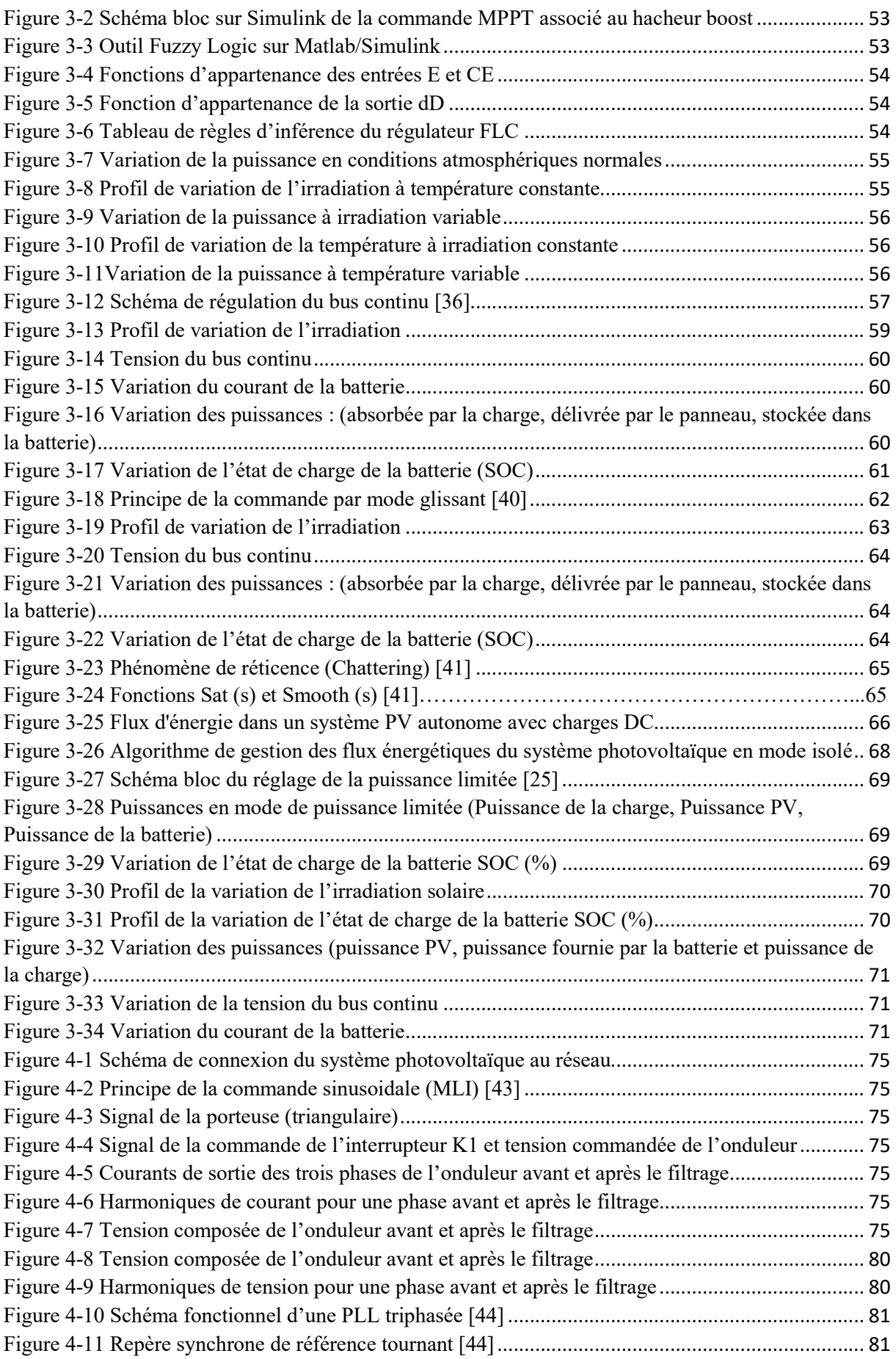

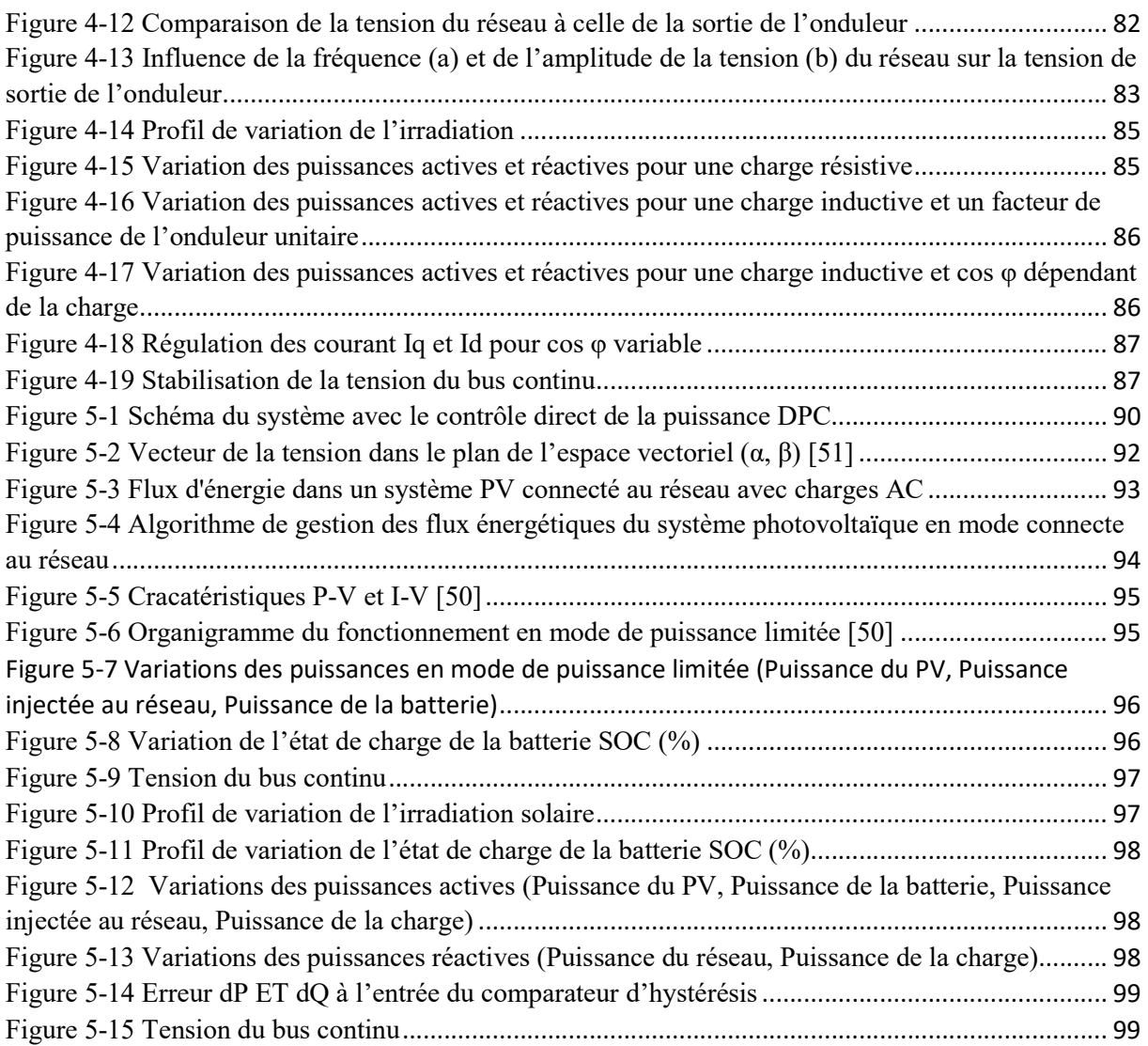

### Liste des tableaux

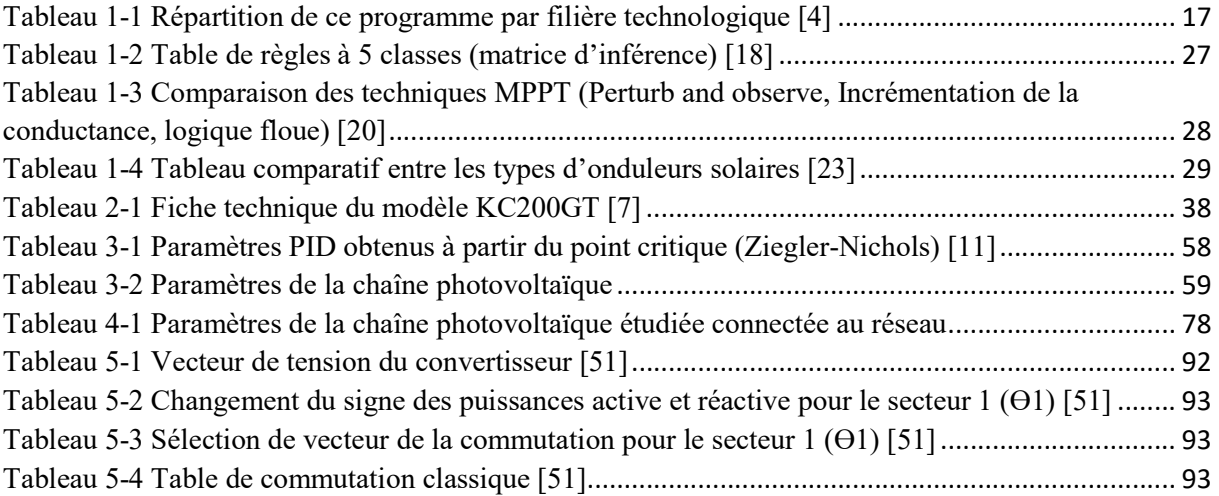

Introduction générale

## Introduction générale

L'évolution technologique et industrielle qu'a connu le monde depuis le 20<sup>e</sup> siècle a accru le besoin d'énergie ainsi que son approvisionnement à partir de toutes les sources disponibles, principalement les énergies fossiles. Cependant, cette énergie est épuisable, difficile à extraire et écologiquement polluante ; étant donné qu'elle est l'une des causes majeures de l'émission du dioxyde de carbone et par conséquent du réchauffement climatique. D'où l'intérêt d'opter pour des énergies alternatives alliant économie et écologie.

Le recours aux énergies renouvelables s'est manifesté après le choc pétrolier de 1973, grâce à la politique de transition énergétique qui repose sur l'indépendance et la sécurité de l'approvisionnement en promettant ces énergies. Depuis lors, les énergies dites vertes connaissent une croissance exponentielle, notamment le photovoltaïque, l'éolien, la biomasse et la géothermie. L'électricité d'origine renouvelable est actuellement compétitive dans plusieurs pays du monde. L'Algérie est l'un de ces pays et qui se positionne comme un acteur déterminé dans la production d'électricité à partir des filières solaires et éoliennes.

Le potentiel national en énergies renouvelables étant dominé par le solaire, l'Algérie considère cette énergie comme une opportunité et un levier de développement économique et social, à travers l'implantation d'industries créatrices de richesse et d'emplois, mais aussi en lançant le programme de développement d'énergies renouvelables et de l'efficacité énergétique dont l'une des perspectives envisagées concernant le photovoltaïque, à l'horizon 2030, est la réalisation d'unités industrielles de fabrication de modules photovoltaïques qui seront exploités dans un programme de l'ordre de 13,500 MW.

Dans ce contexte, nous allons étudier un système photovoltaïque dans les deux modes autonome et connecté au réseau électrique, en passant par une multitude de commandes qui assurent le bon fonctionnement du système pour aboutir en dernier à la gestion de l'énergie produite.

Pour ce faire, nous commencerons en premier lieu par la description de la chaîne de production d'énergie photovoltaïque et ses principaux constituants afin d'avoir une vue globale de ce qu'est un système photovoltaïque et comment mieux l'exploiter.

Le deuxième chapitre est consacré à la modélisation du système, en exposant les modèles de ses composants et en tirant les équations qui les régissent, qui serviront ensuite à leur commande dans les chapitres qui suivent.

Nous allons par la suite étudier un système photovoltaïque isolé, en mettant le point sur la commande MPPT du hacheur boost connecté au champs photovoltaïque, puis la commande de la batterie par le biais du hacheur buck boost soit par un régulateur PI ou par mode glissant SMC. Pour finir, nous élaborerons un algorithme de gestion d'énergie afin d'optimiser la puissance au niveau de la chaine et dans le but d'alimenter une charge DC. Nous validerons ces commandes par des tests de simulations effectués sur Matlab Simulink.

Dans le quatrième chapitre, nous passerons à l'étude d'un système connecté au réseau électrique à l'aide de la commande PLL qui sert à assurer le synchronisme entre la chaine photovoltaïque et le réseau. Le but étant de soutenir le système d'alimentation en cas d'un éventuel défaut, en tenant compte de diverses perturbations qui peuvent survenir sur le réseau électrique.

Nous finirons notre travail par le développement d'un algorithme de gestion d'énergie du système photovoltaïque connecté au réseau, en introduisant la commande de control direct de puissance DPC, tout en tenant compte des priorités des charges à satisfaire et aux consignes imposées par le réseau.

# Chapitre 1 :

Etat de l'art sur les systèmes photovoltaïques

#### 1.1. Introduction

L'énergie solaire apparaît comme une source importante telle que la quantité d'énergie solaire qui arrive sur la surface de la terre en un jour est dix fois plus importante que l'énergie consommée. L'énergie solaire photovoltaïque est l'électricité produite par transformation d'une partie du rayonnement solaire avec une cellule photovoltaïque, l'élément primaire de tout système photovoltaïque. Ce chapitre est une vue globale sur les énergies renouvelables particulièrement l'énergie solaire, son origine, son exploitation et sa commande.

#### 1.2. Les énergies renouvelables dans le monde

La demande d'énergie continue de croître dans le monde entier alors que l'extraction des combustibles fossiles devient plus difficile et plus coûteuse. Les modes de production, de conversion, de stockage et d'utilisation de l'énergie modifient le climat de la Terre et ont un effet sur l'environnement, donc sur les modes de vie de l'homme et sur l'avenir de la prochaine génération. Au fur et à mesure de la révolution industrielle, l'utilisation de l'électricité et l'importance des carburants liquides pour le transport se sont accrues. Comme l'approvisionnement dépendait en grande partie des combustibles fossiles, ainsi que de l'énergie hydraulique et nucléaire, les préoccupations concernant les émissions de gaz à effet de serre (GES) contribuant à un éventuel réchauffement de la planète n'ont cessé de croître. Après les progrès réalisés, les efforts mondiaux se sont concentrés sur le remplacement des combustibles fossiles denses en énergie par la nature relativement diluée de l'énergie éolienne et solaire, qui nécessite beaucoup de matériaux. Avec le consensus mondial en faveur de l'utilisation des énergies éolienne et solaire, leurs coûts ont baissé et sont devenus comparables à ceux des sources conventionnelles en raison de l'augmentation des coûts des technologies liées aux combustibles fossiles, notamment avec les charges de décarbonisation. Le nouvel objectif pourrait être de parvenir à un équilibre entre l'offre et la demande d'énergies renouvelables [1].

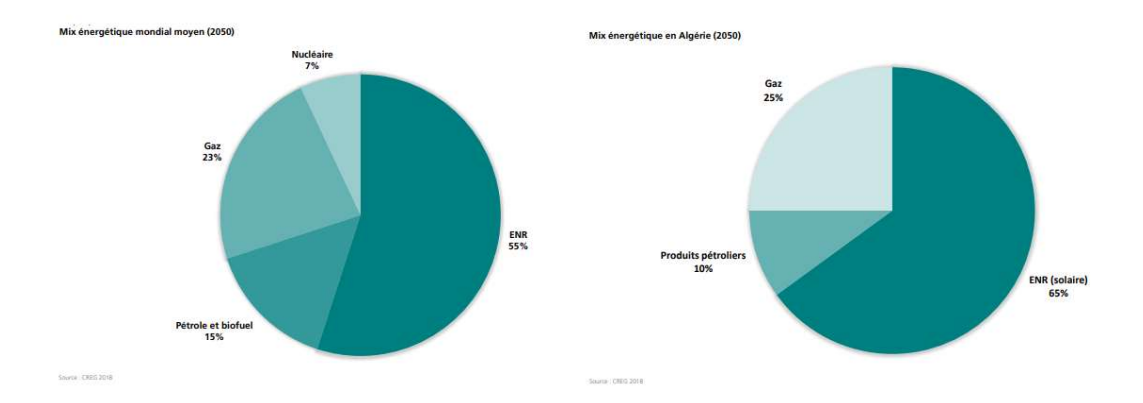

Figure 1-1 Prédiction du mix énergétique mondial moyen et du mix énergétique en Algérie (2050) [2]

#### 1.3. Les énergies renouvelables en Algérie

L'économie algérienne reste fortement dépendante des hydrocarbures. La crise multidimensionnelle que traverse le Monde n'épargne pas l'Algérie. Il est difficile d'avoir des certitudes sur le court terme et les voies de sortie de crise que pourraient prendre certains pays. Il est évident qu'il n'y a pas de modèle universel de sortie de crise. Pour l'Algérie, il s'agit d'adopter une vision globale pour son développement. Elle se doit de définir ses priorités au vu de la diminution des ses ressources financières, comme elle doit également garantir les quatre sécurités, à savoir la sécurité nationale, la sécurité énergétique, la sécurité alimentaire et la sécurité sanitaire [2].

#### 1.3.1. Programme d'énergies renouvelables algérien

L'Algérie s'est engagée sur la voie des énergies renouvelables à travers le lancement d'un programme ambitieux pour le développement des énergies renouvelables qui a été adopté par le Gouvernement en février 2011, révisée en mai 2015 et placé au rang de priorité nationale en février 2016, ce programme consiste à installer une puissance d'origine renouvelable de l'ordre de 22 000 MW à l'horizon 2030 pour le marché national, avec le maintien de l'option de l'exportation comme objectif stratégique, si les conditions du marché le permettent [3].

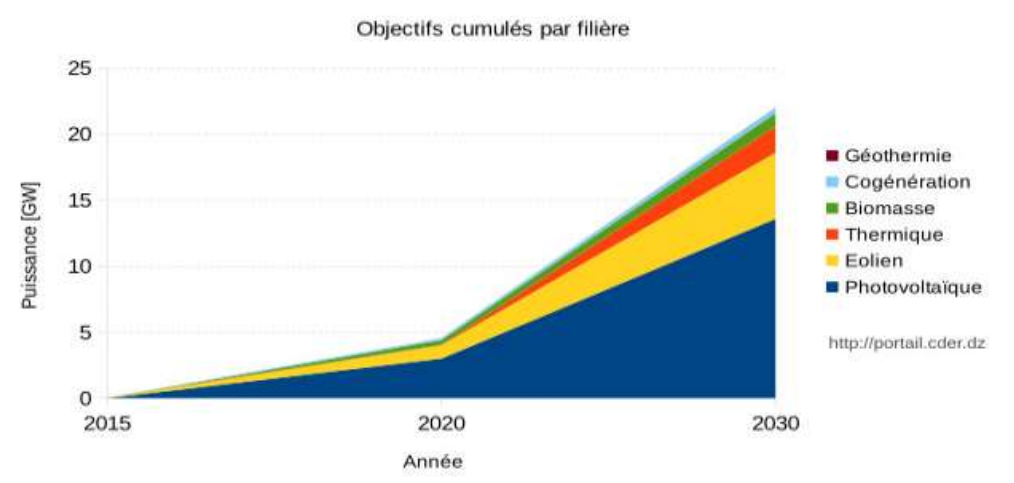

Figure 1-2 Programme algérien des énergies renouvelables [4]

Les capacités en énergie renouvelables seront installées selon les spécificités de chaque région du pays. La réalisation du programme permettra d'atteindre à l'horizon 2030 une part de renouvelables de près de 27% dans le bilan national de production d'électricité et 37 % de la capacité installée. Le volume de gaz naturel épargné par les 22 000 MW en renouvelables, atteindra environ 300 milliards de m3, soit un volume équivalant à 8 fois la consommation nationale de l'année 2014 [4].

La répartition de ce programme par filière technologique, se présente comme suit :

| <b>Solaire Photovoltaïque</b> | 13575 MW |
|-------------------------------|----------|
| Eolien                        | 5010 MW  |
| Solaire thermique             | 2000 MW  |
| <b>Biomasse</b>               | 1000 MW  |
| Cogénération                  | 400 MW   |
| Géothermie                    | 15 MW    |

Tableau 1-1 Répartition de ce programme par filière technologique [4]

#### 1.3.2. Potentiel Solaire en Algérie

En Algérie, l'ensoleillement annuel moyen est évalué à 3000 heures, avec une moyenne d'ensoleillement de 6,57 kWh/ m2/jour. Avec un territoire composé de 86% de désert saharien et par son positionnement géographique, l'Algérie possède le champ solaire le plus important au monde. Si on devait comparer le solaire au gaz naturel, le potentiel solaire algérien est

équivalent à un volume de 37 000 milliards de mètres cubes par an, soit plus de 8 fois les réserves de gaz naturel du pays, avec pour différence supplémentaire que le potentiel solaire est renouvelable, contrairement au gaz naturel (UNECA 2011) [2].

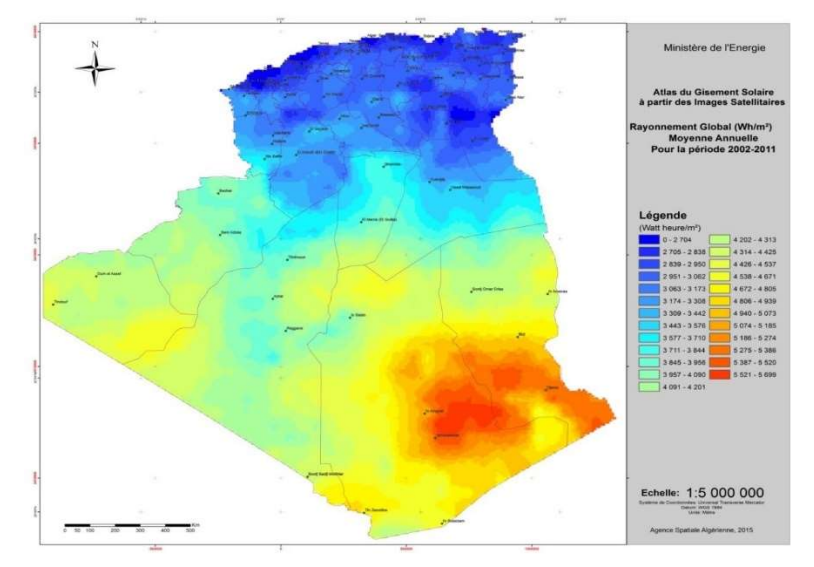

Figure 1-3 Carte de l'irradiation globale directe annuelle moyenne (2002-2011) [3]

#### 1.4. Principe de conversion photovoltaïque

Découvert par le physicien français A. BECQUEREL dès 1839, l'effet photovoltaïque est la conversion directe de l'énergie solaire (rayonnement) en énergie électrique (photovoltaïque) par le biais de la production et du transport dans un matériau semi-conducteur comportant deux parties, l'une présentant un excès d'électrons (dopée n) et l'autre un déficit en électrons (dopée p). Lorsque la première est mise en contact avec la seconde, les électrons en excès dans le matériau n diffusent dans le matériau p. La zone initialement dopée n devient chargée positivement, et la zone initialement dopée p chargée négativement, créant entre elles un champ électrique qui tend à repousser les électrons dans la zone n et les trous vers la zone p. Une jonction (dite p-n) a été formée. En ajoutant des contacts métalliques sur les zones n et p, une diode est obtenue. Lorsque la jonction est éclairée, les photons d'énergie égale ou supérieure à la largeur de la bande interdite communiquent leur énergie aux atomes, chacun fait passer un électron de la bande de valence dans la bande de conduction. Si une charge est placée aux bornes de la cellule, les électrons de la zone n rejoignent les trous de la zone p via la connexion extérieure, donnant naissance à une différence de potentiel: le courant électrique circule [5].

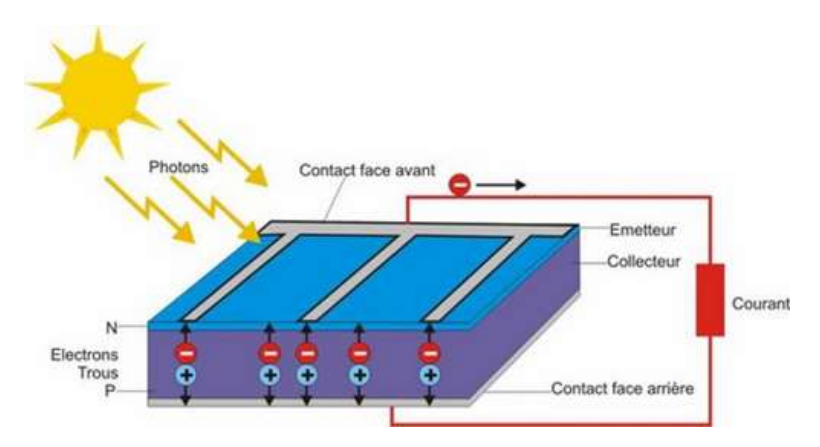

Figure 1-4 Principe de Conversion photovoltaïque [6]

#### 1.5. Présentation générale de la chaîne photovoltaïque

Les systèmes de génération photovoltaïque sont les plus prometteurs parmi les technologies de production d'énergie renouvelables, par leurs nombreux avantages.

Dans la plupart des cas une adaptation d'impédance doit être réalisée en insérant entre le générateur et sa charge électrique un dispositif électronique qui permet de forcer le système à fonctionner à sa puissance maximale [5].

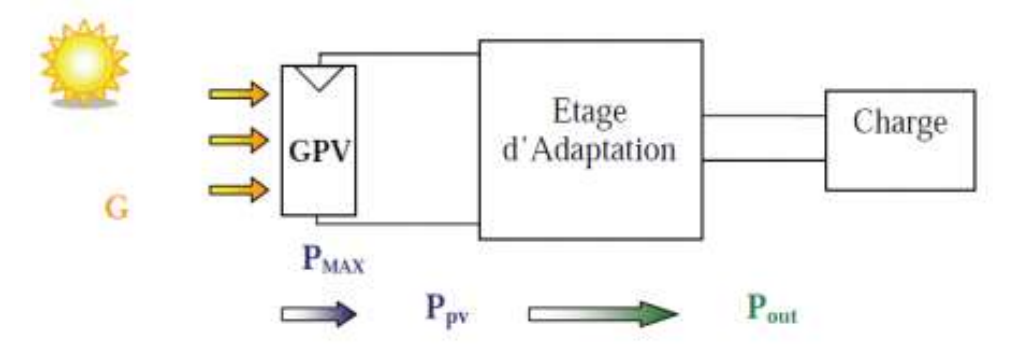

Figure 1-5 Structure générale d'une chaîne de conversion photovoltaïque [7]

#### 1.5.1. Installations autonomes (off-grid)

Dans le cas d'installations autonomes, l'énergie produite par les panneaux solaires photovoltaïques est utilisée immédiatement (pompage, ventilation, etc..) ou stockée dans des batteries pour une utilisation différée. Le courant continu produit alimente directement des appareils prévus à cet effet ou est transformé en 230 Volts alternatif [8].

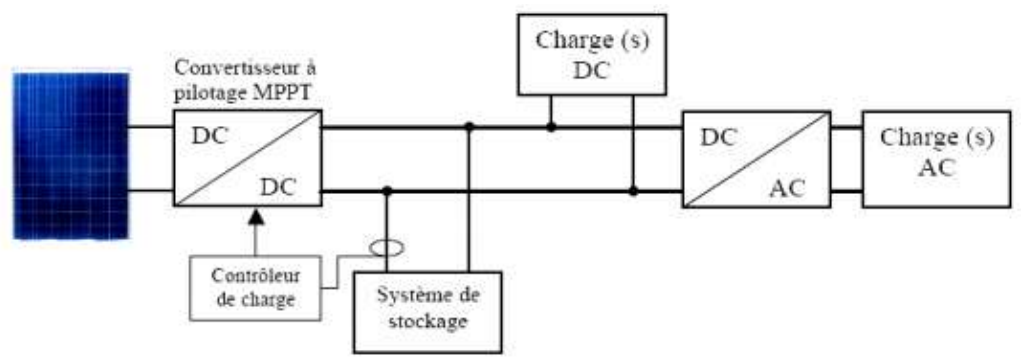

Figure 1-6 Installation photovoltaïque autonome [8]

#### 1.5.2. Installations connectées au réseau électrique (on-grid)

Le système peut également être connecté au réseau. L'avantage du raccordement est de se dispenser du coûteux et problématique stockage de l'électricité. Dans ses versions les plus économiques l'onduleur ne peut fonctionner qu'en présence du réseau, une éventuelle panne de ce dernier rend inopérationnel le système de production d'origine renouvelable. Un onduleur réversible est nécessaire si on a une charge à courant continu. Si la consommation locale est supérieure à la production de la centrale, l'appoint est fourni par le réseau. Dans le cas contraire, l'énergie est fournie au réseau public et sert à alimenter les consommateurs voisins [8].

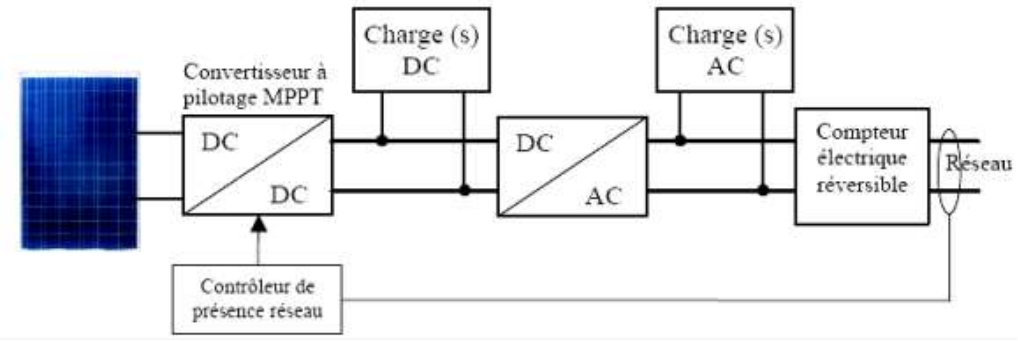

Figure 1-7 Installation photovoltaïque raccordée au réseau [8]

#### 1.6. Générateur photovoltaïque

La cellule photovoltaïque élémentaire constitue un générateur de très faible puissance vis-à-vis des besoins de la plupart des applications domestiques ou industrielles. Une cellule élémentaire de quelques dizaines de centimètres carrés délivre, au maximum, quelques watts sous une tension inférieure au volt typiquement liée à une tension de jonction PN. Pour produire davantage de puissance, plusieurs cellules doivent être assemblées afin de créer un module photovoltaïque complet (générateur d'énergie) [9].

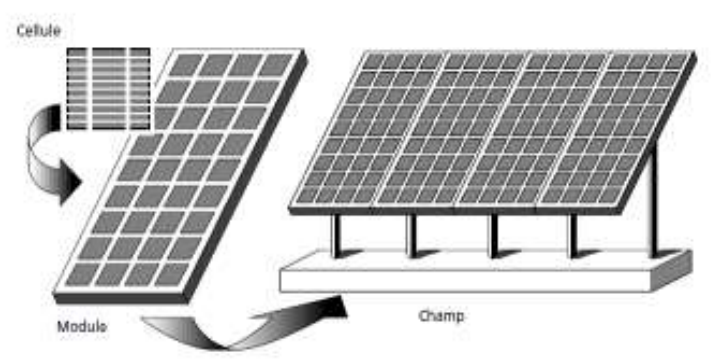

Figure 1-8 Schéma représentatif d'une cellule, un module et un champ photovoltaïque [10]

#### 1.7. Etage d'adaptation et poursuite de puissance maximale

L'alimentation de la charge par panneaux photovoltaïques peut se faire par couplage direct, mais cela impliquerait un fonctionnement au fil du soleil, à puissance essentiellement variable au cours de la journée. Ce couplage implique donc l'acceptation d'une adaptation forcément non parfaite sur toute la plage de fonctionnement.

Il devient nécessaire d'utiliser un étage d'adaptation afin d'adapter la puissance aux nécessités de l'installation, cet étage peut comprendre des convertisseurs (DC-DC, DC-AC) et/ou un système de stockage [11].

#### 1.7.1. Convertisseur DC-DC (Hacheur)

Les hacheurs ont pour fonction de fournir une tension continue variable à partir d'une tension continue fixe. Ils peuvent être isolés ; et comporter un transformateur assurant l'isolation galvanique, ou non isolés.

Le hacheur dans le système PV a pour rôle d'optimiser le transfert d'énergie du générateur PV vers la charge. Ceci se fait via la commande de l'interrupteur en utilisant un algorithme MPPT (Maximum Power Point Tracking) qui recherche le point de puissance maximale et fait fonctionner le système en ce point.

Les hacheurs les plus utilisés dans les systèmes PV pour générer les courants et les tensions souhaités sont [11] :

- Les hacheurs Buck (abaisseurs) dans lesquels Vo < Vs

- Les hacheurs Boost (élévateurs) dans lesquels Vo > Vs

-Les hacheurs Buck-Boost qui peuvent fonctionner en Buck ou en Boost en fonction du rapport cyclique α

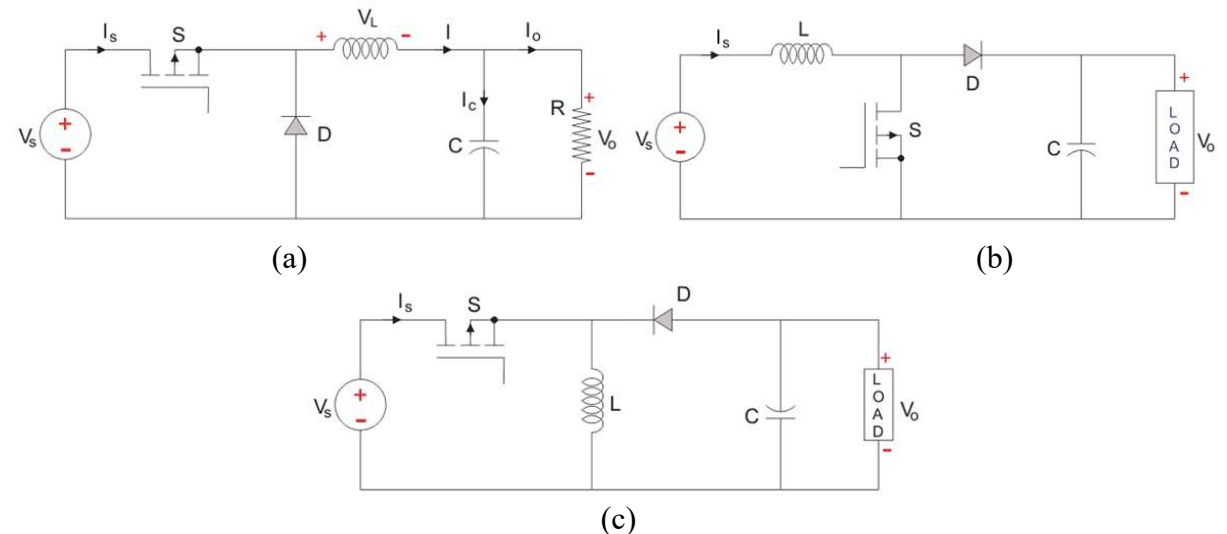

**Figure 1-9** Structures de base des hacheurs :  $a$  – hacheur buck,  $b$  – hacheur boost,  $c - hacheur \text{ buck-boost}$  [11]

#### 1.7.2. Poursuite du point de puissance maximale

Pour faire fonctionner de manière optimale un générateur photovoltaïque, il est nécessaire d'extraire en tout temps le maximum de puissance avant de l'acheminer vers le convertisseur DC-DC. Le MPPT comme son nom l'indique suit constamment le point de puissance maximum, intègre un algorithme qui adapte en permanence la tension aux bornes du générateur photovoltaïque afin de se rapprocher du point de puissance maximum, sans jamais l'atteindre précisément Le rapport cyclique du convertisseur DC-DC s'occupe de gérer le contrôle et la commande du suivi [14]. Diverses publications sur des commandes assurant un fonctionnement de type MPPT apparaissent régulièrement dans la littérature. Une classification de différentes commandes MPPT peut être faite en les regroupant selon leur principe de base.

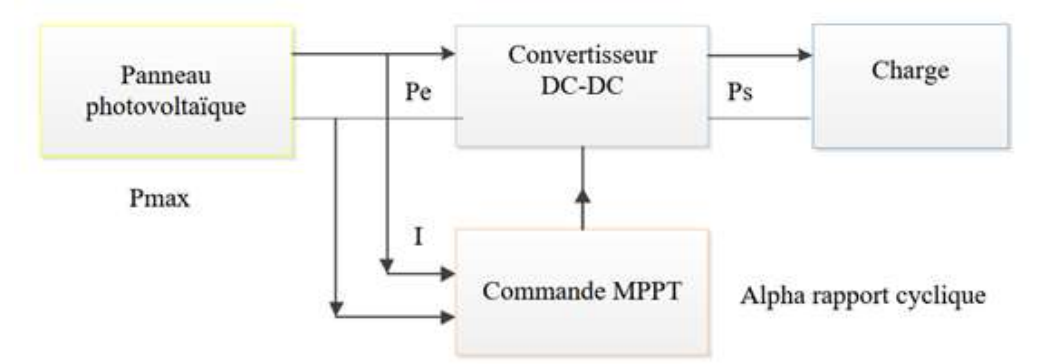

Figure 1-10 Chaine de conversion d'énergie solaire comprenant une commande MPPT [15]

#### 1.7.2.1. Méthode de P&O (Perturb and Observe)

C'est l'algorithme de poursuite du MPP le plus utilisé, et comme son nom l'indique il est basé sur la perturbation du système par l'augmentation ou la diminution de Vref où en agissant directement sur le rapport cyclique du hacheur, puis l'observation de l'effet sur la puissance de sortie de panneau. Si la valeur de la puissance actuelle P(k) du panneau est supérieure à la valeur précédente P(k-1) alors en garde la même direction de perturbation précédente sinon on inverse la perturbation du cycle précédent [15].

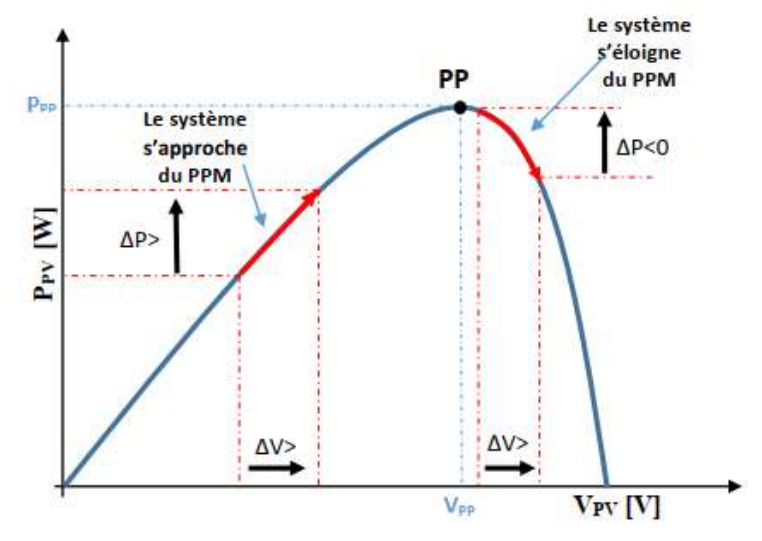

Figure 1-11 Principe de la commande P&O [16]

Dès que le MPP sera atteint, V oscille autour de la tension idéale Vmpp de fonctionnement. Ceci cause une perte de puissance qui dépend de la largeur du pas d'une perturbation simple Cp dont la valeur idéale dépend du système et se détermine expérimentalement [16] :

- Si Cp est grande, l'algorithme du MPPT répondra rapidement aux changements soudains des conditions de fonctionnement, mais les pertes seront accrues dans les conditions stables ou légèrement changeantes.

- Si Cp est très petite, les pertes dans les conditions stables ou lentement changeantes seront réduites, mais le système ne pourra plus suivre les changements rapides de la température ou de l'insolation.

#### Inconvénient de la méthode

Si l'ensoleillement augmente brutalement, la puissance du panneau augmentera, l'algorithme considère cette augmentation comme un effet de l'ancienne perturbation, et il continue dans la même direction et donc s'éloigne du point de puissance maximale. Ce processus continue jusqu'à la stabilité de l'ensoleillement, où le point de puissance maximale est atteint. Ceci cause un retard de réponse lors des changements soudains des conditions de fonctionnement et ainsi des pertes de puissance [15].

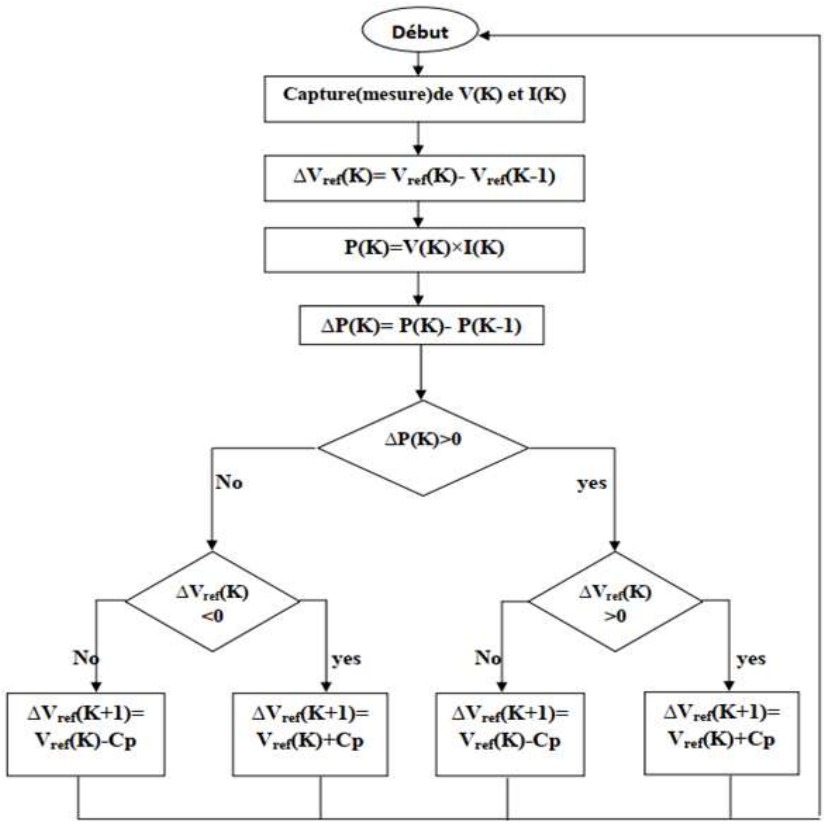

Figure 1-12 Organigramme de la commande P&O [16]

#### 1.7.2.2. Méthode d'Incrémentation de la conductance (IncCond)

L'algorithme par incrémentation de conductance se résulte en dérivant la puissance du panneau photovoltaïque par rapport à la tension et en mettant le résultat égal à zéro. Ceci peut être décrit par les équations suivantes :

$$
\frac{dP}{dV} = \frac{d(V.I)}{dV} = \frac{V.dI}{dV} + \frac{I.dV}{dV}
$$
(1.1)

Et donc on a :

$$
\frac{dP}{dV} = \frac{V.dI}{dV} + I
$$
 (1.2)

La conductance est une grandeur physique relativement connue : il s'agit du quotient de l'intensité par la tension :

$$
G = \frac{I}{V} \tag{1.3}
$$

La conductance incrémentale est beaucoup plus rarement définie, il s'agit du quotient de la variation, entre deux instants, de l'intensité par celle de la tension :

$$
\Delta G = \frac{dI}{dV} \tag{1.4}
$$

En comparant la conductance G à la conductance incrémentale  $\Delta G$ , nous allons chercher le maximum de la courbe montrée sur la figure ci-dessous en cherchant le point d'annulation de la dérivée de la puissance.

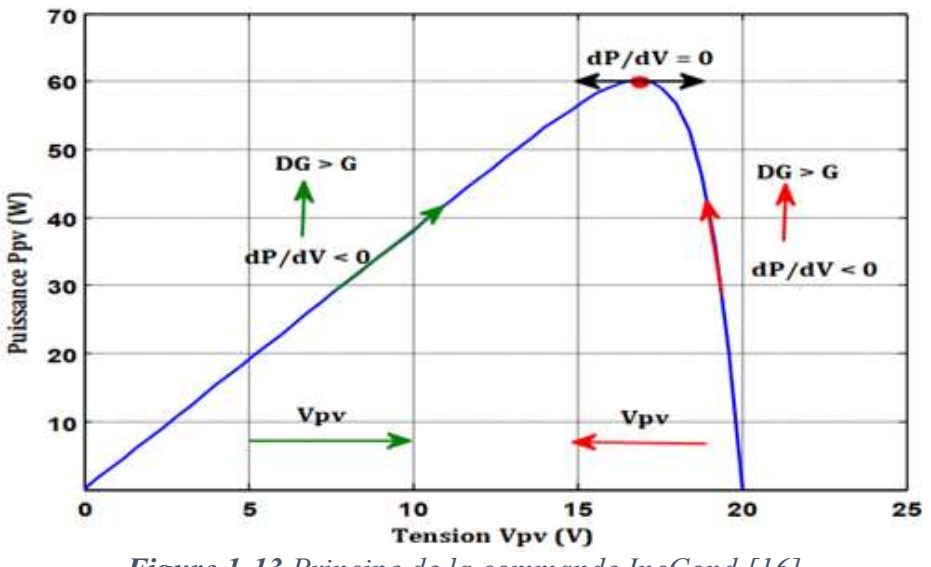

Figure 1-13 Principe de la commande IncCond [16]

L'évolution de la puissance du GPV par rapport à la tension donne la position du point de fonctionnement par rapport au MPP, cela se traduit par les équations suivantes [17] :

• Si 
$$
\frac{dP}{dV} = 0
$$
: C'est-à-dire  $\frac{dI}{dV} = -\frac{I}{V}$  (1.5)

Le point de fonctionnement est le point de puissance maximal.

• Si 
$$
\frac{dP}{dV} > 0
$$
: C'est-à-dire  $\frac{dI}{dV} > -\frac{I}{V}$  (1.6)

Le point de fonctionnement est à gauche du MPP. Ainsi, la tension de fonctionnement doit être augmentée pour atteindre le MPP.

• Si 
$$
\frac{dP}{dV} < 0
$$
: C'est-à-dire  $\frac{dI}{dV} < -\frac{I}{V}$  (1.7)

Le point de fonctionnement est à droite du MPP. Ainsi, la tension de fonctionnement doit être réduite pour atteindre le MPP.

Les équations sont employées pour déterminer la direction dans laquelle une perturbation doit se produire pour déplacer le point de fonctionnement vers le MPP. Cette perturbation est répétée jusqu'à ce que l'équation (1.5) soit satisfaite.

#### Avantage de la méthode

Cet algorithme est une correction de l'algorithme P&O, puisqu'il donne une meilleure précision avec le même pas Cp tout en ayant de plus faibles oscillations et une réponse plus rapide.

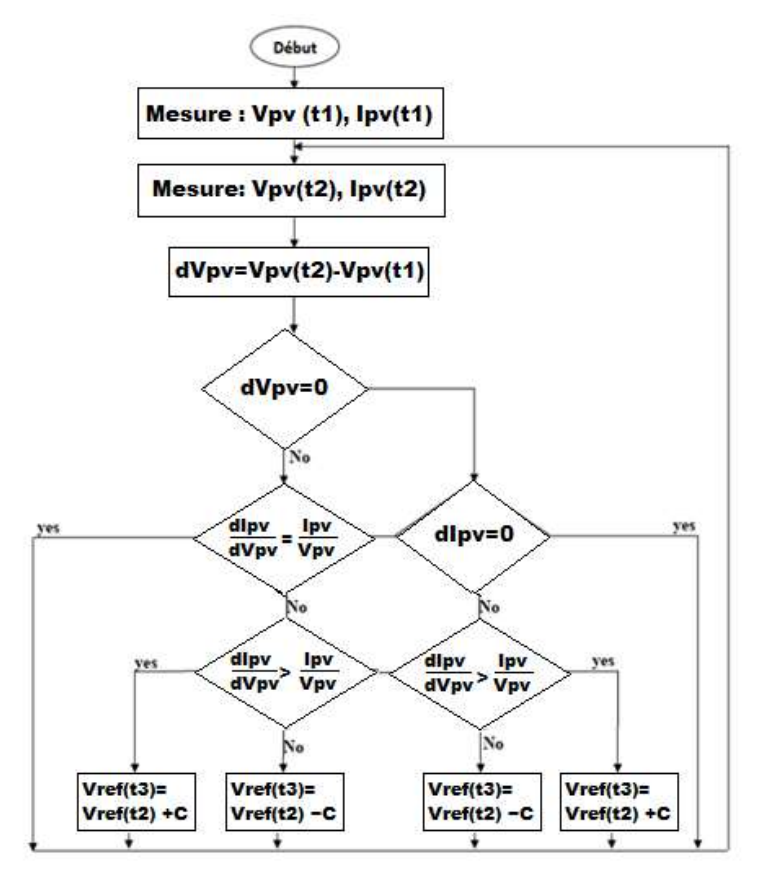

Figure 1-14 Organigramme de la commande IncCond [16]

#### 1.7.2.3. Méthode de logique floue FLC

La commande floue a les mêmes objectifs de régulation et de poursuite qu'une commande réalisée en automatique classique. Cependant, il est possible de se passer d'un modèle explicite du procédé à commander. La poursuite du point MPP par la logique floue est divisée en deux phases, la première sera la recherche rapide, avec un pas important, la seconde sera une phase fine avec un pas très petit, ce qui assure une stabilité du système en diminuant les oscillations autours du point MPP [18].

Le contrôleur flou comporte les trois blocs suivants : Fuzzification des variables d'entrées par l'utilisation des fonctions trapèze et triangulaire, ensuite l'inférence où ces variables fuzzifiées sont comparées avec des ensembles prédéfinis pour déterminer la réponse appropriée. Et enfin la défuzzification pour convertir les sous-ensembles fuzzifiés en valeurs en utilisant la défuzzification centroïde [18].

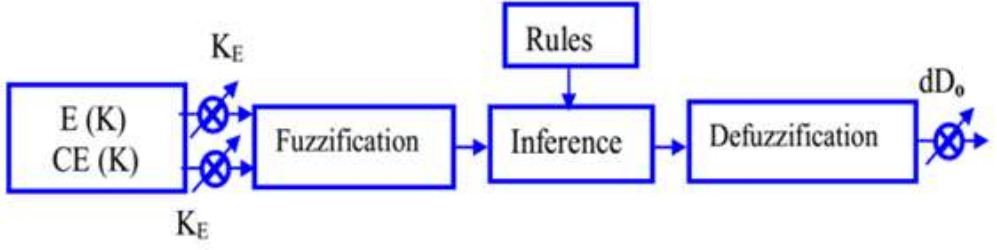

Figure 1-15 Schéma synoptique d'un contrôleur flou [16]

#### A. Fuzzification

La fuzzification permet de passer des variables réelles à des variables floues. La tension et le courant réels du module PV peuvent être mesurés continuellement et la puissance peut être calculée. La commande est déterminée sur la base de la satisfaction de deux critères concernant deux variables d'entrée du contrôleur proposé, à savoir l'erreur (E) et le changement d'erreur (CE), à un instant d'échantillonnage k [15].

Les variables E et le CE sont exprimées comme suit :

$$
E(k) = \frac{P(k) - P(k-1)}{V(k) - V(k-1)}
$$
(1.8)

$$
CE(k) = E(k) - E(k-1)
$$
 (1.9)

Où P(k) et V(k) sont respectivement la puissance et la tension du GPV. Par conséquent, E(k) est nulle au MPP du GPV.

Ces variables d'entrée sont exprimées en termes de variables ou étiquettes linguistiques telles que le PB (grand positif), PS (petit positif), ZO (zéro), NS (petit négatif), NB (grand négatif) en employant les sous-ensembles flous de base.

Les fonctions d'appartenance adaptées à l'erreur (E) et la variable de l'erreur sont illustrées sur la figure suivante :

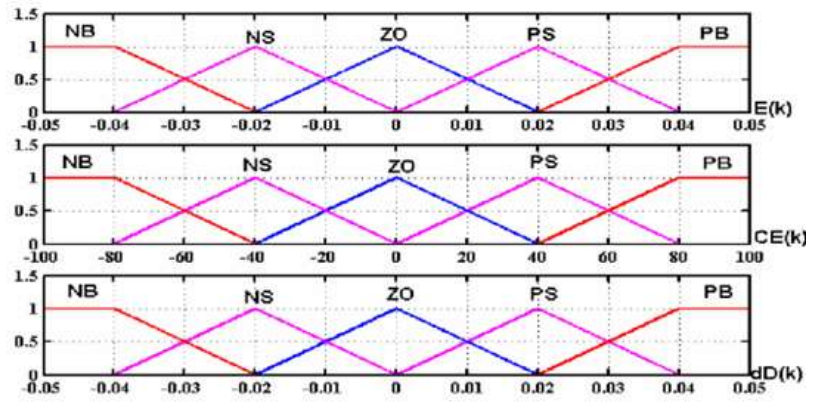

Figure 1-16 Fonctions d'appartenances des entrées E et CE et de la sortie dD [19]

#### B. Méthode d'inférence

L'inférence est une étape qui consiste à définir un rapport logique entre les entrées et la sortie. Des règles d'appartenance vont être définies pour la sortie comme pour les entrées, grâce à ces règles un tableau d'inférence peut être dressé (Tableau 1.2).

Le tableau ci-dessous montre les règles du contrôleur flou, où toutes les entrées de la matrice sont les ensembles flous de l'erreur (E), le changement de l'erreur (CE) et le changement du rapport cyclique (dD) au convertisseur [16].

La commande floue doit être conçue de façon à ce que la variable d'entrée E soit toujours nulle.

| $E \setminus CE$ | <b>NB</b> | NS        | ZE | PS        | PB |
|------------------|-----------|-----------|----|-----------|----|
| NB               | NB.       | <b>NB</b> | NS | <b>NS</b> | ZE |
| NS               | <b>NB</b> | <b>NS</b> | NS | ZE        | PS |
| ZE               | <b>NS</b> | <b>NS</b> | ZE | PS.       | PS |
| PS               | NS        | ZE        | PS | PS        | PB |
| PB               | ZE        | PS.       | PS | PB        | PB |

Tableau 1-2 Table de règles à 5 classes (matrice d'inférence) [18]

En général, une valeur d'entrée est définie par deux fonctions floues avec des degrés différents, ainsi la sortie sera elle aussi définie par plusieurs fonctions, la question étant de savoir avec quels degrés d'appartenance.

Plusieurs méthodes peuvent répondre à cette question [15] :

- Méthode d'inférence MAX-MIN.
- Méthode d'inférence MAX-PROD.
- Méthode d'inférence SOMME-PROD.

Nous avons utilisé la méthode MAX-MIN; Par exemple, la case (5, 3) du tableau représente la règle de commande: Si E est PB et CE est ZE alors dD est PS

Ceci implique que. "Si le point de fonctionnement est éloigné du point de puissance maximale (MPP) du côté gauche et le changement de la pente de la courbe P-I est presque nul, alors il y a une petite augmentation du rapport cyclique D ".

#### C. Défuzzification

Étant donné que le convertisseur DC-DC nécessite un signal de commande D précis à son entrée, il faut prévoir une transformation de l'information floue fournie par la méthode d'inférence en une information déterminée, cette transformation est appelée défuzzification. Il s'agit de l'opération inverse de la fuzzification, ici nous devons calculer une valeur numérique compréhensible par l'environnement extérieur à partir d'une définition floue d'où le but de la défuzzification [15] [19].

La défuzzification peut fonctionner selon deux algorithmes [15] :

#### La méthode du critère maximal (MCM)

Elle consiste à prendre l'abscisse correspondant à la valeur maximale de la fonction d'appartenance résultante comme valeur de sortie du contrôleur. Dans le cas où il y a plusieurs abscisses correspondantes, on prend alors leur moyenne.

#### La méthode du centre de gravité

La méthode de défuzzification la plus utilisée est celle de la détermination du centre de gravité du dernier ensemble flou combiné. Le dernier ensemble flou combiné est défini par l'union de tous les ensembles de sortie produite par les règles floues en utilisant la méthode d'agrégation maximale.

(1.10)

Pour une représentation de données échantillonnées, le centre de gravité dDo est calculé comme suit :

$$
dD_0 = \frac{\sum_{j=1}^{n} \mu(D_j).D_j}{\sum_{j=1}^{n} \mu(D_j)}
$$
\nStart

\nSet initial value for  
Duty ratio (D)

\nMeasure  $V_n(k)$ ,  $I_n(k)$ 

\nMeasure  $V_n(k)$ ,  $I_n(k)$ 

\nCalculate  $P$ 

\n $P_m(k) = I_m(k)^* V_m(k)$ 

\nCalculate error(E)

\nCalculate error(E)

\nCalculate error(E)

\nCalculate error(E)

\nTable Base

\nCalculate error  $V_m(k) - V_m(k-1)$ 

\nIntference **English Definition**

\nAfter  $\Delta E = E(k) - E(k-1)$ 

\nFigure 1.1.11

\nIntference **English Matrix Method**

\nIntegrate  $\Delta E = E(k) - E(k-1)$ 

\nThus,  $\Delta E = E(k) - E(k-1)$ 

\nThus,  $\Delta E = E(k) - E(k-1)$ 

Figure 1-17 Organigramme de la commande par logique floue [16]

On peut résumer les trois méthodes sous forme du tableau comparatif suivant :

| <b>Algorithmes</b><br><b>MPPT</b>                           | P&O                        | INC                          | nde Ju<br>LF      |
|-------------------------------------------------------------|----------------------------|------------------------------|-------------------|
| Type de<br><b>Capteurs</b><br>utilisés                      | <b>ITension</b><br>courant | Itension<br><b>I</b> courant | I courant         |
| <b>Identification</b><br>des paramètres<br>du panneau<br>РV | Non<br>nécessaire          | Non.<br>necessaire           | Oui<br>necessaire |
| Complexité                                                  | Basse:                     | Moyenne                      | Haute             |
| Nombre<br>d'itérations                                      | 45                         | 48                           | 27                |
| Vitesse de<br>convergence                                   | Moyenne                    | Moyenne                      | Très rapide       |
| <b>Précision</b>                                            | 95%                        | 98%                          | 99%               |
|                                                             |                            |                              |                   |

Tableau 1-3 Comparaison des techniques MPPT (Perturb and observe, Incrémentation de la conductance, logique floue) [20]

#### 1.7.3. Convertisseur DC-AC (Onduleur)

L'objectif principal d'un onduleur est de convertir le courant continu en courant alternatif et de surveiller le courant de charge pour se prémunir contre les surtensions. En général, un onduleur se compose d'un circuit onduleur, d'un circuit chargeur et d'une batterie [22].

#### 1.7.3.1. Principaux types d'onduleurs

Le type d'onduleurs à utiliser dépend des paramètres d'installation et de branchement des modules photovoltaïques : branchement en série ou en parallèle, degrés d'inclinaison différents entre les modules, tension de sortie de l'installation, flux lumineux général, écart de puissance entre les modules. Ci-dessous un tableau de synthèse indiquant le type d'onduleur à privilégier suivant ces paramètres [23].

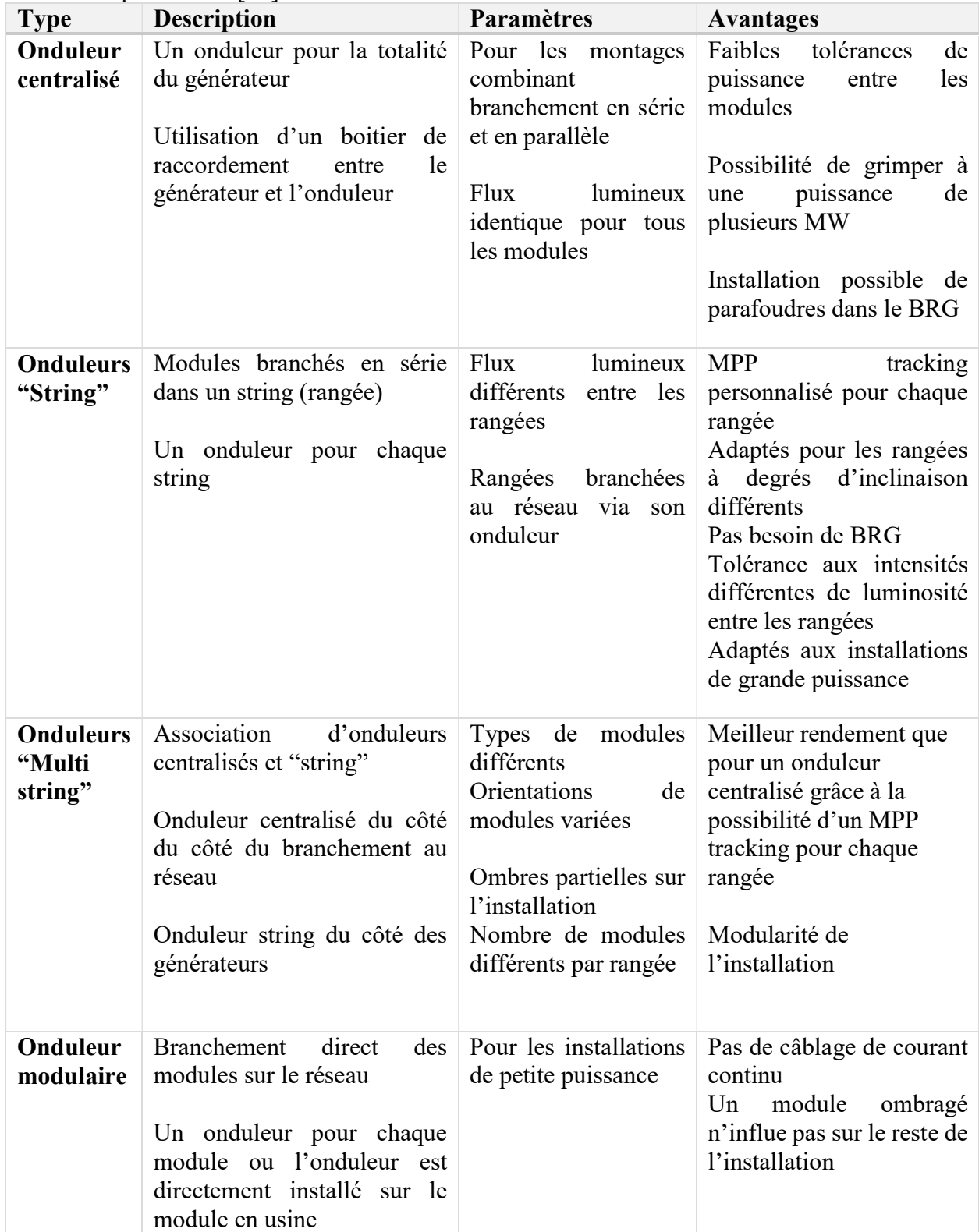

Tableau 1-4 Tableau comparatif entre les types d'onduleurs solaires [23]

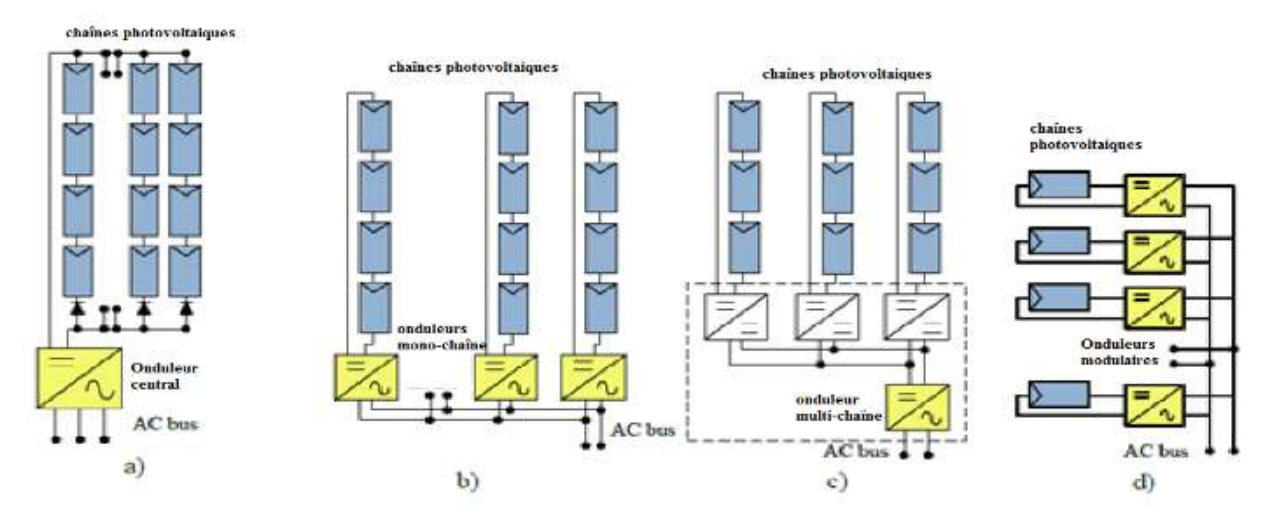

#### 1.7.3.2. Configurations d'onduleurs

Figure 1-18 Configurations des systèmes PV connectés au réseau : a) Onduleurs centraux; b) Onduleurs mono chaîne (string inverter); c) Onduleurs multi chaîne (Multi-string inverter); d) Onduleurs modulaires [23]

Afin d'étudier le comportement, les performances des différentes technologies des panneaux photovoltaïques, la caractérisation des différents types d'onduleurs et l'effet de l'intégration des systèmes PV dans le réseau national, une centrale photovoltaïque de 12,5kWc de puissance (Figure 1-19) a été réalisée à l'unité de développement des équipements solaires (UDES).

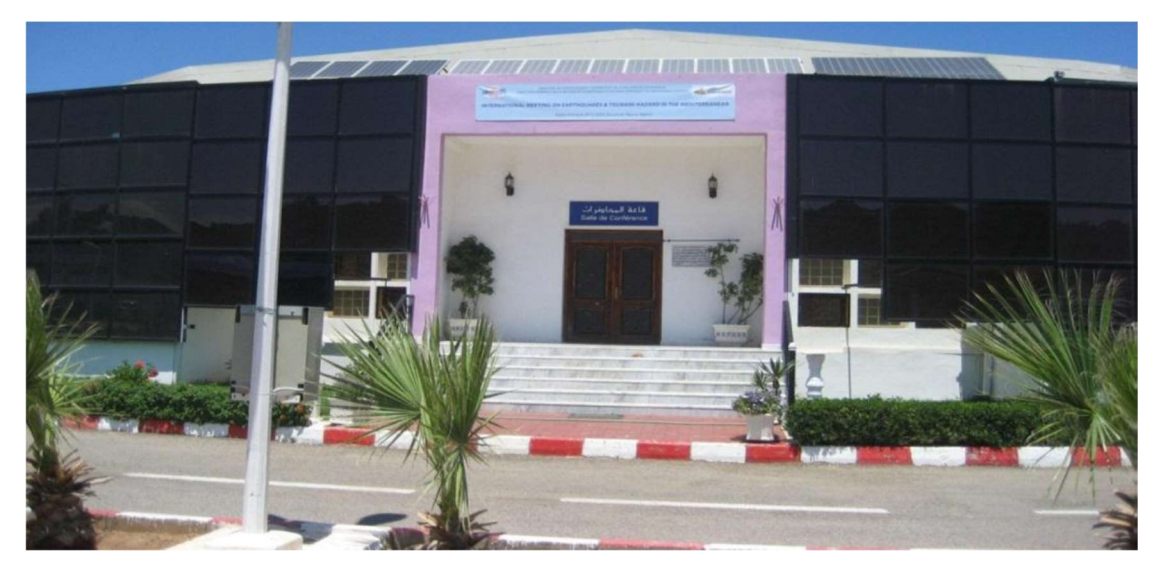

Figure 1-19 Centrale photovoltaïque de 12.5 kWc réalisée à l'UDES

#### 1.8. Stockage d'énergie

Dans une installation photovoltaïque, le stockage correspond à la conversion de l'énergie produite par le générateur photovoltaïque, en attente pour une utilisation ultérieure. La gestion de l'énergie solaire nécessite d'envisager des stockages suivant les conditions météorologiques. Il y a deux types de stockage [24] :

- Stockage à court terme : temps de stockage inférieur à 10 min.
- Stockage à long terme : temps de stockage supérieur à 10 min.

#### 1.8.1. La batterie

La cellule est l'unité électrochimique de base utilisée pour générer de l'énergie électrique à partir d'une énergie chimique stockée ou pour stocker de l'énergie électrique sous forme d'énergie chimique. Elle se compose d'une électrode positive et d'une électrode négative dans un récipient rempli d'un électrolyte qui fournit la conductivité ionique essentielle entre les électrodes positive et négative d'une pile. Un séparateur, qui est un matériau ou un espaceur perméable aux ions et non conducteur électronique, empêche le court-circuit entre les électrodes positives et négatives de la cellule [25].

La batterie souhaitée est obtenue lorsque deux ou plusieurs cellules sont connectées dans un agencement série/parallèle approprié pour obtenir la tension de fonctionnement et la capacité requises pour une certaine charge.

#### 1.8.2. Le rôle des batteries dans un système PV

La batterie est généralement nécessaire lorsque le réseau PV ne peut pas fonctionner, par exemple la nuit ou par temps nuageux. Les principales fonctions d'une batterie de stockage dans un système PV sont les suivantes [26] :

- capacité de stockage d'énergie et autonomie

- stabilisation de la tension et du courant

#### 1.8.3. Principe de fonctionnement de la batterie

Deux électrodes plongeant dans un électrolyte constituent une chaîne électrochimique. Des lames métalliques de nature différentes peuvent jouer, par exemple, le rôle d'électrodes.

La chaîne électrochimique joue le rôle d'un générateur de courant par la conversion de l'énergie chimique en énergie électrique. C'est au niveau de ces électrodes que se passent les réactions électrochimiques. On peut décrire en général ces réactions comme suit [24] :

Au niveau de l'anode, qui est l'électrode négative, se fait la réaction de l'oxydation pendant la décharge et cela se caractérise par la formule suivante :

$$
M_1 \to M_1^{n+} + n e^-
$$
 (1-11)

M1 étant l'espèce active de l'anode.

Les électrons libérés vont transiter via le circuit extérieur pour atteindre la cathode, qui est l'électrode positive, là où se fait la réaction de réduction :

$$
M_2^{n+} + 2 e^- \to M_2 \tag{1-12}
$$

M2 étant l'espèce active de la cathode.

La réaction de l'oxydoréduction globale est la suivante:

$$
M_1 + M_2^{n+} \to M_1^{n+} + M_2 \tag{1-13}
$$

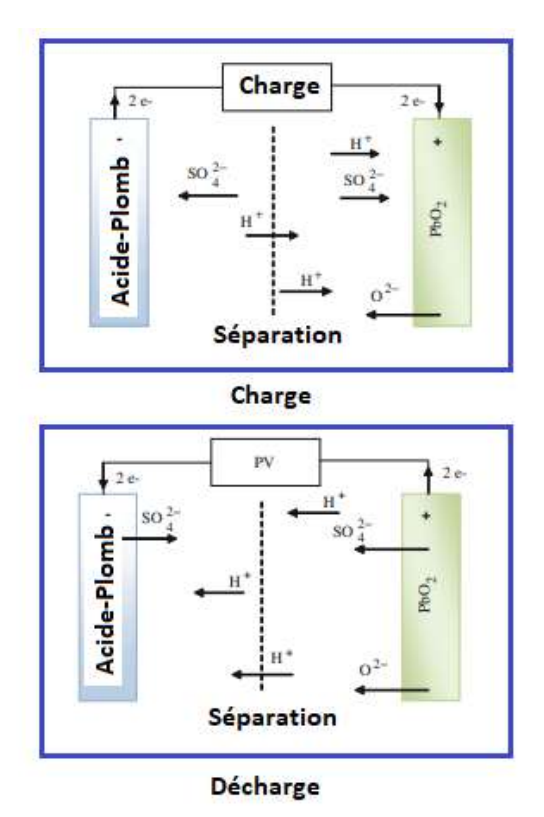

Figure 1-20 Principe de fonctionnement d'une batterie au Plomb-Acide [26]

#### 1.9. Conclusion

À travers ce premier chapitre, nous avons pu énumérer les éléments essentiels dont dispose une installation photovoltaïque, qu'elle soit isolée ou connectée au réseau électrique. Le panneau photovoltaïque qui joue le rôle le plus important dans le système, convertit l'énergie solaire en énergie électrique grâce à l'effet photovoltaïque.

Cette énergie est vite orientée aux convertisseurs DC/DC pour la réguler avant d'être stockée (par les éléments de stockage notamment la batterie) ou bien absorbée par la charge DC/DC, si cette dernière fonctionne en alternatif, les convertisseurs DC/AC interviennent pour assurer l'adaptation de cette énergie.

Cependant, les connaissances de base nécessitent d'être renforcées par une bonne compréhension du modèle de chacun des éléments précédents, pour ensuite commander ces derniers de façon à avoir les performances désirées et réussir le dimensionnement de l'installation, chose que nous verrons dans les chapitres qui suivent.

## Chapitre 2 :

Modélisation de la chaîne photovoltaïque

#### 2.1. Introduction

L'étude des systèmes photovoltaïques nécessite une modélisation préalable de leurs différents composants, afin de tirer les équations qui servent de lois de commande et ainsi permettent de mieux comprendre leur fonctionnement face aux facteurs externes (météorologiques) et internes (fournies déjà par le constructeur).

Nous allons d'abord modéliser le générateur photovoltaïque qui est le panneau solaire (composé de modules qui sont à leur tour composé de cellules mise en série/parallèle) et mettre en évidence l'influence de certains paramètres sur l'énergie produite par ce dernier.

Dans une seconde partie, on étudiera les éléments d'adaptation qui sont les convertisseurs DC/DC: le hacheur boost utilisé pour la recherche du point de puissance maximale fournie par le panneau, et le hacheur buck-boost utilisé pour l'adaptation de l'écoulement de puissance entre la batterie et le générateur). On passera ensuite par la modélisation de l'élément de stockage qui est la batterie et enfin le convertisseur DC/AC qui est l'onduleur, et qui sert à adapter la puissance à la charge fonctionnant en alternatif ou l'injecter au réseau électrique.

#### 2.2. Architecture globale du système

La structure générale du système photovoltaïque est représentée dans la figure 2-1 :

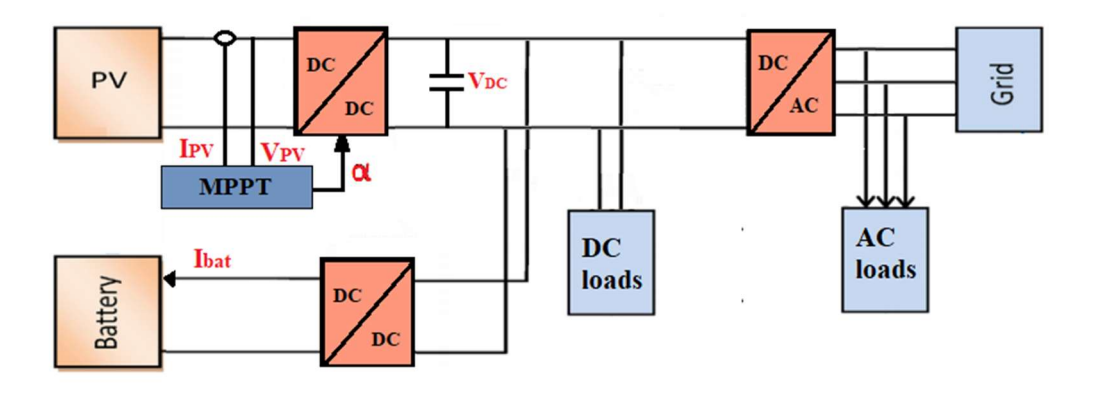

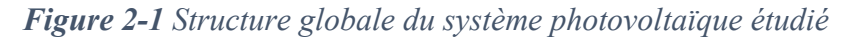

#### 2.3. Modélisation du panneau photovoltaïque

Un module PV se compose d'un certain nombre de cellules solaires connectées en série et en parallèle pour obtenir les niveaux de tension et de courant désirés. Une cellule de panneau solaire est essentiellement une jonction de semi-conducteur p-n. Lorsqu'il est exposé à la lumière, un courant continu est généré.

#### 2.3.1. Modèle d'une cellule photovoltaïque

Dans la littérature, il existe plusieurs modèles mathématiques qui décrivent le fonctionnement et le comportement du générateur photovoltaïque. Ces modèles diffèrent dans la procédure de calcul, la précision et le nombre de paramètres impliqués dans le calcul de la caractéristique courant-tension. Pour simplifier, on s'intéresse au modèle à une seule diode qui offre un bon compromis entre simplicité et précision avec la structure de base [26] [27].
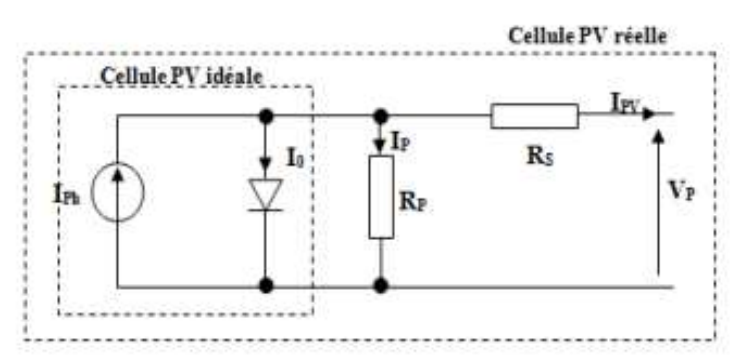

Figure 2-2 Schéma électrique équivalent d'une cellule photovoltaïque [27]

Ce modèle est dit à cinq paramètres dont : le photo-courant (Iph), le courant de saturation  $(I_0)$ , le facteur d'idéalité de la jonction (A), la résistance série (Rs) due aux contacts entre les semiconducteurs, et la résistance shunt (parallèle) (Rp) exprimant un courant de fuite [27] [7]. Ces résistances auront une certaine influence sur ses caractéristiques :

 – La résistance série est la résistance interne de la cellule [7], il s'agit de la somme de plusieurs résistances structurelles du dispositif ; Rs dépend essentiellement de la résistance de contact de la base métallique avec la couche semi-conductrice p, des résistances des corps p et n, de la résistance de contact de la couche n avec la grille métallique supérieure et de la résistance de la grille [26].

– La résistance shunt est due à un courant de fuite au niveau de la jonction [7]. Elle dépend du procédé de fabrication de la cellule PV. Sa valeur est généralement beaucoup plus élevée par rapport à la résistance Rs [26].

Si on néglige l'effet de la résistance shunt Rp, en la considérant infinie, on retrouve le modèle à quatre paramètres qui est très utilisé. Et si en plus, on néglige la résistance série, on retrouvera alors le modèle à 3 paramètres [10].

# 2.3.1.1. Équations de la cellule PV

En appliquant la loi de Kirchhoff, le courant sera obtenu par l'équation suivante [27] :

$$
I_{pv} = I_{Ph} - I_0 - I_P \tag{2.1}
$$

Avec :

· Ipv: est le courant délivré par la cellule (A)

- · Iph: est le photocourant (A)
- · Io : est le courant de seuil de la diode (A)
- · Ip : est le courant qui parcoure la résistance Rp (A)

# 2.3.1.2. Le photocourant (Iph)

C'est un courant généré par la lumière ou le photocourant. Il dépend principalement de l'ensoleillement et de la température de fonctionnement de la cellule, et est décrit par l'équation suivante [7] [27] :

$$
I_{\rm Ph} = [I_{\rm sc} + K_{\rm i}(T_{\rm c} - T_{\rm ref})] \frac{G}{G_{\rm ref}}
$$
 (2.2)

Avec :

· Isc: est le courant de court-circuit de la cellule à 25 °C et 1000 W/m2

- · Ki: le coefficient de température du courant de court-circuit de la cellule
- · Tc: est une température de cellule en Kelvin (K)
- $\cdot$  Tref: est la température de référence de la cellule, en Kelvin (K) (Tref = 25C°+273 = 298°K)
- · G: est l'ensoleillement (W m2)
- · Gref: est l'insolation de référence de la cellule (Gref = 1000 W/m2)

#### 2.3.1.3. Le courant de saturation (Io)

C'est le courant de la diode, qui est proportionnel au courant de saturation, il est donné par l'équation suivante [7] [27] :

$$
I_0 = I_s \exp\left(\frac{q(V - R_s)}{K A T_c} - 1\right) \tag{2.3}
$$

Avec :

- $\cdot$  q: charge d'électrons (1,6  $\times$  10-19 C)
- $\cdot$  A: Facteur de qualité, 1 pour une diode idéale,  $(1 \le n \le 2)$
- $\cdot$  Rs: est une résistance série ( $\Omega$ )
- · K: constante de Boltzmann (1,38.10-23J / K)

#### 2.3.1.4. Le courant de saturation inverse de la diode (Is)

Appelé aussi courant de fuite, il s'agit du courant de saturation de la cellule, il varie avec la température de la cellule et est décrit comme suit [27] :

$$
I_{s} = I_{rs} \frac{T_{c}}{T_{ref}} \exp(\frac{q E_{g} \left(\frac{1}{T_{ref}} - \frac{1}{T_{c}}\right)}{KA})
$$
(2.4)

Avec :

· Eg: est l'énergie de gap du semi-conducteur utilisé dans la cellule en électronvolt (eV)

#### 2.3.1.5. Le courant de saturation inverse de la cellule (Irs)

Il est donné à une température de référence et un rayonnement solaire, il est décrit comme suit  $[27]$ :

$$
I_{rs} = \frac{I_{sc}}{\exp(\frac{N_S A KT_c}{q V_{oc}})}
$$
(2.5)

Avec :

- · Ns : nombre des cellules en série d'un module PV
- · Isc : est le courant de court-circuit d'une cellule

· Voc : est la tension en circuit ouvert

#### 2.3.1.6. Le courant qui circule dans la résistance parallèle (Ip)

C'est le courant qui circule dans la résistance parallèle Rp, il est donné par l'équation suivante [27] :

$$
I_{P} = \frac{V + IR_{s}}{R_{p}} \tag{2.6}
$$

Avec :

 $\cdot$  Rs: est une résistance série ( $\Omega$ )

- $\cdot$  Rp: est une résistance parallèle  $(\Omega)$
- · I: le courant circulant dans la résistance série Rs (A)
- · V: la tension à la sortie du panneau (V)

On déduit l'équation terminale du courant délivré par une cellule [7] [27] :

$$
I_{cell} = I_{Ph} - I_0 \left[ exp\left(\frac{q(V + R_S I_{cell})}{K AT_c} - 1\right) \right] - \frac{V + R_S I_{cell}}{R_p} \tag{2.7}
$$

# 2.3.2. Équations du module PV

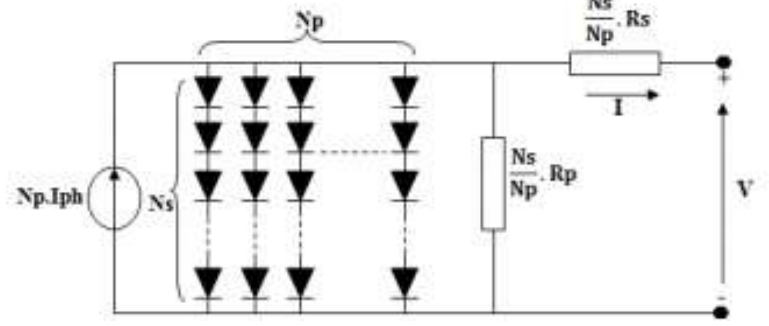

Figure 2-3 Schéma électrique équivalent d'un module photovoltaïque [27]

Les connexions en série de Ns cellules augmentent la tension pour un même courant, tandis que la mise en parallèle de Np cellules accroît le courant en conservant la tension.

Si toutes les cellules sont identiques et fonctionnent dans les mêmes conditions, nous obtenons le module photovoltaïque qui fournit un courant Ipv sous une tension Vpv [27].

Avec :

$$
I_{pv-modul} = N_p I_{pv-cellule}
$$
 (2.8)

$$
V_{\text{pv-modelle}} = N_s V_{\text{pv-cellule}} \tag{2.9}
$$

L'équation terminale pour le courant et la tension d'un module PV devient la suivante  $[7] [27]$ :

$$
I_{\rm pv} = N_{\rm p} I_{\rm Ph} - N_{\rm p} I_0 \left[ \exp\left(\frac{q}{KAT_c} \left(\frac{V}{N_s} + \frac{R_s I_{\rm cell}}{N_{\rm p}}\right) - 1\right) \right] - \frac{N_{\rm p}}{R_{\rm p}} \left(\frac{V}{N_s} + \frac{R_s I_{\rm cell}}{N_{\rm p}}\right) \tag{2.10}
$$

## 2.3.3. Résultats des simulations

La représentation du courant et de la puissance délivrée par le panneau nous permet de comparer la qualité d'énergie pour différents paramètres météorologiques, notamment l'irradiation et la température. En utilisant l'équation (2.7), nous avons fait une simulation du panneau afin de mettre en évidence l'influence des différents paramètres du modèle étudié.

Pour se faire, nous avons utilisé le panneau KC200GT comme modèle dont les paramètres sont représentés sous forme du tableau suivant :

| $\mathbf{I}_{\mathbf{mp}}$  | 7.61 A        |
|-----------------------------|---------------|
| $V_{mp}$                    | 26.3 V        |
| $P_{\text{max}}$            | 200.143W      |
| $\mathbf{I}_{\mathbf{S}^c}$ | 8.21 A        |
| $\mathbf{V_{oc}}$           | 32.9 V        |
| Kv                          | $-0.1230$ V/K |
| $\mathbf{K}$                | 0.0032 A/K    |
| $N_{s}$                     | 54            |
| $N_p$                       | 1             |
| $\mathbf{R}_{s}$            | 0.221         |
| $\mathbf{R}_{\mathbf{P}}$   | 415.405       |

Tableau 2-1 Fiche technique du modèle KC200GT [7]

#### 2.3.3.1. Modèle Simulink du panneau photovoltaïque

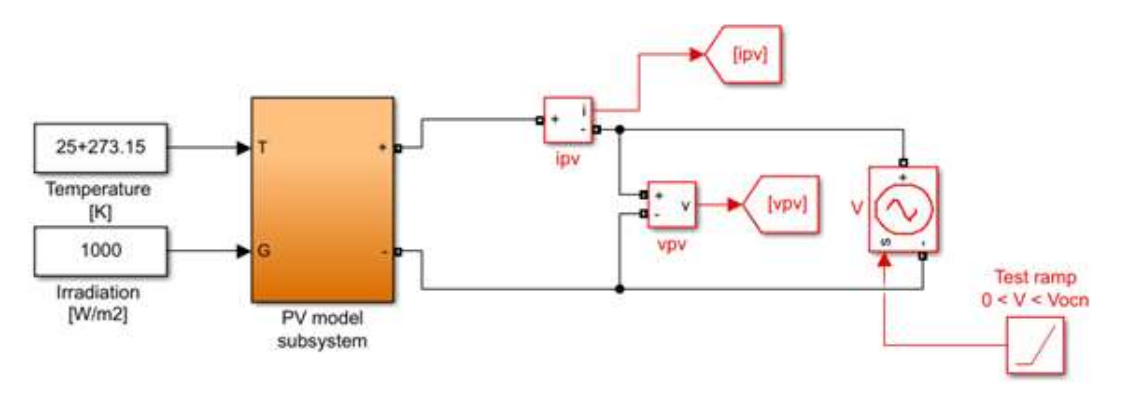

Figure 2-4 Schéma Bloc du panneau sur Matlab/Simulink

#### 2.3.3.2. Influence de la température

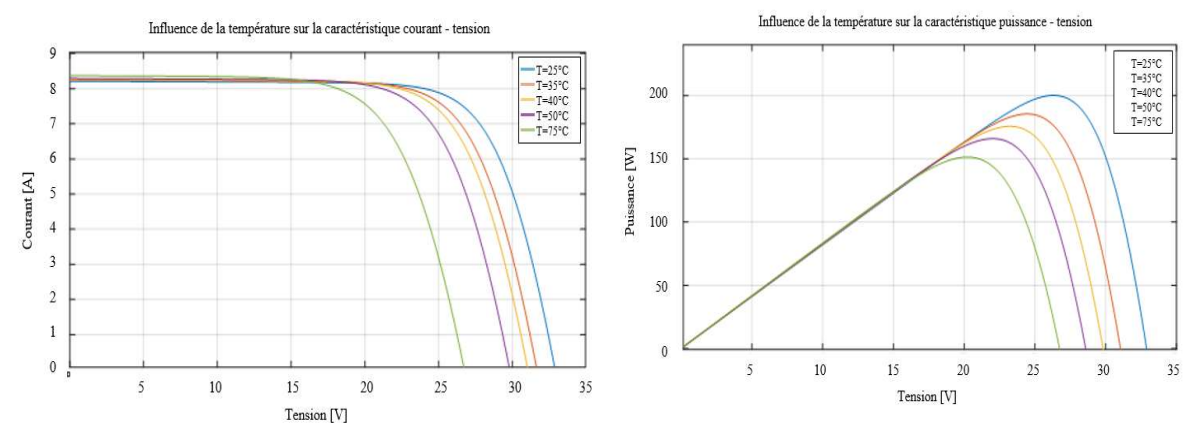

Figure 2-5 Influence de la température sur les courbe I-V et P-V

On remarque que la température a une influence négligeable sur la valeur du courant de courtcircuit. Par contre, la tension en circuit ouvert baisse assez fortement lorsque la température augmente. On en déduit donc que le panneau peut fournir une tension correcte, même à faible éclairage, par conséquent la puissance extractible diminue [10].

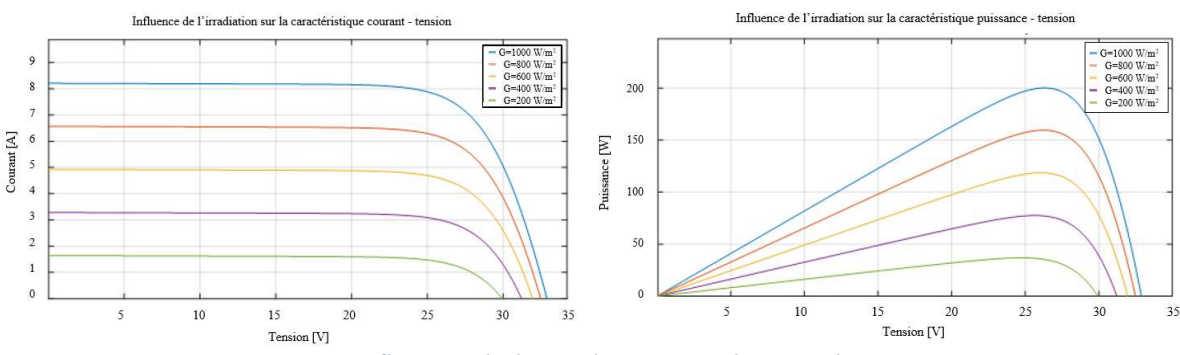

#### 2.3.3.3. Influence de l'irradiation

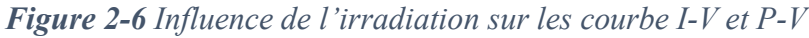

Il est clair que la valeur du courant de court-circuit est directement proportionnelle à l'intensité du rayonnement. Par contre, la tension en circuit ouvert ne varie pas dans les mêmes proportions, mais reste quasiment identique même à faible éclairement.

Ceci implique donc que :

- La puissance optimale de la cellule (Pmax) est pratiquement proportionnelle à l'éclairement
- Les points de puissance maximale se situent à peu près à la même tension [9]

## 2.3.3.4. Influence de la résistance série

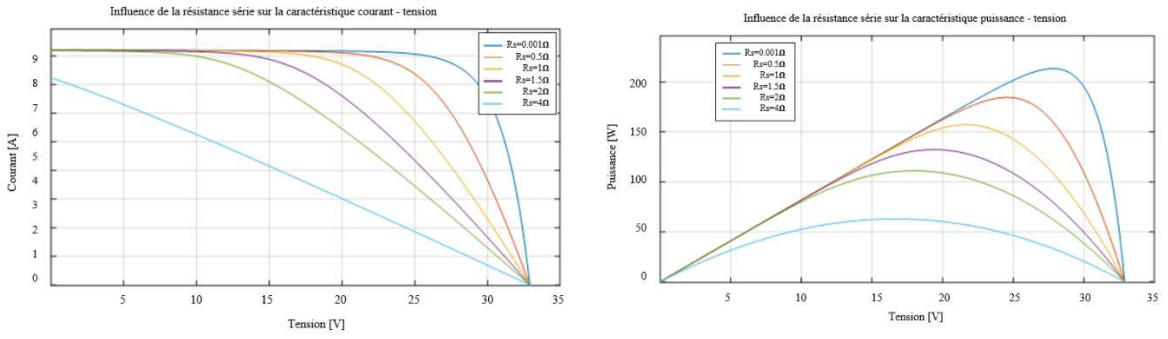

Figure 2-7 Influence de la résistance série sur les courbe I-V et P-V

Les performances d'une cellule sont d'autant plus dégradées que Rs est grande, la figure cidessus montre l'influence de la résistance série sur la caractéristique I-V. Cette influence se traduit par une diminution de la pente de la courbe  $I=f(V)$  [28].

L'ajout de la résistance série au modèle provoque une inclinant de la caractéristique I-V vers la gauche suivant la relation [10] :

$$
\Delta V = \frac{I}{R_s} \tag{2.11}
$$

## 2.3.3.5. Influence de la résistance parallèle

L'influence de la résistance parallèle (shunt) sur la caractéristique courant-tension se traduit par une légère diminution de la tension de circuit ouvert, et une augmentation de la pente de la courbe I-V de la cellule dans la zone correspondante à un fonctionnement comme une source de courant (figure 2-8). La puissance fournie par une cellule solaire varie avec sa résistance parallèle, plus cette résistance est élevée plus la puissance fournie est importante [29].

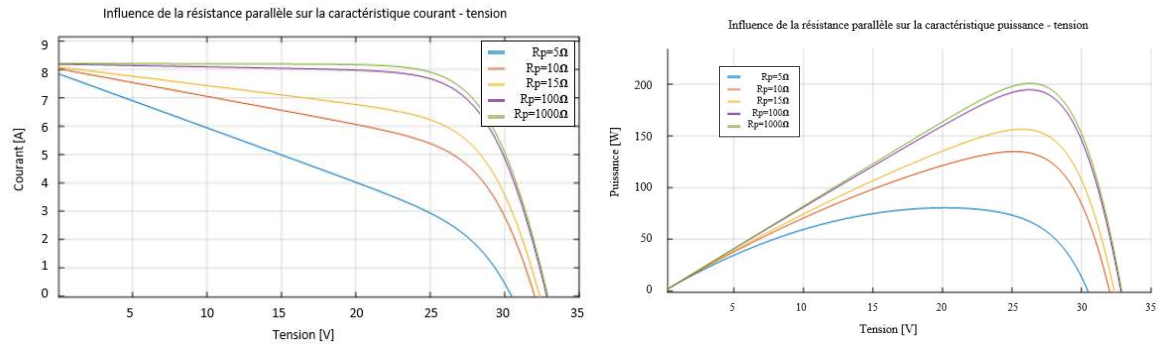

Figure 2-8 Influence de la résistance parallèle sur les courbe I-V et P-V

L'ajout de la résistance parallèle au modèle provoque une chute de courant le courant dans la caractéristique I-V suivant la relation [10] :

$$
\Delta I = \frac{V}{R_p} \tag{2.12}
$$

#### 2.4. Modélisation des convertisseurs DC-DC

Les convertisseurs DC-DC constituent une partie assez importante de la chaine de conversion. Ils sont utilisés largement dans les connexions à des batteries d'accumulateurs, les systèmes photovoltaïques, les éoliennes, les systèmes hybrides. Ces convertisseurs servent à adapter la tension d'entrée d'un système par rapport à la tension de sortie désirée [30].

#### 2.4.1. Modélisation du hacheur Boost

Ce type de convertisseur n'est constitué que par des éléments réactifs (selfs, capacités) qui, dans le cas idéal, ne consomment aucune énergie. C'est pour cette raison qu'ils sont caractérisés par un grand rendement [31].

## 2.4.1.1. Modèle mathématique du hacheur Boost

Le modèle mathématique du hacheur parallèle est obtenu par l'application des lois de Kirchhoff sur le schéma de base du hacheur, représenté par la figure, par rapport au régime de fonctionnement et la condition de l'interrupteur K.

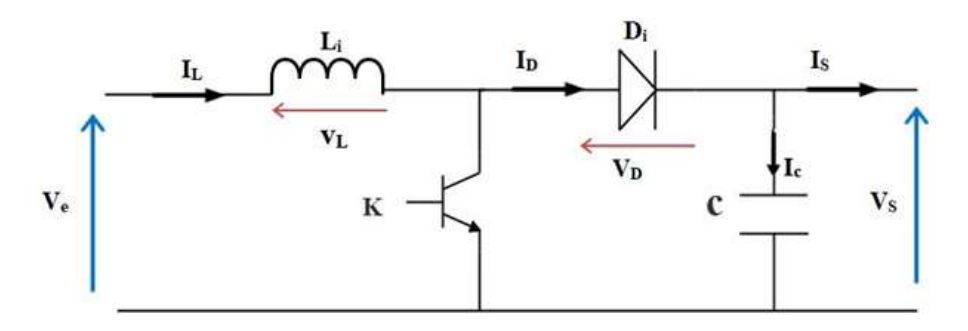

Figure 2-9 Schéma de base d'un convertisseur Boost [12]

On distingue deux intervalles de fonctionnement du hacheur :

• Intervalle  $[0, \alpha T]$  : Dans cet intervalle, l'interrupteur K est passant, cela entraîne le stockage d'une quantité d'énergie sous forme d'énergie magnétique dans l'inductance L,

la diode D est polarisée en inverse donc elle est bloquée, la charge est alors déconnectée de l'alimentation [12].

Les équations qui régissent cet intervalle sont :

$$
I_c = C \frac{dV_s}{dt} = -I_s(t) \tag{2.13}
$$

$$
V_{L} = L \frac{dI_{L}}{dt} = -V_{e}(t)
$$
 (2.14)

• Intervalle  $[\alpha T, T]$  : Dans cet intervalle, l'interrupteur K est ouvert, et la diode D est passante. L'inductance (L) s'opposant à la diminution de courant  $(I<sub>L</sub>)$ , génère une tension qui s'ajoute à la tension de source, qui s'applique sur la charge à travers la diode (D) [12] [31].

Les équations qui régissent cet intervalle sont :

$$
I_c = C \frac{dV_s}{dt} = I_L(t) - I_s(t)
$$
 (2.15)

$$
V_{L} = L \frac{dI_{L}}{dt} = V_{e}(t) - V_{s}(t)
$$
\n(2.16)

#### Le rapport cyclique «  $\alpha$  » :

Il permet de régler la tension moyenne de sortie pour une tension moyenne d'entrée donnée. Il est donc possible de régler le transfert moyen de puissance entre l'entrée et la sortie de la structure à partir du rapport cyclique [7] [29].

$$
\alpha = \frac{T_{\text{on}}}{T} \tag{2.17}
$$

Avec:

Ve: Tension aux bornes du générateur PV (V)

Vs: Tension de sortie du convertisseur (V)

T : période de découpage du signal de l'interrupteur (K), avec :

$$
T = \frac{1}{F_P} \tag{2.18}
$$

fp: fréquence de commutation Ton: période de conduction de l'interrupteur (K)

#### 2.4.1.2. Dimensionnement des éléments passifs du hacheur Boost

Les expressions de la tension d'inductance et le courant du condensateur dans les deux cas de commutation sont évaluées et considérées sur une période de commutation comme suit [29] :

$$
I_{L} = \frac{1}{1-\alpha} \frac{V_{s}}{R}
$$
\n
$$
(2.19)
$$

$$
V_s = \frac{1}{1-\alpha} V_e \tag{2.20}
$$

# A. Calcul de l'inductance L

L'inductance de lissage L est utilisée pour assurer le stockage de l'énergie électrique et limiter l'ondulation du courant dans le convertisseur et dans la source. Ce dernier présente une ondulation ∆IL, qui est introduite par la relation suivante :

$$
\Delta I_{L} = \frac{\alpha (1 - \alpha) V_{s}}{L f_{p}}
$$
\n(2.21)

L'ondulation maximale est calculée pour  $\alpha = \frac{1}{2}$  $\frac{1}{2}$ :

$$
\Delta I_{Lmax} = \frac{V_s}{4L_p} \tag{2.22}
$$

D'où l'inductance minimale pour un hacheur survolteur est donnée par la relation :

$$
L_{\min} = \frac{V_s}{4\Delta I_{\text{Lmax}} f_p} \tag{2.23}
$$

En admettant que les ondulations relatives admissibles de courant et de tension sont :

$$
\frac{\Delta I_L}{I_L} \le 20\%, f = 10kHz \text{ et } \frac{\Delta v}{V} \le 1\%
$$
  
Avec :  $\Delta I_{Lmax} = 3$  A

On trouve  $L_{\text{min}} = 0.5 \text{ mH}$ 

#### B. Calcul de la capacité C

Le condensateur de filtrage permet de limiter les ondulations de tension dues au découpage en sortie du convertisseur, il a pour but d'absorber l'ondulation de tension et de maintenir une tension assez constante dans le but de générer des tensions de sortie sinusoïdales. Il doit toutefois pouvoir tenir le courant à fournir lors des pics de puissance [7] [29].

L'ondulation de tension en sortie résulte du courant alternatif dans le condensateur est donnée par l'expression :

$$
\Delta V_{\rm s} = \frac{\alpha (1 - \alpha) I_{\rm L}}{C f_{\rm p}} \tag{2.24}
$$

L'ondulation maximale est calculée pour  $\alpha = \frac{1}{2}$ 

$$
\alpha = \frac{1}{2}:
$$
  
\n
$$
\Delta V_{\text{smax}} = \frac{I_{\text{L}}}{4Cf_{\text{p}}}
$$
\n(2.25)

D'où la capacité minimale du condensateur pour un hacheur survolteur est donnée par la relation :

$$
C_{\min} = \frac{I_L}{4\Delta V_{\text{smax}}f_p} \tag{2.26}
$$

En admettant que les ondulations relatives admissibles de courant et de tension sont :

$$
\frac{\Delta I_L}{I_L} \le 20\%, f = 10kHz \text{ et } \frac{\Delta v}{V} \le 1\%
$$
  
avec :  $\Delta V_{\text{smax}} = 2V$   
On trouve  $C_{\text{min}} = 1000\mu F$ 

# 2.4.2. Modélisation du hacheur Buck-Boost

Le hacheur Buck-Boost est un convertisseur qui garantit la réversibilité d'échange d'énergie, utilisé dans un système photovoltaïque entre le bus continu et la batterie. Si l'énergie fournie par la source d'alimentation est suffisante, le circuit fonctionnera en mode de charge pour stocker l'énergie excédentaire dans la batterie. Sinon, le circuit fonctionnera en mode décharge pour fournir l'énergie requise à la charge. Ainsi, il peut fournir à la charge une alimentation stable et fiable, que la source d'alimentation fonctionne correctement ou non [7].

## 2.4.2.1. Modèle mathématique du hacheur Buck-Boost

Le convertisseur comporte un condensateur de bus continu C<sub>bus</sub>, deux IGBT de puissance T1 et T2 montés en antiparallèles, respectivement, avec les diodes D1et D2, une inductance de filtrage L, et une batterie [7].

La représentation est illustrée dans la figure suivante :

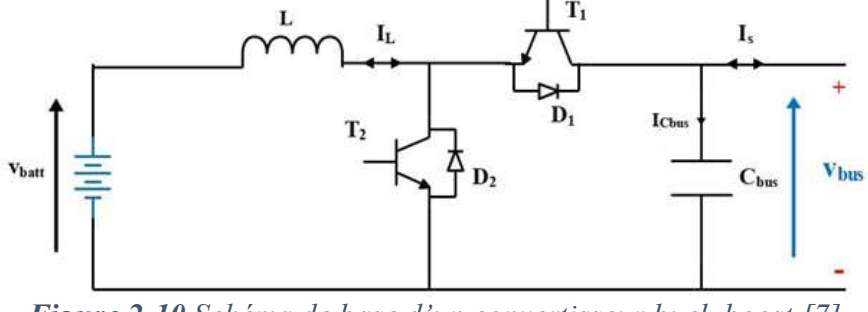

Figure 2-10 Schéma de base d'un convertisseur buck-boost [7]

Le transfert de l'énergie parcourt deux chemins selon le sens du courant IL, on distingue alors deux configurations possibles :

## 2.4.2.2. Fonctionnement Buck (charge)

Le hacheur joue le rôle d'un hacheur dévolteur (Buck), c'est à dire abaisseur de tension;  $T_1$  et D<sub>2</sub> conduisent, l'énergie fournie par le générateur est suffisante et le surplus sera donc emmagasiné dans les batteries qui sont considérées comme des charges [7] [32].

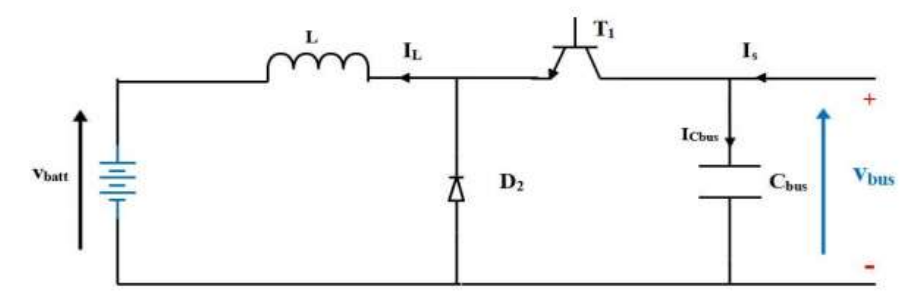

Figure 2-11 Principe de fonctionnement buck du hacheur [7]

Les équations qui régissent ce mode sont décrites comme suit [32] :

• Intervalle  $[0, \alpha T]$ :

$$
V_{L} = V_{bus} - V_{batt} \tag{2.27}
$$

$$
I_{\text{Cbus}} = I_{\text{s}} - I_{\text{L}} \tag{2.28}
$$

• Intervalle  $[\alpha T, T]$ :

$$
V_{L} = V_{\text{batt}} \tag{2.29}
$$

$$
I_{\text{Cbus}} = I_{\text{s}} \tag{2.30}
$$

Et donc les valeurs moyennes de V<sub>batt</sub> et I<sub>Cbus</sub> sont comme suit :

$$
\langle V_{\rm L} \rangle = \alpha \langle V_{\rm batt} \rangle \tag{2.31}
$$

$$
\langle I_{\text{Cbus}} \rangle = \alpha \langle I_s \rangle \tag{2.32}
$$

Avec :

 $\alpha$ : rapport cyclique: il est défini comme étant le rapport entre la durée t de conduction du transistor T et la période de commutation T

$$
\alpha = \frac{t}{T} \tag{2.33}
$$

Avec :

t : durée de conduction du IGBT

T: période de commutation du hacheur.

Les deux IGBT sont identiques, et ont donc un même rapport cyclique

#### 2.4.2.3. Fonctionnement Boost (décharge)

Le hacheur joue le rôle d'un hacheur survolteur (Boost), c'est à dire élévateur de tension; T<sub>2</sub> et D1 conduisent, l'énergie fournie par le générateur est insuffisante pour satisfaire la charge, le manque sera donc compensé par les batteries qui sont considérées comme des sources de tension [7].

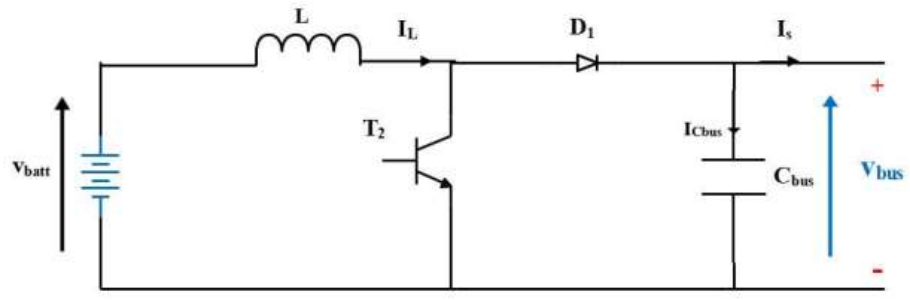

Figure 2-12 Principe de fonctionnement boost du hacheur [7]

Les équations qui régissent ce mode sont décrites comme suit [32] :

• Intervalle  $[0, \alpha T]$ :

$$
V_{L} = V_{\text{batt}} \tag{2.34}
$$

$$
I_{\text{Cbus}} = -I_{\text{s}} \tag{2.35}
$$

• Intervalle  $[\alpha T, T]$ :

$$
V_{L} = V_{\text{batt}} - V_{\text{bus}}
$$
\n
$$
(2.36)
$$

$$
I_{\text{Cbus}} = I_{\text{L}} - I_{\text{s}} \tag{2.37}
$$

Et donc les valeurs moyennes de  $V_{\text{batt}}$  et  $I_{\text{Cbus}}$  sont :

$$
\langle V_{\text{batt}} \rangle = (1 - \alpha) \langle V_{\text{bus}} \rangle \tag{2.38}
$$

$$
\langle I_{\text{Cbus}} \rangle = (1 - \alpha) \langle I_{\text{L}} \rangle \tag{2.39}
$$

#### 2.4.2.4. Dimensionnement des éléments passifs du hacheur Buck-Boost

En suivant la même procédure du calcul des éléments du hacheur Boost, on aboutit aux expressions suivantes :

#### A. Calcul de l'inductance L

L'expression de l'ondulation du courant qui traverse l'ondulation est :

$$
\Delta I_{\rm L} = \frac{\alpha (1 - \alpha) V_{\rm bus}}{L f_{\rm s}} \tag{2.40}
$$

L'ondulation maximale est calculée pour  $\alpha = \frac{1}{2}$  $\frac{1}{2}$ :

$$
\Delta I_{Lmax} = \frac{V_{bus}}{4Lf_s} \tag{2.41}
$$

D'où l'inductance minimale pour un hacheur buck-boost est donnée par la relation :

$$
L_{\min} = \frac{V_{\text{bus}}}{4\Delta I_{\text{Lmax}} f_s} \tag{2.42}
$$

Le dimensionnement du hacheur a été fixé par le cahier de charge donc on a choisi de faire une étude selon les valeurs maximales des grandeurs du convertisseur :

 $V_{\text{bus}} = 170 \text{ V}$ ;  $V_{\text{batt}} = 50 \text{ V}$ ;  $I_{\text{Lmax}} = 10 \text{ A}$ 

On trouve  $L_{min} = 0.5 \text{mH}$ 

#### B. Calcul de la capacité C

L'expression de l'ondulation de la tension aux bornes du condensateur est [7] :

$$
\Delta V_{\text{bus}} = \frac{\alpha (1 - \alpha) I_{\text{L}}}{C f_{\text{s}}} \tag{2.43}
$$

L'ondulation maximale est calculée pour  $\alpha = \frac{1}{2}$  $\frac{1}{2}$ :

$$
\Delta V_{\text{bus,max}} = \frac{I_{\text{L}}}{4Cf_{\text{s}}} \tag{2.44}
$$

D'où la capacité minimale du condensateur pour un hacheur buck-boost est donnée par la relation :

$$
C_{\min} = \frac{I_L}{4\Delta V_{\text{bus,max}} f_s} \tag{2.45}
$$

On trouve  $C_{bus} = 1000 \mu F$ 

#### 2.5. Modélisation de la batterie

Le comportement des batteries est décrit dans la littérature par beaucoup d'auteurs tels que Shephed, Monegon, Maner et Copetti.

La plupart des modèles ont besoin de la connaissance des paramètres appropriés. En fait de nombreux phénomènes peuvent se produire tels que la charge et la décharge ainsi que de nombreux paramètres varient au cours de ces processus tels que (courant, tension, température) [33]. Nous avons utilisé le modèle de SHEPHED qui est représenté dans la figure ci-dessous :

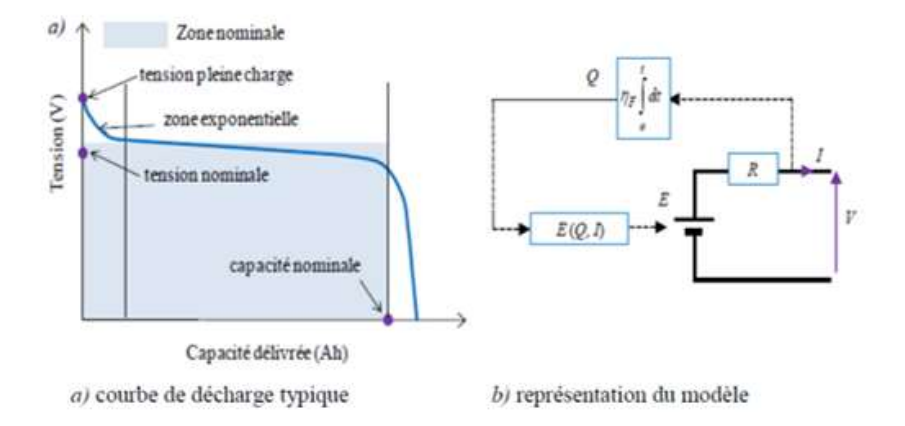

Figure 2-13 Modèle simplifié des batteries Plomb-Acide et Li-Ion [34]

#### 2.5.1. Modèle de charge

Les batteries Plomb-Acide et Li-Ion ont les mêmes caractéristiques de décharge, car la tension augmente rapidement lorsque la batterie atteint la charge complète. Ce phénomène est modélisé par le terme de résistance de polarisation. En mode de charge, la résistance de polarisation augmente jusqu'à ce que la batterie soit presque entièrement chargée (it  $= 0$ ). Au-delà de ce point, la résistance de polarisation augmente brusquement [34].

$$
V_{bat} = E_0 - Ri - K \frac{Q}{it - 0.1Q} i^* - K \frac{Q}{Q - it} it + e^{it}
$$
 (2.46)

#### 2.5.2. Modèle de décharge

Le modèle de décharge proposé est similaire au modèle de Shepherd mais peut représenter avec précision la dynamique de la tension lorsque le courant varie et prend en compte la tension en circuit ouvert (Voc) en fonction du SOC. Un terme concernant la tension de polarisation est ajouté pour mieux représenter le comportement du circuit ouvert et le terme concernant la résistance de polarisation est légèrement modifié. La tension de la batterie obtenue est donnée par [34]:

$$
V_{\text{bat}} = E_0 - Ri - K \frac{Q}{Q - it} (it + i^*) + e^{it}
$$
 (2.47)

Avec :

Vbat : tension de la batterie (V)

 $E_0$ : tension constante de la batterie (V)

- K : constante de polarisation (V/Ah)
- Q : capacité de la batterie (Ah)
- it : ʃ idt : charge réelle de la batterie (Ah)

R : résistance interne de la batterie  $(\Omega)$ 

- i : courant de la batterie (A)
- i\* : courant filtré (A)

et : K  $\frac{Q}{it-0.1Q}$  est la résistance de polarisation de décharge.

# 2.5.3. Equation de charge de la batterie

L'état de charge, noté SOC, est le niveau de charge d'une batterie électrique par rapport à sa capacité. Il est utilisé normalement pour discuter de l'état actuel d'une batterie en cours d'utilisation.

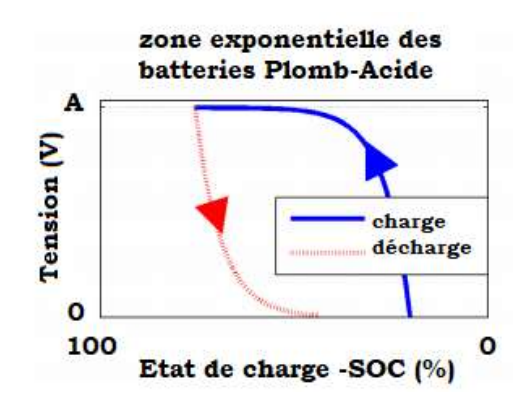

Figure 2-14 Courbes de charge et décharge de la batterie PB-Acide [34]

On peut le calculer à partir de l'expression suivante [32] :

$$
SOC = 1 - \frac{Q_d}{C_{bat}} \tag{2.48}
$$

Avec :

Cbat ∶ la capacité nominale de la batterie

Q<sup>d</sup> ∶ représente la quantité de charge manquante par rapport à la capacité nominale de la batterie

# 2.6. Modélisation du convertisseur DC/AC (l'onduleur)

Les onduleurs de tension sont des convertisseurs statiques d'énergie de l'électronique de puissance qui permettes de générer des tensions alternatives à partir de la tension du bus continu, ils sont présents dans plusieurs domaines d'application. La forte évolution de ces convertisseurs s'est appuyée d'une part, sur le développement des composants à semiconducteurs (entièrement commandables, puissants, robustes et rapides) et d'autre part sur l'utilisation quasi-généralisée des techniques de largeur d'impulsion MLI [35].

# 2.6.1. Structure de l'onduleur de tension à deux niveaux

L'onduleur de tension triphasé à deux niveaux est composé de trois bras, chacun muni de deux interrupteurs. Pour assurer la continuité des courants alternatifs et éviter le court-circuit de la source de tension continue à l'entrée de l'onduleur, les interrupteurs T1 et T1', T2 et T2', T3 et T3' doivent être contrôlés de manière complémentaire. Chaque interrupteur est composé d'une diode de récupération montée en antiparallèle avec le semi-conducteur.

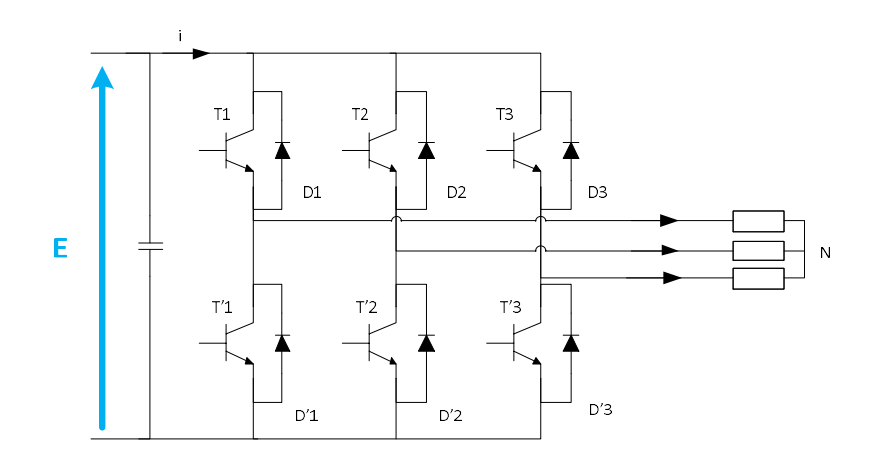

Figure 2-15 Structure de l'onduleur de tension triphasé à deux niveaux [36]

Pour simplifier l'étude et la complexité de la structure de l'onduleur, on supposera que :

- La commutation des interrupteurs est instantanée
- La chute de tension aux bornes des interrupteurs est négligeable
- La charge triphasée, est équilibrée, couplée en étoile avec un neutre isolé

Les diodes  $D_i$  avec  $i = \{1, 2, ..., 6\}$ , sont des diodes de protection des transistors, assurant la roue libre ou la récupération.

En considérant que chaque paire transistor-diode constitue un seul interrupteur, nous obtenons le schéma simplifié suivant :

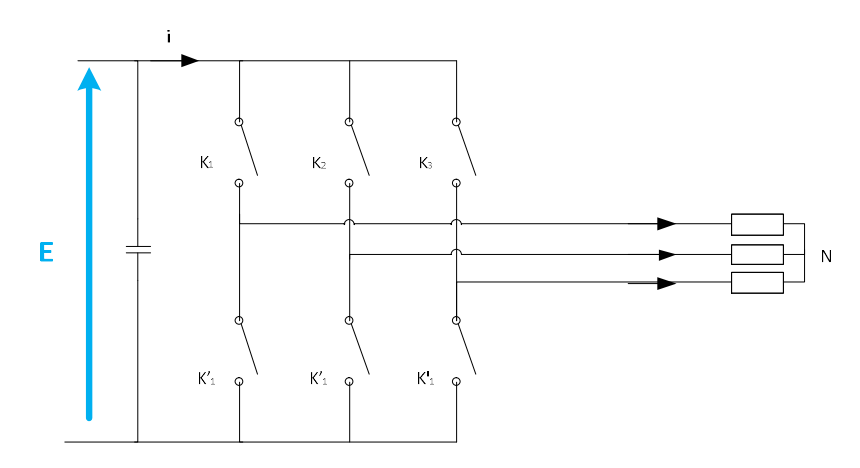

Figure 2-16 Structure de l'onduleur de tension à deux niveaux simplifiés [36]

Les états des interrupteurs, supposés parfaits, sont représentés en théorie par trois fonctions logiques  $K_k$  avec  $k = {A, B, C}$ , tel que :

- $K_k = 1 : l'interrupteur du haut est fermé et par conséquent celui du bas est ouvert.$
- $K_k = 0$ : l'interrupteur du haut est ouvert et par conséquent celui du bas est fermé.

La relation entre le vecteur  $[K_A K_B K_C]^t$  et le vecteur des tensions lignes  $[U_{AB} U_{BC} U_{CA}]^t$  est donnée par :

$$
\begin{bmatrix}\nU_{AB} \\
U_{BC} \\
U_{CA}\n\end{bmatrix} = E \begin{bmatrix}\n1 & -1 & 0 \\
0 & -1 & -1 \\
-1 & 0 & 1\n\end{bmatrix} \cdot \begin{bmatrix}\nK_A \\
K_B \\
K_C\n\end{bmatrix}
$$
\n(2.49)

Si on considère que les tensions sont équilibrées, on peut déduire les expressions des tensions simples par rapport aux tensions composées :

$$
\begin{cases}\nV_A = \frac{U_{AB} - U_{CA}}{3} \\
V_B = \frac{U_{BC} - U_{AB}}{3} \\
V_C = \frac{U_{AC} - U_{BA}}{3}\n\end{cases}
$$
\n(2.50)

À partir des relations (2.49) et (2.50), on obtient l'expression des tensions simples en fonction de l'état des interrupteurs comme suit :

$$
\begin{bmatrix} V_{A} \\ V_{B} \\ V_{C} \end{bmatrix} = 1/3 \cdot E \begin{bmatrix} 2 & -1 & -1 \\ -1 & 2 & -1 \\ -1 & -1 & 2 \end{bmatrix} \cdot \begin{bmatrix} K_{A} \\ K_{B} \\ K_{C} \end{bmatrix}
$$
 (2.51)

#### 2.6.2. Modélisation du filtre LC

Afin de déterminer plus facilement la transmittance du filtre, on utilise le schéma monophasé suivant :

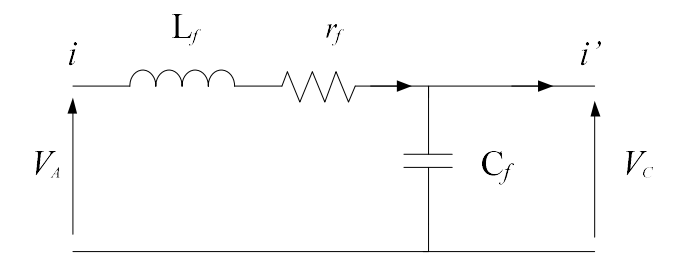

Figure 2-17 Schéma monophasé équivalent du filtre LC [36]

Avec :

rf : est la résistance de fuite de l'inductance L<sup>f</sup> La fonction de transfert du filtre est donnée par l'expression suivante :

$$
H(p) = \frac{V_C}{V_A} = \frac{1}{1 + C_f r_f \cdot p + L_f C_f \cdot p^2}
$$
 (2.52)

Il s'agit d'une fonction de transfert de second ordre dont la forme de l'équation est :

$$
H(p) = \frac{1}{1 + \frac{1}{2\xi - n} p + \frac{1}{\omega_n^2} p^2}
$$
 (2.53)

Par identification on trouve :

$$
\begin{cases}\n\omega_{\rm n} = \frac{1}{\sqrt{\rm L_f C_f}} \\
\xi = \frac{1}{2} \\
r_f \sqrt{\frac{C_f}{\rm L_f}}\n\end{cases}
$$
\n(2.54)

En choisissant une bonne fréquence de coupure qui nous permet d'éliminer les fréquences non désirées et un coefficient d'amortissement ξ adéquat, on attribue un dimensionnement correct à l'inductance et à la capacité du filtre utilisé.

On peut déterminer les valeurs numériques des éléments du filtre LC en connaissant la fréquence des signaux et en imposant la valeur de l'un de ces éléments, on trouve :

 $fs = 50Hz$  $Cf = 30\mu F$  $Lf = 10mH$  $rf = 0.01 \Omega$ 

## 2.7. Conclusion

L'étude des systèmes photovoltaïque nécessite dans un premier temps, un modèle équivalent des éléments fondamentaux tels que les générateurs photovoltaïques, les convertisseurs statiques, les éléments de stockage (batteries). La connaissance de leurs caractéristiques électriques, reste un facteur clé dans l'analyse de la simulation. Les modèles permettent de prédire le comportement d'un système et d'observer des phénomènes souvent impossibles à mesurer dans la vraie vie.

Nous avons établi à travers ce chapitre le modèle de chacun de ces constituants en commençant par le générateur photovoltaïque, le hacheur boost qui sert à commander le système de façon à extraire le maximum de puissance à partir du panneau, le hacheur buck-boost qui, associé à la batterie, sert à alimenter la charge à partir de l'énergie stockée, et enfin l'onduleur de tension, qui convertit l'énergie (stockée dans les batteries ou produite par le générateur) en énergie alternative pour être soit consommée par des charges alternatives ou bien injectée dans le réseau électrique.

# Chapitre 3 :

Commande et gestion d'énergie du système photovoltaïque isolé

## 3.1. Introduction

Afin de bien exploiter l'énergie produite par les panneaux photovoltaïques, une série de commandes doit être établie une fois que l'étape de la modélisation soit terminée.

Nous commencerons par la recherche du point de puissance maximal à l'aide de trois méthodes: classiques (P&O et IncCond) et intelligente (logique floue). A cause de la nature non linéaire du système photovoltaïque, il est difficile et compliqué de commander ce système par les régulateurs standards ces derniers nécessitent plusieurs simplifications et linéarisations du système ce qui nous mène loin de notre système vrai, c'est pourquoi on opte pour un régulateur à base de la logique floue pour la recherche du point de puissance maximal.

Par ailleurs, nous introduirons la commande du hacheur associé à la batterie, afin d'assurer la régulation du stockage et du bus continu, et ce, en abordant deux méthodes : une régulation de type PI et par mode glissant. L'intérêt est de maintenir la tension du bus continu toujours constante en dépit des changements brusques d'ensoleillement et de température.

La dernière partie est consacrée à la gestion d'énergie dans le système isolé, cette énergie est soit emmagasinée au niveau des batteries, soit distribuée à la charge. Cependant, la gestion n'est pas toujours simple puisqu'il faut respecter plusieurs conditions dont la priorité des charges à alimenter, l'état de charge des batteries, ainsi que l'ensoleillement favorable qui est incontournable pour la production de l'énergie par le générateur photovoltaïque.

## 3.2. Commande de la chaîne photovoltaïque

La chaîne photovoltaïque étudiée est composée d'un champs photovoltaïque connecté à un convertisseur boost pour la commande MPPT, et une batterie connectée à un hacheur buckboost qui assure la régulation du bus continu à travers la charge et la décharge de la batterie. Le système dont les paramètres sont présentés dans le tableau 3-2, alimente une charge continue. Le schéma du système est représenté ci-dessous :

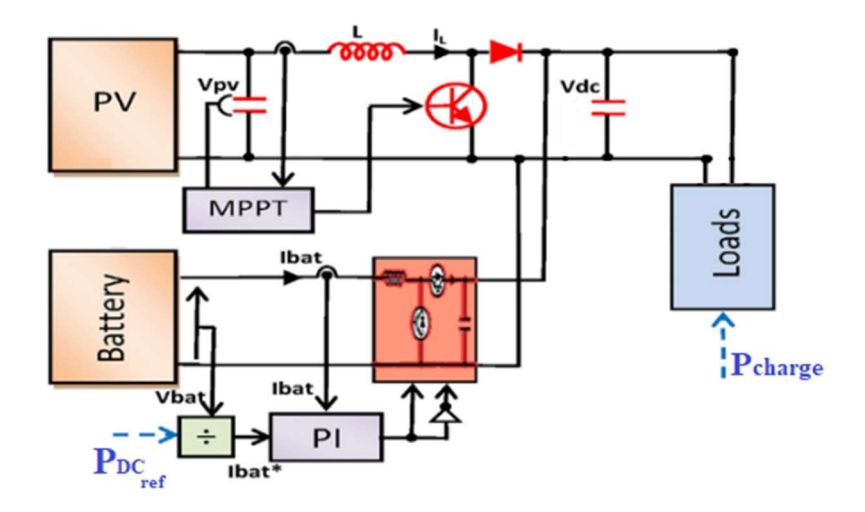

Figure 3-1 Schéma de la chaîne photovoltaïque en mode isolé

## 3.2.1. Commande MPPT du hacheur boost

Le but recherché par tout utilisateur de générateur photovoltaïque est que l'énergie produite soit la plus optimale possible. Nous avons cité dans le premier chapitre, trois algorithmes de recherche du point de puissance maximal que nous allons évaluer à travers la simulation, afin de comparer ces méthodes, en terme de robustesse, précision et temps de réponse.

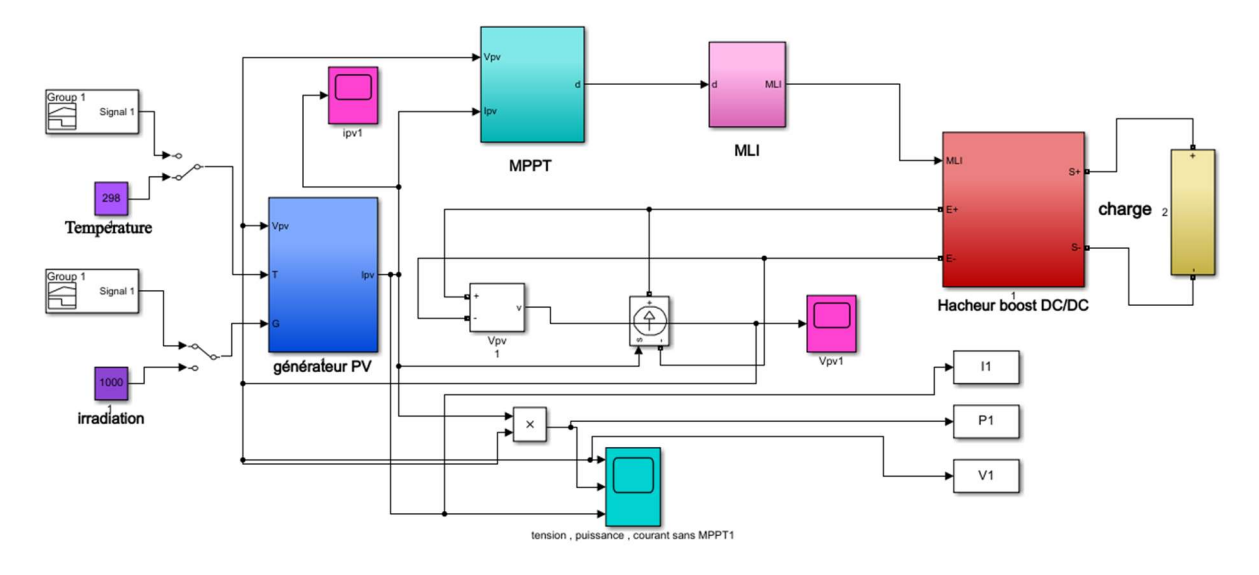

Figure 3-2 Schéma bloc sur Simulink de la commande MPPT associé au hacheur boost

## 3.2.1.1. Conception de la commande FLC :

Nous allons tout d'abord, présenter la commande par logique floue réalisée sur Matlab/Simulink, qui se fait par l'intermédiaire de l'outil « Fuzzy Logic Toolbox ». Il permet donc de configurer la structure du régulateur, ses entrées et sorties ainsi que les fonctions d'appartenances et les règles d'inférences.

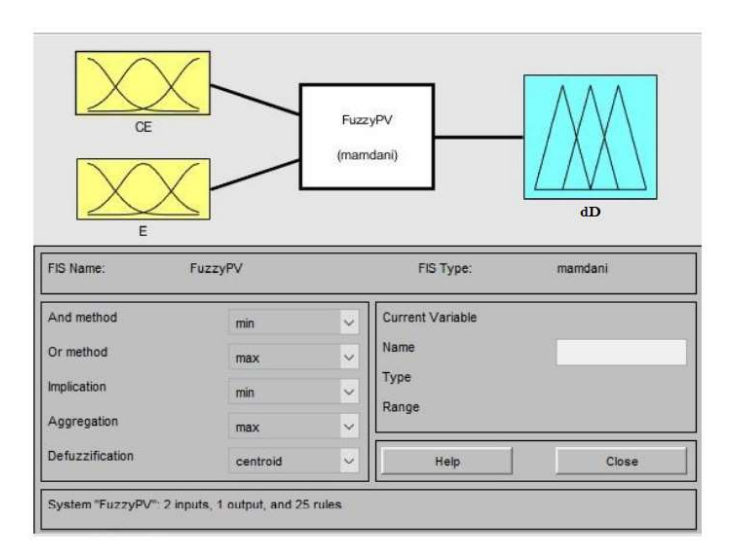

# Figure 3-3 Outil Fuzzy Logic sur Matlab/Simulink

Les fonctions d'appartenances des entrées et de la sortie sont représentées par les figures suivantes, le choix de ces fonctions est fait principalement par tâtonnement, en respectant la plage de valeur des variables :

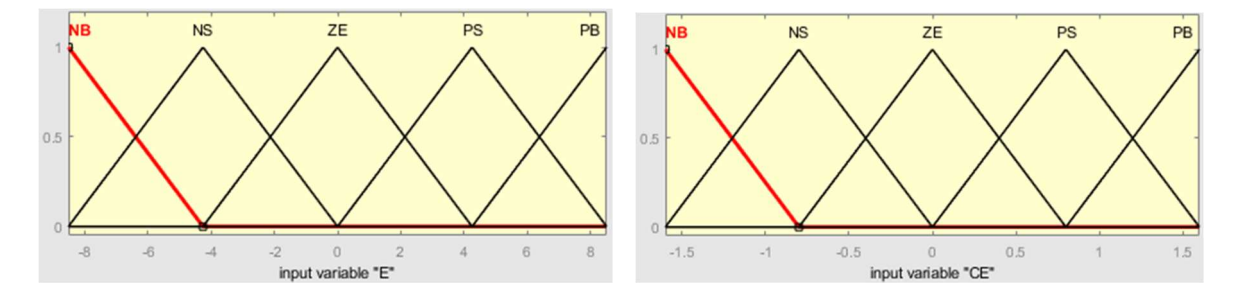

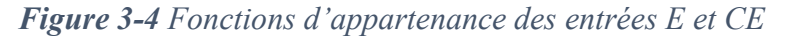

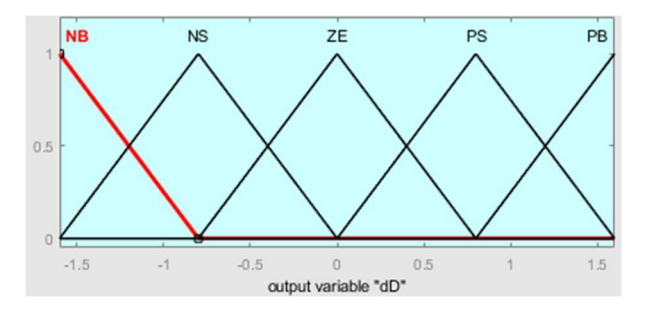

Figure 3-5 Fonction d'appartenance de la sortie dD

Les règles d'inférences sont saisies au niveau du bloc d'inférence Fuzzy PV à partir du tableau de règles présenté déjà au chapitre I, ces règles sont inspirées de la caractéristique P-V du panneau photovoltaïque. Ceci est montré par la figure 3-6 :

| <b>E CE</b> | NB        | NS        | ZE        | PS        | PB        | 1. If (E is NB) and (CE is NB) then (dD is PB) (1)                                                                                                    |
|-------------|-----------|-----------|-----------|-----------|-----------|----------------------------------------------------------------------------------------------------|
| NB          | PB        | PS        | <b>NB</b> | <b>NS</b> | PB        | 2. If (E is NB) and (CE is NS) then (dD is PS) (1)<br>3. If (E is NB) and (CE is ZE) then (dD is NB) (1)<br>4. If (E is NB) and (CE is PS) then (dD is NS) (1)                                                                                                    |
| <b>NS</b>   | PS        | <b>NB</b> | <b>NS</b> | <b>NS</b> | <b>NS</b> | 5. If (E is NS) and (CE is NB) then (dD is PS) (1)<br>6. If (E is NS) and (CE is NS) then (dD is PS) (1)<br>7. If (E is NS) and (CE is ZE) then (dD is NB) (1)<br>8. If (E is NS) and (CE is PS) then (dD is NS) (1)<br>$9.$ If (E is NS) and (CE is PB) then (dD is NS) (1)<br>10. If (E is ZE) and (CE is NB) then (dD is NS) (1) |
| ZE          | <b>NS</b> | PB        | PB        | <b>NS</b> | PS        |                                                                                                    |
| <b>PS</b>   | PS        | <b>NB</b> | <b>PS</b> | <b>NB</b> | PB        | 11. If (E is ZE) and (CE is NS) then (dD is NS) (1)<br>12. If (E is ZE) and (CE is ZE) then (dD is PB) (1)<br>13. If (E is ZE) and (CE is PB) then (dD is PB) (1)<br>14. If (E is PS) and (CE is NB) then (dD is NS) (1)                                                                                                    |
| <b>PB</b>   | <b>NB</b> | <b>NB</b> | PB        | PS        | PB        | 15. If (E is PS) and (CE is NS) then (dD is PB) (1)<br>16. If (E is PS) and (CE is ZE) then (dD is PS) (1)<br>17 If (F is DS) and (CF is DS) than (dD is NR) (1)                                                                                                    |

Figure 3-6 Tableau de règles d'inférence du régulateur FLC

# 3.2.1.2. Résultats des simulations

Le système est soumis à des variations des conditions météorologiques ; nous effectuons d'abord un test sous des conditions constantes, ensuite, nous maintenons une température constante (25°C) en variant l'irradiation solaire. Et pour finir, nous maintenons l'éclairement solaire à une valeur fixe (1000W /m2) et en variant la valeur de la température.

Les paramètres du module sont représentés dans le tableau 2-1 du chapitre précédent.

## A. Conditions atmosphériques normales (25°C, 1000 W/m2)

Dans ce cas de simulation, les paramètres température T et irradiation G sont maintenus constants, afin de comparer les performances des trois méthodes étudiées.

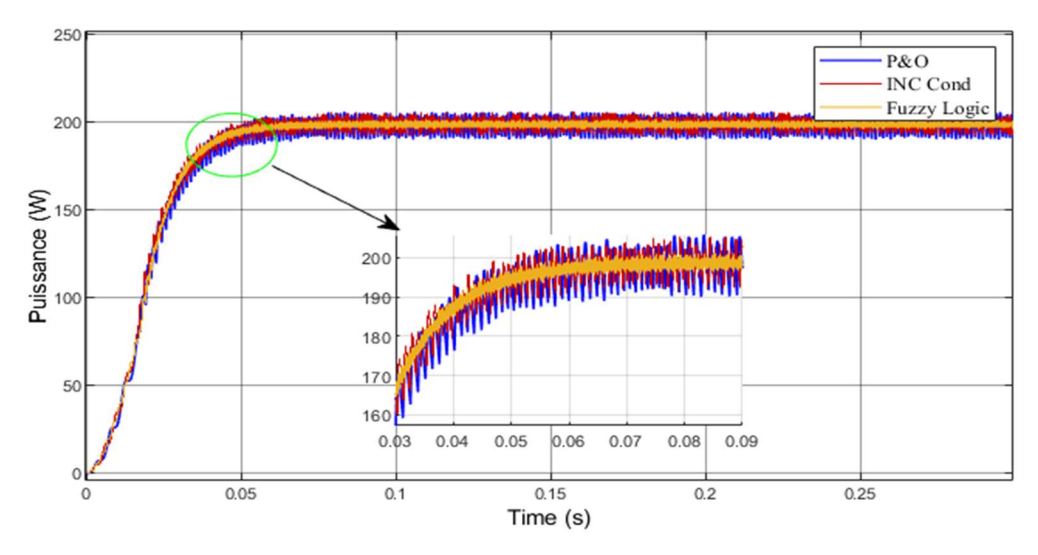

Figure 3-7 Variation de la puissance en conditions atmosphériques normales

## B. Fonctionnement à irradiation variable

La figure 3.8 montre le profil de variation de l'irradiation sous une température constante de 25°C. Les résultats de la puissance sont présentés après :

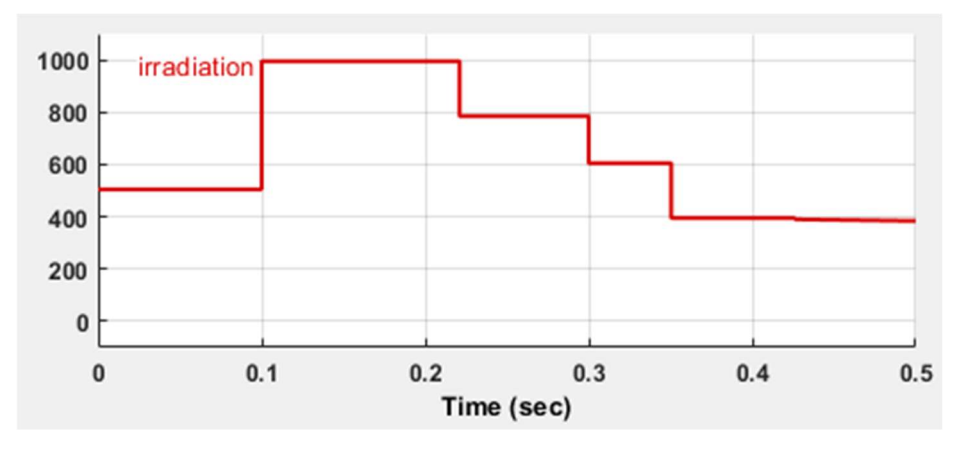

Figure 3-8 Profil de variation de l'irradiation à température constante

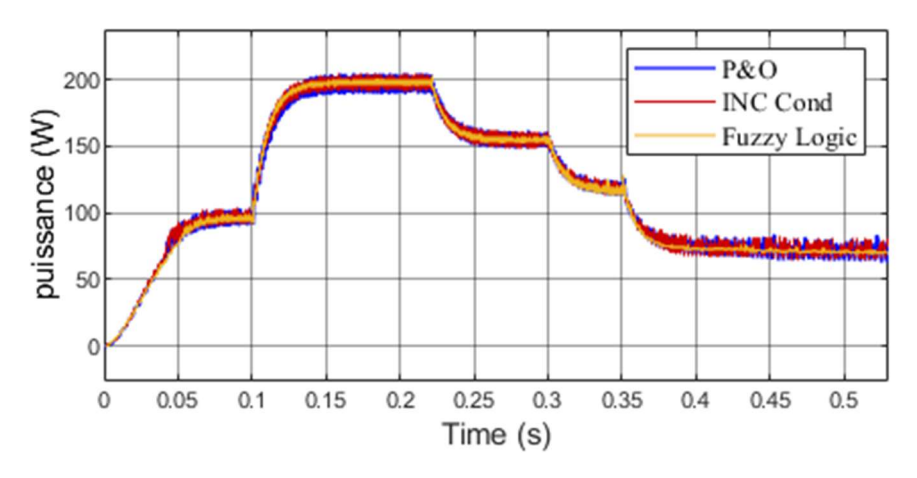

Figure 3-9 Variation de la puissance à irradiation variable

## C. Fonctionnement à température variable

La figure 3.10 montre le profil de variation de la température sous une irradiation constante de 1000 W/m<sup>2</sup> . Les résultats de la puissance sont présentés après :

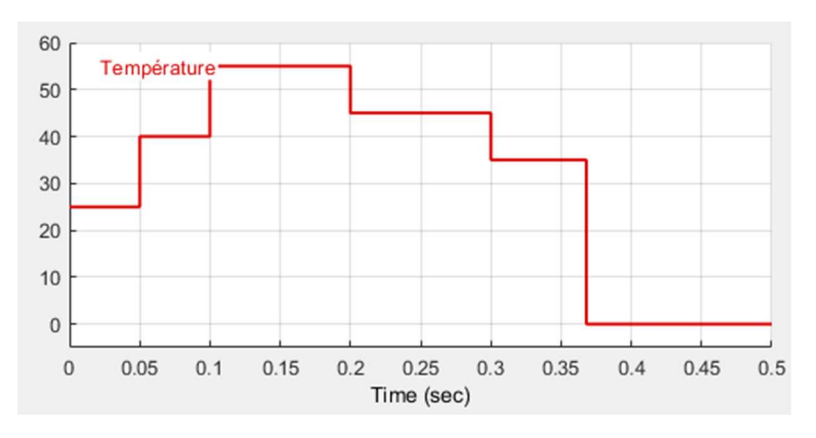

Figure 3-10 Profil de variation de la température à irradiation constante

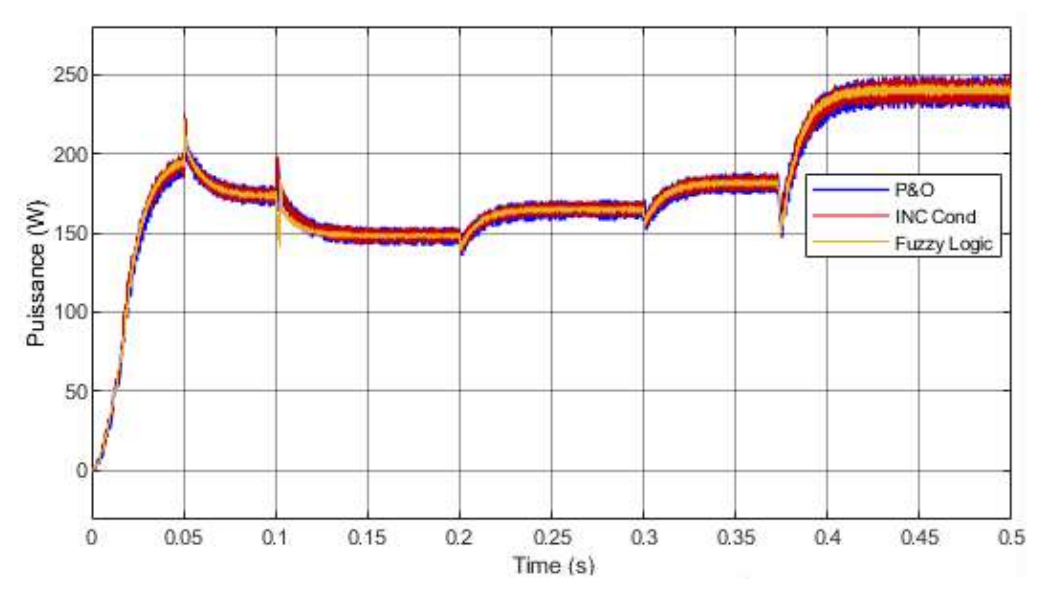

Figure 3-11 Variation de la puissance à température variable

D'après les résultats de simulation, nous remarquons que les trois algorithmes sont robustes face aux variations brusques de l'irradiation ou de la température, elles ont presque le même temps de réponse vu qu'elles convergent simultanément.

Cependant, l'algorithme basé sur la logique floue présente moins d'oscillations autour du PPM par rapport aux techniques P&O et IncCond, ceci s'explique par le fait que le pas de déplacement du point de fonctionnement soit constant tout au long de l'opération (pour les méthodes classiques) contrairement à la logique floue où le pas varie selon l'éloignement ou le rapprochement du point de puissance maximale. La FLC optimise ce pas pour qu'il atteint le PPM plus rapidement et avec moins d'oscillations.

# 3.2.2. Stabilisation du bus continu

Quand la puissance consommée par la charge est inférieure à celle délivrée par la source PV, la tension du bus continu devient supérieure à sa valeur de référence. A cet effet le système de stockage doit absorber la différence entre les puissances (mode charge). Dans le cas inverse, la puissance consommée par la charge est supérieure à celle délivrée par la source PV, la tension du bus continu devient inférieure à sa valeur de référence, le système de stockage doit donc fournir la différence entre les puissances (mode décharge) [32].

Dans ce contexte nous allons adopter deux méthodes pour la régulation du bus continu via la commande du hacheur buck-boost : avec un régulateur PI et par la commande par mode glissant, que nous allons voir dans ce qui suit.

# 3.2.2.1. Commande du hacheur buck-boost avec un régulateur PI

Le système de stockage est composé d'un banc de batteries relié à un convertisseur réversible en courant (Buck/Boost) ainsi que du système de contrôle. Le système doit pouvoir permettre aux batteries soit de se charger lorsqu'il y a un excès d'énergie, ou bien de se décharger lorsque l'énergie produite est insuffisante pour alimenter la charge.

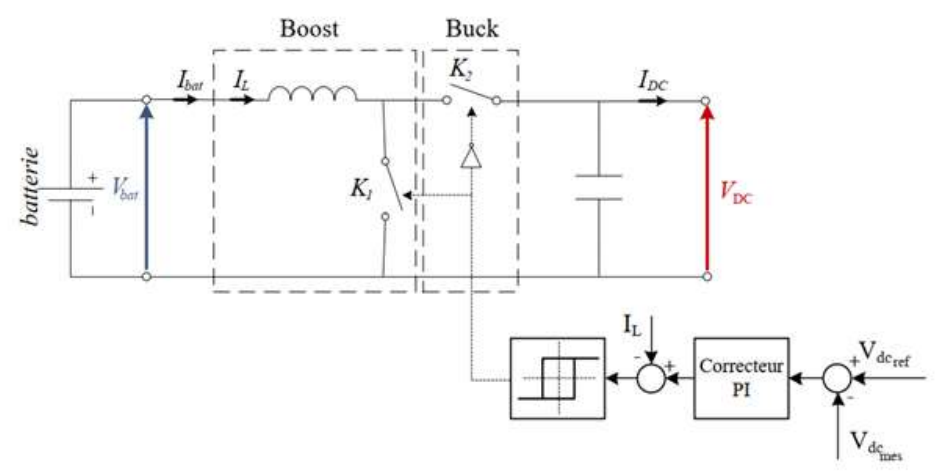

Figure 3-12 Schéma de régulation du bus continu par un contrôleur PI [36]

Nous pouvons assurer la régulation du bus continu et de la batterie, en utilisant un régulateur PI. Le signal à la sortie de ce correcteur est un courant de référence que nous allons comparer avec le courant de la batterie, et grâce à un régulateur par hystérésis, nous allons contrôler le rapport cyclique du hacheur réversible en courant [11].

Le système fonctionne comme suit :

- Lorsque la tension aux bornes du bus continu est inférieure à la tension de référence, alors le courant de référence généré par le régulateur PI est positif, d'où la décharge de la batterie en actionnant l'interrupteur K2.
- Si maintenant la tension est supérieure à la tension de référence, le courant de référence est négatif, on va alors actionner l'interrupteur K1 ce qui permettra à la batterie de se charger.

La fonction de transfert du régulateur PI s'écrit comme suit :

$$
G_R = K_p (1 + \frac{1}{T_i s})
$$
\n(3.1)

Pour déterminer les paramètres de ce régulateur (Kp, Ti), nous utilisons la Méthode de Ziegler-Nichols (Méthode du point critique).

Cette méthode est basée sur la connaissance du point critique du processus. Expérimentalement, on boucle le processus sur un simple régulateur proportionnel dont on augmente le gain jusqu'à ce que le système oscille de manière permanente ; on se trouve ainsi à la limite de stabilité.

Après avoir relevé le gain critique  $K_{cr}$  du régulateur et la période d'oscillation  $T_{cr}$  de la réponse, nous calculerons les paramètres du régulateur choisi à l'aide du tableau 3.1 ci-dessous :

| Type |             |             |               |
|------|-------------|-------------|---------------|
|      | $0.5K_{cr}$ |             |               |
| PI   | $0.4K_{cr}$ | $0.8T_{cr}$ |               |
| PID  | $0.6K_{cr}$ | $0.5T_{cr}$ | $0.125T_{cr}$ |

Tableau 3-1 Paramètres PID obtenus à partir du point critique (Ziegler-Nichols) [11]

Choix des paramètres :

#### $K_p = 0.44$  $T_i = 280.563$

## 3.2.2.2. Résultats de simulation

Nous effectuons la simulation d'une installation PV autonome constituée d'un générateur PV et d'un étage d'adaptation (Hacheur DC/DC + commande MPPT, batterie plomb-acide, régulateur de charge/décharge, et le bus continu) dont les paramètres sont représentés dans le tableau 3-2. Le schéma de la chaîne est représenté précédemment par la figure 3-1.

| Paramètres champ                  | <b>Valeurs</b> |
|-----------------------------------|----------------|
| $V_{DC\,ref}$                     | 170 V          |
| Fréquence de la<br>porteuse MLI   | $5$ kHz        |
| Nombre de modules<br>en série     | 11             |
| Nombre de modules<br>en parallèle | $\overline{2}$ |
| Puissance maximale                | 4400 W         |
| Température                       | $20^{\circ}$ C |
| Paramètres batterie               | <b>Valeurs</b> |
| Capacité nominale                 | 552 Ah         |
| Tension                           | 48 V           |
| Energie stockée                   | 23.8 kWh       |

Tableau 3-2 Paramètres de la chaîne photovoltaïque

La simulation est effectuée sous des conditions de 25°C et pour une irradiation variable. Cidessous le profil d'irradiation réalisé avec un bloc signal builder sur le logiciel Matlab/Simulink :

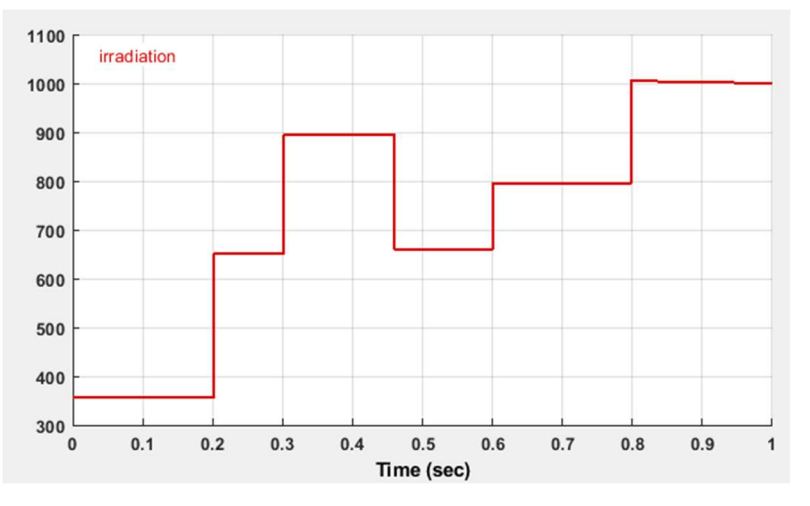

Figure 3-13 Profil de variation de l'irradiation

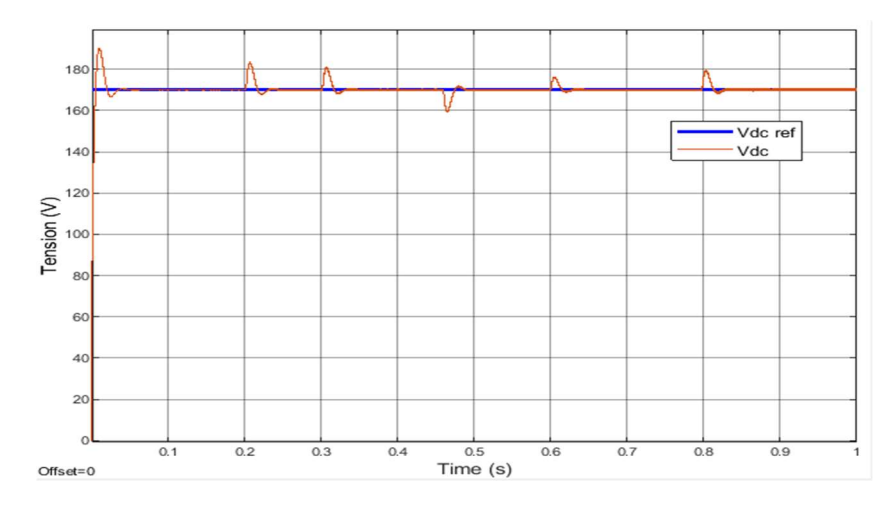

Figure 3-14 Tension du bus continu

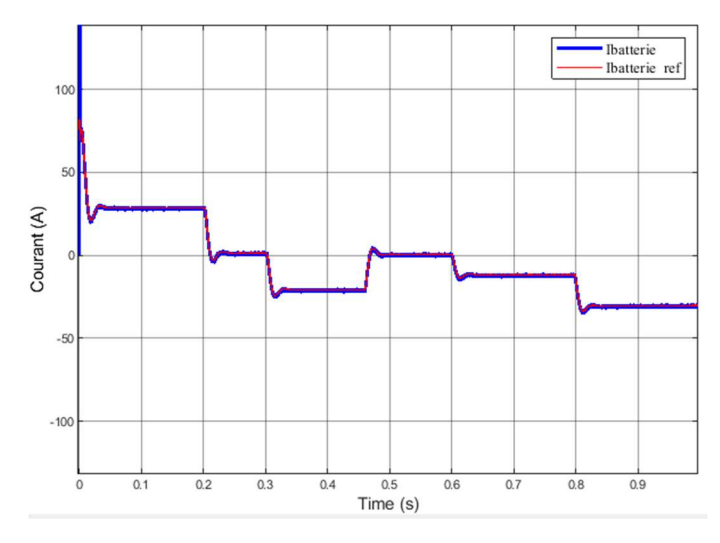

Figure 3-15 Variation du courant de la batterie

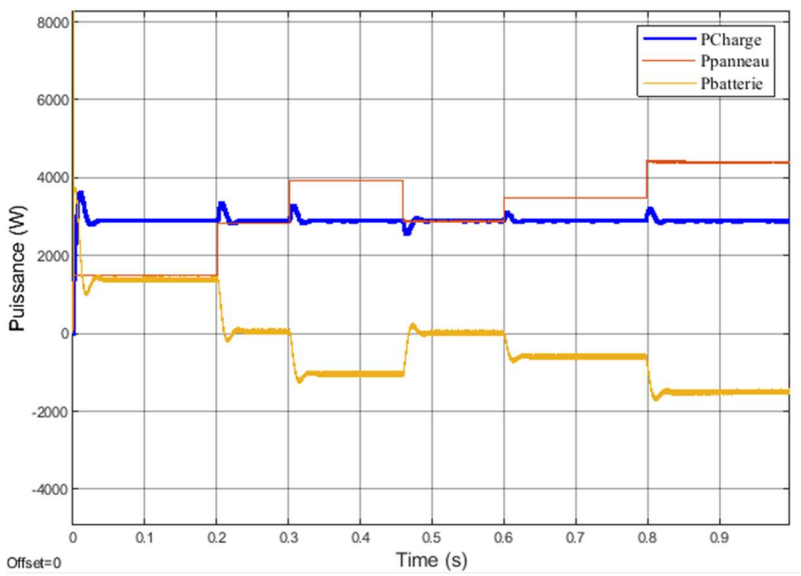

Figure 3-16 Variation des puissances : (absorbée par la charge, délivrée par le panneau, stockée dans la batterie)

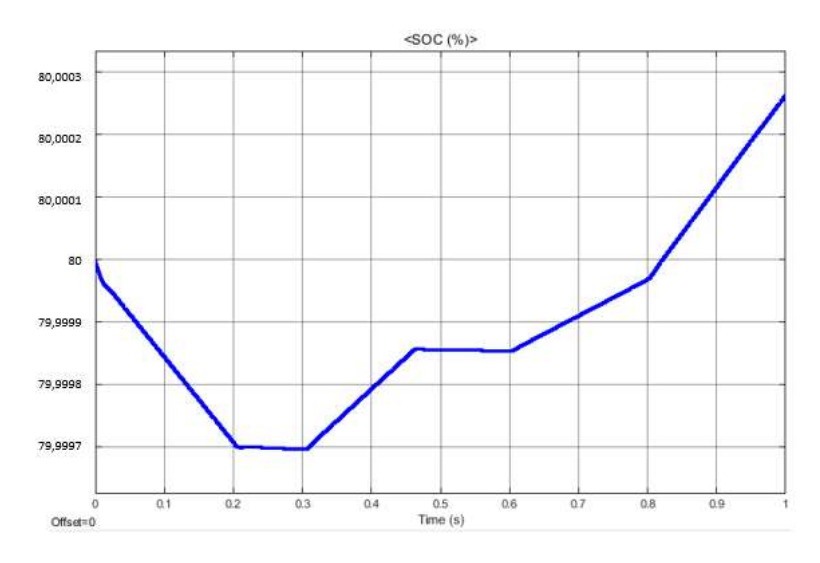

Figure 3-17 Variation de l'état de charge de la batterie (SOC)

La tension du bus continu est toujours égale à la tension de référence que nous lui avons imposée, présentant de légers pics lorsque l'irradiation subit un brusque changement.

On constate que le courant de la batterie épouse la même allure que celle du courant de référence. Ce dernier varie inversement par rapport à l'ensoleillement, contrairement à la tension qui suit le profil de l'irradiation.

On remarque que l'alimentation de la charge est toujours assurée quel que soit la source de puissance, ceci dit, lorsque la puissance délivrée par les panneaux n'est pas suffisante, c'est la batterie qui fournit la puissance requise à la charge, et vice versa.

Le contrôleur de charge de la batterie est un dispositif très important dans la régulation des tensions de la batterie et du bus continu. Il a pour fonction principale la charge et la décharge en toute sécurité d'une batterie à décharge profonde aux taux de charge corrects et de protéger la batterie contre les surcharges et les sur-décharges.

L'utilisation d'un régulateur PI a donné de bons résultats vis-à-vis du courant de la batterie, cependant la tension présente quelques fluctuations lors des changements brusques de l'irradiation, qu'il serait mieux d'éviter, c'est pour cela, que nous allons adopter un autre type de régulation plus robuste et adéquat aux systèmes variables : la commande par mode glissant.

# 3.2.3. Commande du hacheur buck boost par mode glissant

La commande par mode glissant (SMC pour Sliding Mode Control) est un contrôle de type non linéaire, qui a été introduit initialement pour le contrôle des systèmes à structure variable. Elle consiste à amener la trajectoire d'état d'un système vers la surface de glissement et de la faire commuter à l'aide d'une logique de commutation autour de celle- ci jusqu'au point d'équilibre, d'où le phénomène de glissement [15] [39].

L'idée est de diviser l'espace d'état par une frontière de décision appelée : « surface de glissement » et qui délimite deux sous-espaces correspondant à deux états possibles de l'organe de commande (Figure 3.18). La stabilisation sur la surface de glissement est obtenue à l'aide d'une commutation à chaque franchissement de la frontière de décision [40].

Ce principe de commande repose donc essentiellement sur l'utilisation d'une commande discontinue afin de maintenir l'évolution du système sur une surface de glissement judicieusement choisie.

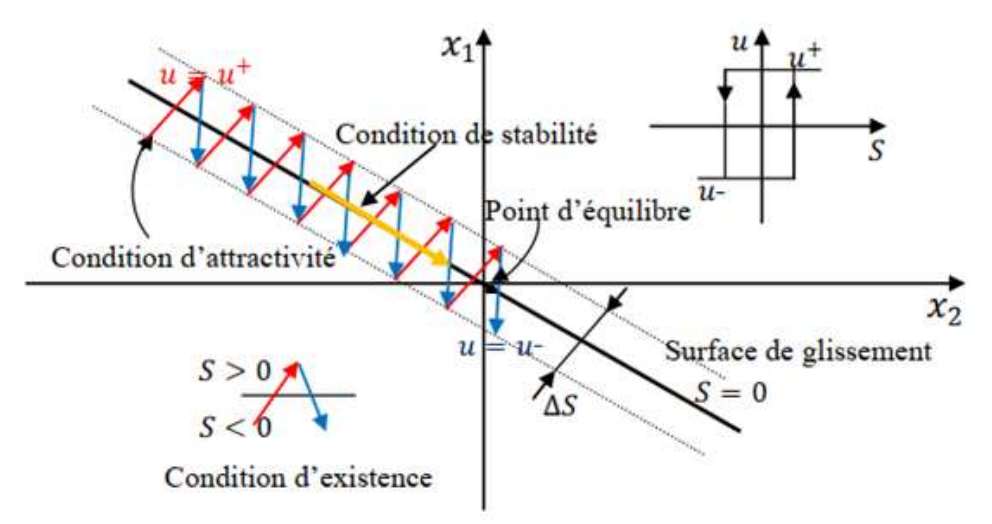

Figure 3-18 Principe de la commande par mode glissant [40]

Pour chaque interrupteur, la commande est effectuée par un comparateur à hystérésis dont le sens doit être choisi de manière à ce que le changement d'état ramène la trajectoire à l'intérieur de la fourchette. Ainsi, dans notre cas u est le rapport cyclique pour le hacheur Buck-boost que nous choisissons comme suit :

$$
\begin{cases}\n u = 1 \text{ si } S(x) > \frac{\Delta S}{2} \\
 u = 0 \text{ si } S(x) < -\frac{\Delta S}{2}\n\end{cases}
$$
\n(3.2)

La conception de la commande par mode de glissant prend en compte les problèmes de stabilité et de bonnes performances de façon systématique dans son approche, qui s'effectue principalement en trois étapes complémentaires définies par [39] [41] :

- · Choix des surfaces de glissement
- · Définition des conditions d'existence et de convergence du régime glissant
- · Détermination de la loi de commande

(Nous avons détaillé ces étapes dans l'annexe A)

#### 3.2.3.1. Commande par la méthode directe de Lyapunov

L'équation différentielle qui régit le transfert de l'énergie entre la batterie et le bus continu (hacheur réversible en courant) développée précédemment est la suivante [41]:

$$
L_{\text{bat}} \frac{di_{\text{bat}}}{dt} = v_{\text{bat}} - (1 - D_{\text{bat}}) v_{\text{dc}} - R_{\text{bat}} i_{\text{bat}}
$$
(3.3)

Nous choisissons comme fonction de Lyapunov la fonction de l'erreur suivante :

$$
v(x) = \frac{1}{2} e^2
$$
 (3.4)

c'est est une fonction FDP (fonction définie positive) sur ℝ, avec e comme surface de glissement définie comme suit :

$$
e = I_{bat} - I_{batrief}
$$
 (3.5)

et nous cherchons  $u$  pour que  $\dot{v}$  soit FDN (fonction définie négative) Où :

$$
\dot{\mathbf{e}} = \dot{\mathbf{I}}_{\text{bat}} - \dot{\mathbf{I}}_{\text{batri-}f} = \frac{1}{L_{\text{bat}}} (\mathbf{v}_{\text{bat}} - (1 - \mathbf{D}_{\text{bat}}) \mathbf{v}_{\text{dc}} - \mathbf{R}_{\text{bat}} \mathbf{i}_{\text{bat}}) - \dot{\mathbf{I}}_{\text{batri-}f}
$$
(3.6)

Puisque  $v(x) = e e = e (I_{bat} - I_{bat}e)$  $(3.7)$ 

$$
\text{Alors}: \mathbf{v}(\mathbf{x}) = \mathbf{e}(\frac{1}{L_{\text{bat}}}(v_{\text{bat}} - (1 - D_{\text{bat}}) v_{\text{dc}} - R_{\text{bat}} i_{\text{bat}}) - I_{\text{batrief}}) \tag{3.8}
$$

Now, the vectors of the following equations:

\n
$$
v(x) = -Ke^2; \quad K > 0
$$
\n(3.9)

Nous tirons la commande u pour que  $v(x)$  soit FDN :

$$
u = \frac{I_{\text{batri-ef}}L_{\text{bat}}}{v_{\text{dc}}} + \frac{R_{\text{bat}}}{v_{\text{dc}}} - \frac{v_{\text{bat}}}{v_{\text{dc}}} + 1 - \frac{L_{\text{bat}}}{v_{\text{dc}}} K e
$$
 (3.10)

Avec :

$$
U = U_{eq} + U_n \tag{3.11}
$$

$$
U_{eq} = \frac{I_{batri\acute{e}f}L_{bat}}{v_{dc}} + \frac{R_{bat}i_{bat}}{v_{dc}} - \frac{v_{bat}}{v_{dc}} + 1
$$
 (3.12)

$$
U_n = -\frac{L_{bat}}{v_{dc}} K e
$$
 (3.13)

Choix des paramètres :

 $K=0.9$ 

## 3.2.3.2. Résultats des simulations

Les simulations ont été effectuées avec le logiciel Matlab/Simulink à travers un bloc signal Builder en variant l'irradiation et à une température constante de 25°C.

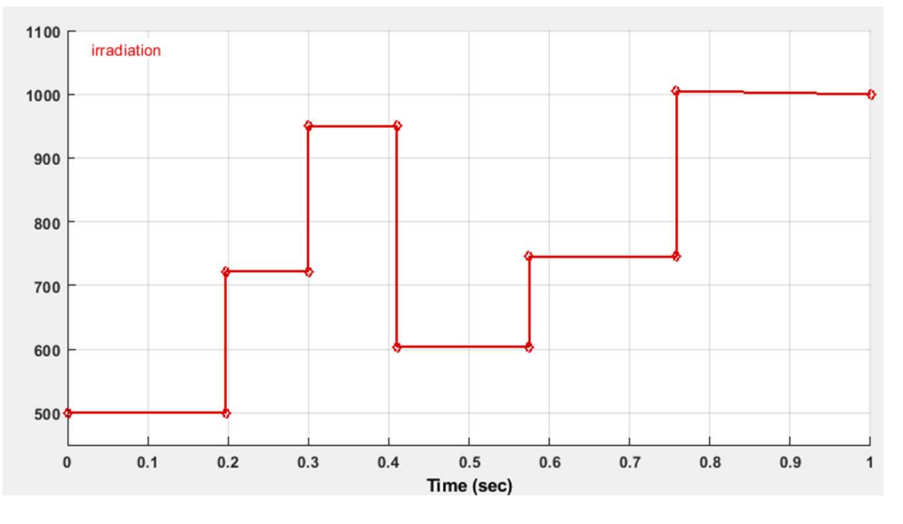

Figure 3-19 Profil de variation de l'irradiation

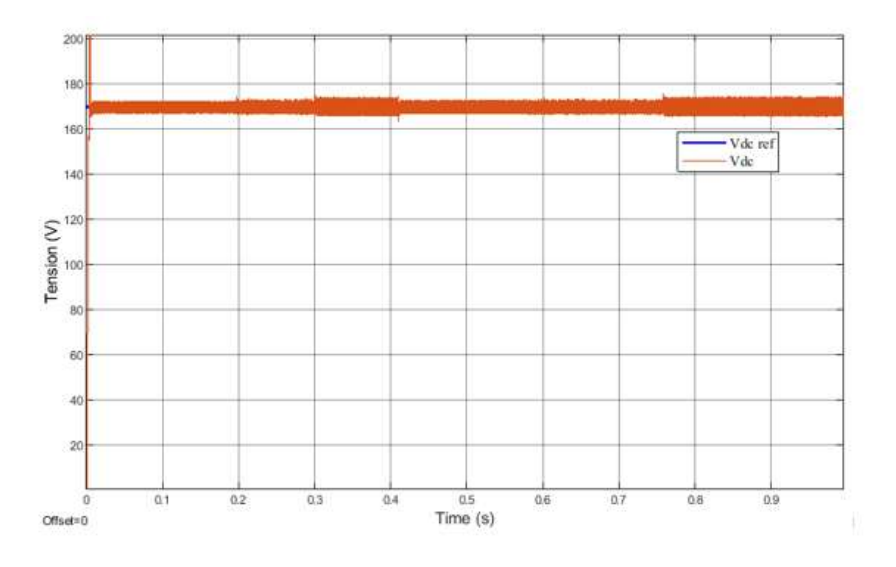

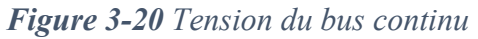

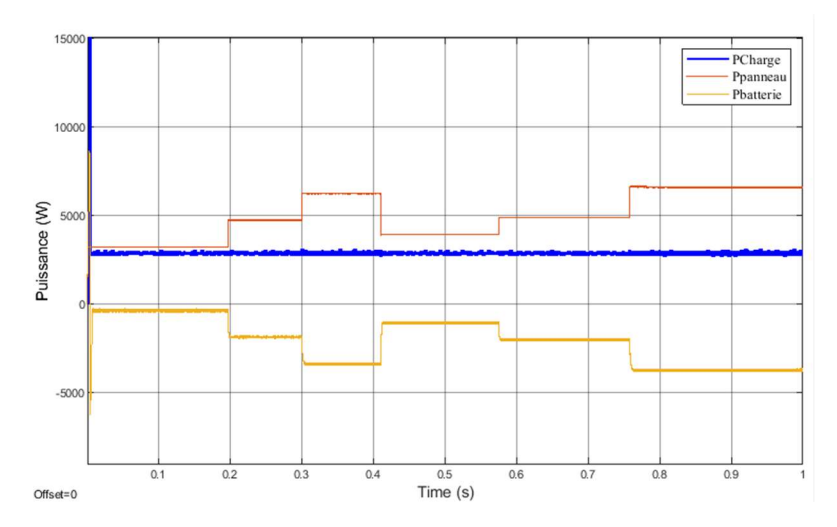

Figure 3-21 Variation des puissances : (absorbée par la charge, délivrée par le panneau, stockée dans la batterie)

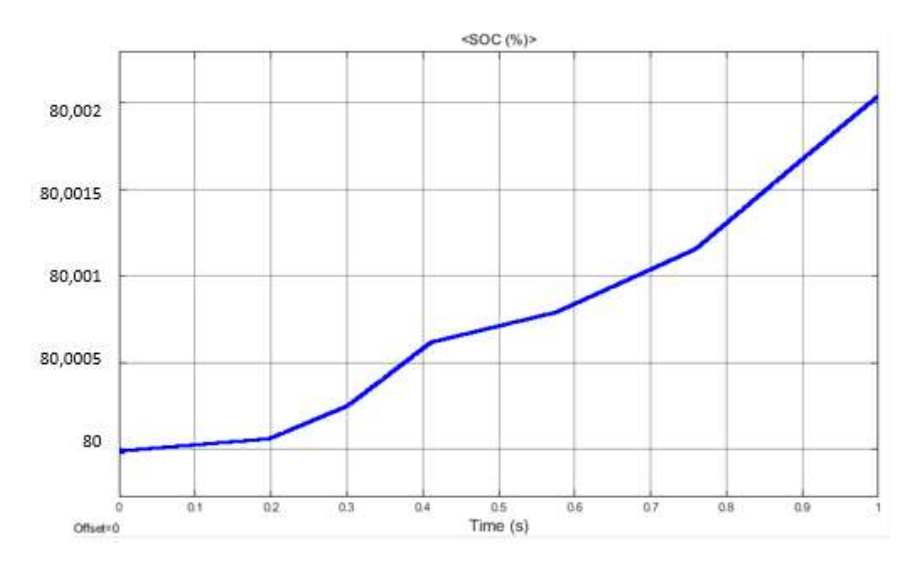

Figure 3-22 Variation de l'état de charge de la batterie (SOC)

La tension du bus continu reste constante avec la même valeur de référence tout au long de la simulation, et est peu influencée par l'irradiation. Cependant elle oscille autour de cette valeur.

Pour un faible éclairement, un fort courant est appelé à assurer la charge du condensateur du bus continu, d'où l'apparition du régime transitoire.

Lorsque la charge est alimentée directement par le générateur photovoltaïque, un régime de charge est imposé au système de stockage, le surplus de puissance est envoyé à la batterie. On peut donc dire que le système de supervision a bien assuré son rôle de contrôle d'écoulement de puissance entre les différents constituants de la chaîne.

A partir de ces résultats, on peut dire que la commande par mode de glissement atteint le régime permanent en un temps très court dans l'ordre de millisecondes. Elle est plus rapide par rapport aux autres techniques. Cependant la commande SMC présente un inconvénient majeur qui est le phénomène des réticences, il s'agit d'oscillations au voisinage de la surface de glissement (broutement), induisant des dynamiques de hautes fréquences du système, ceci augmente la consommation énergétique qui pourrait endommager le système.

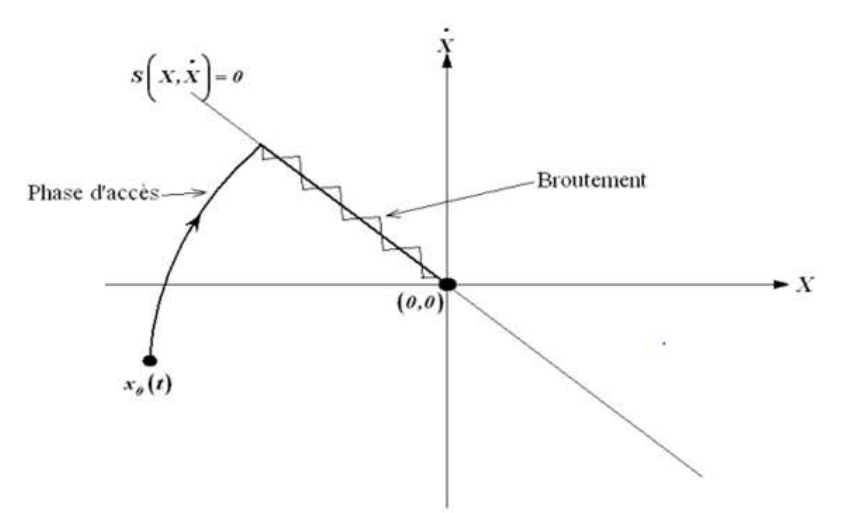

Figure 3-23 Phénomène de réticence (Chattering) [41]

Le broutement peut être réduit en privilégiant une fonction de saturation adéquate qui filtre les hautes fréquences. On donne ci-dessous un exemple de fonction de saturation :

## Fonction SAT:

$$
\begin{cases}\n\text{Sat}(S) = 1 & \text{si } S > \mu \\
\text{Sat}(S) = -1 & \text{si } S < -\mu \\
\text{Sat}(S) = \frac{s}{\mu} & \text{si } |S| < \mu\n\end{cases} \tag{3.14}
$$

## Fonction SMOOTH:

$$
Smooth(S) = \frac{s}{|S| + \mu} \tag{3.15}
$$

µ est un paramètre petit et positif

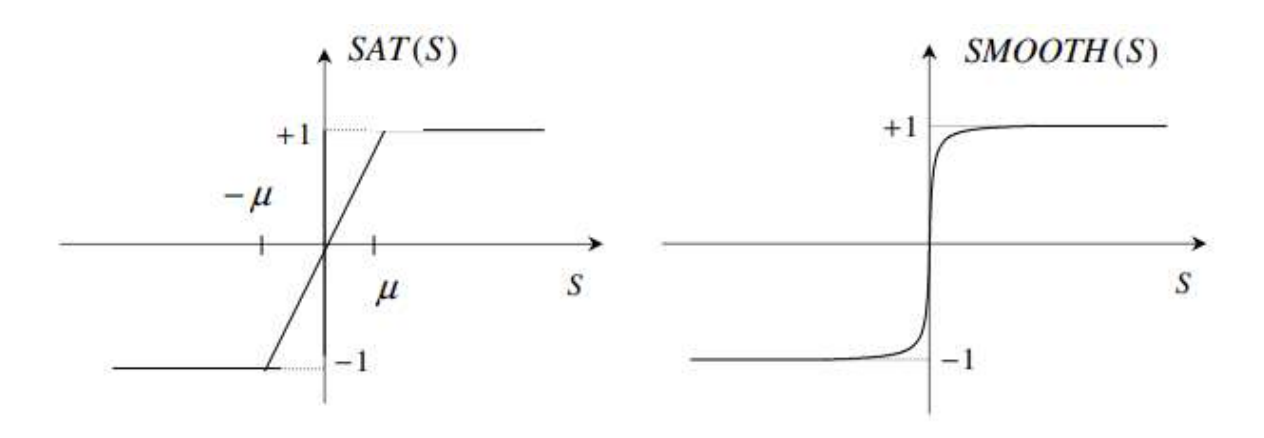

Figure 3-24 Fonctions Sat (s) et Smooth (s) [41]

# 3.2.3.3. Conclusion

La commande par mode glissant a permis une amélioration des performances des convertisseurs étudiés, et notons que cette technique est très rapide, de haute précision, la bonne stabilité, la simplicité, l'invariance, la robustesse...etc. Ceci lui permet d'être particulièrement adapté pour le système ayant un modèle imprécis.

# 3.4. Gestion d'énergie dans un système isolé

## 3.4.1. Présentation du système de gestion

Dans cette partie, nous traiterons le cas d'un système isolé, muni d'un parc de batteries pour assurer le stockage de l'énergie, et connecté à 3 charges avec différents degrés de priorité : notons P1 la charge la plus prioritaire, P2 la deuxième charge, et P3 la charge dont nous pourrons se passer, le système se charge d'alimenter ou de déconnecter chacune de ces charges en fonction de l'énergie disponible au niveau des batteries (c'est-à-dire en vérifiant l'état de charge des accumulateurs - SOC) ou à la sortie du générateur PV.

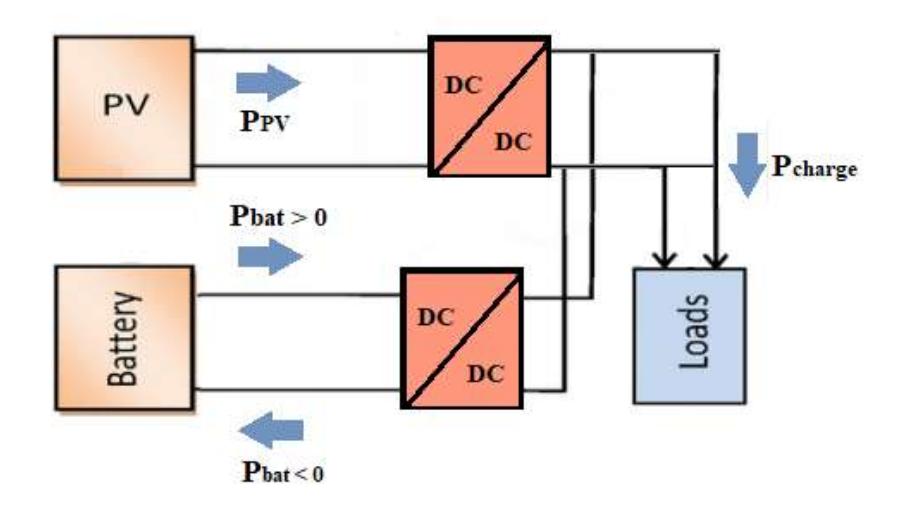

Figure 3-25 Flux d'énergie dans un système PV autonome avec charges DC

# 3.4.2. Modes de fonctionnement du système

Nous pouvons décrire ces modes en fonction de l'état de charges des batteries ou des conditions météorologiques (ensoleillement et température), ces modes sont énumérés par ordre selon la valeur du SOC :

# M1 : Mode de puissance limitée

Ce mode est défini lorsque la batterie est pleinement chargée, son SOC dépasse 90%, elle ne peut être chargée davantage, elle est alors déconnectée. Le surplus d'énergie provenant du générateur PV ne peut être injectée ni à la batterie ni aux charges (étant donné qu'un seuil de puissance leur est imposé). Il est donc nécessaire de limiter la puissance produite par le GPV à une valeur limite qu'on appelle P<sub>limit.</sub>

# M2 : Mode de fonctionnement normal

Ce mode est défini lorsque l'état de charge des batteries SOC est compris entre 50% et 90% ; le générateur PV produit de l'énergie électrique suffisamment, puisque les conditions climatiques sont favorables. Les charges sont alors toutes connectées et alimentées.

# M3 : Mode d'état de charge faible

Ce mode est défini lorsque l'état de charge des batteries baisse en dessous de 50% jusqu'à 35% ; afin d'éviter que les batteries se déchargent rapidement d'où la nécessité de faire appel au réseau électrique, le système de gestion déconnecte la charge avec l'ordre de priorité le plus faible (Charge P3).

# M4 : Mode d'état de charge très faible

Ce mode est défini lorsque les batteries continuent à se décharger (le SOC est compris entre 35% et 25%) ; le but étant de prolonger cette décharge sans pour autant recourir au réseau électrique, le système déconnecte alors la deuxième charge avec l'ordre de priorité le plus faible (Charge P2).

# M5 : Mode de déconnexion (de la charge principale)

L'état de charge est maintenant inférieur à 25%, le générateur n'est plus en mesure d'alimenter la charge prioritaire (Charge P1), d'où l'utilité de la déconnecter ainsi que la batterie au risque de subir de profondes décharges qui peuvent la détériorer et influer son cycle de vie. Cependant la déconnexion de la batterie dépend de la stabilisation du bus continu qui est comme suit :

- lorsque la tension  $V_{DC}$  est inférieure à la tension de référence, la batterie devrait se décharger. - lorsque la tension V<sub>DC</sub> est supérieure à la tension de référence, la batterie devrait se charger.

Cela veut dire, que si la tension  $V_{DC}$  est stabilisée, la batterie se déconnecte puisque le PV assure cette régulation.

Nous pouvons récapituler la procédure de gestion d'énergie à travers le schéma représenté par la figure 3-26 :

Avec :  $V_{DC}$ : Tension du bus continu (V) Vref : Tension de référence à imposer au bus continu (V) Pstock : Puissance stockée par la batterie (W)

PPV : Puissance produite par le GPV (W) Pcharge: Puissance absorbée par la charge (W) Plimite : Puissance de limitation à imposer au GPV (W) AnnBat : Déconnexion de la batterie.

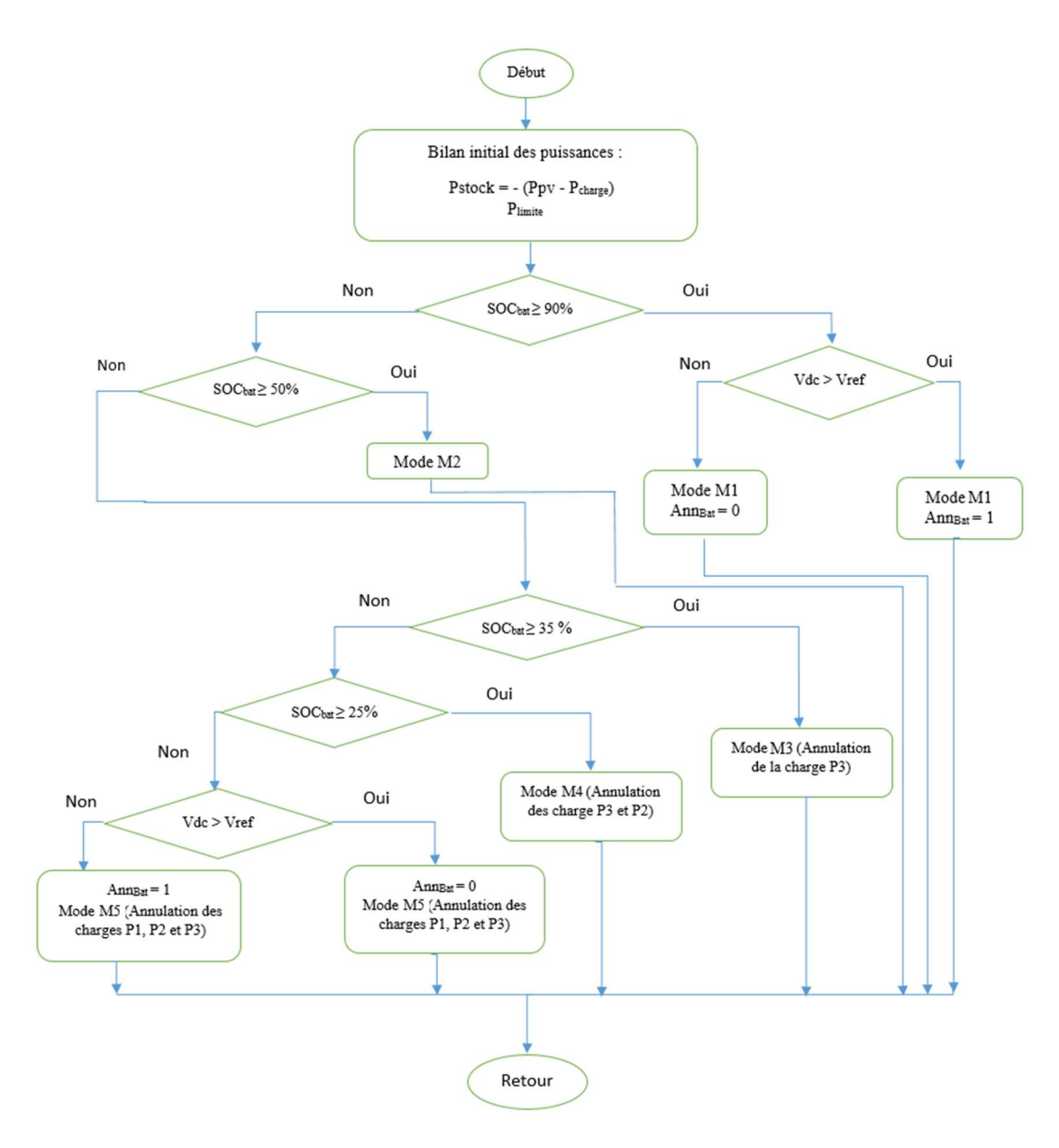

Figure 3-26 Algorithme de gestion des flux énergétiques du système photovoltaïque en mode isolé

# 3.4.3. Limitation de puissance

## 3.4.3.1. Notion de puissance limitée

La puissance limitée est définie lorsque la batterie est entièrement chargée et que le GPV délivre une puissance supérieure à celle demandée par la charge, le contrôleur de puissance maximale MPPT est alors remplacé par un régulateur PI, le but est de ne fournir que la puissance de consigne imposée par la charge, d'où la notion de limitation de puissance.

Nous intégrons alors un switch pour basculer facilement du mode MPPT au mode de puissance limitée, comme il est représenté par la figure :

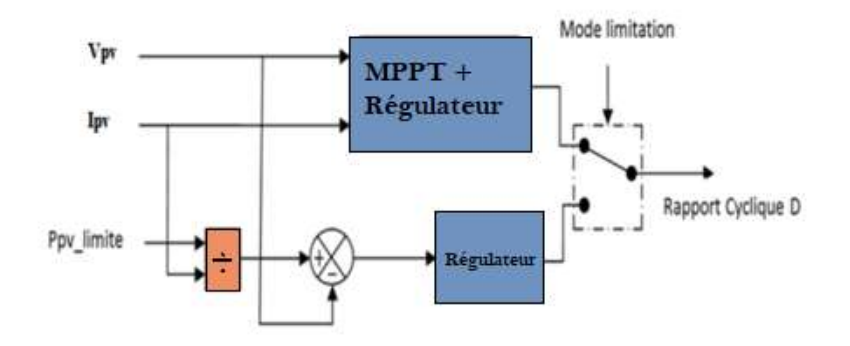

Figure 3-27 Schéma bloc du réglage de la puissance limitée [25]

## 3.4.3.2. Résultats des simulations

Nous avons effectué un essai sous des conditions météorologiques normales, dans le but de limiter la puissance stockée par la batterie lorsque son état de charge atteint 90%, c'est-à-dire, pour un générateur PV de 5300 W de puissance, une fois la batterie chargée, la production du panneau se limite à 4000 W. Les figure ci-dessous montrent les résultats de la simulation :

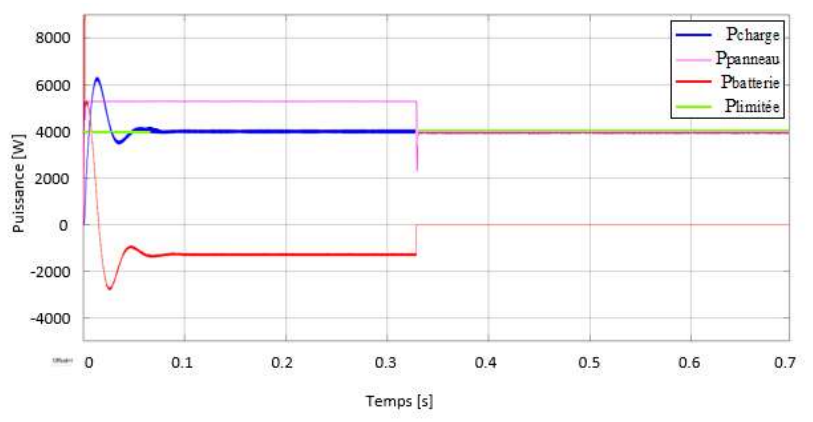

Figure 3-28 Puissances en mode de puissance limitée (Puissance de la charge, Puissance PV, Puissance de la batterie)

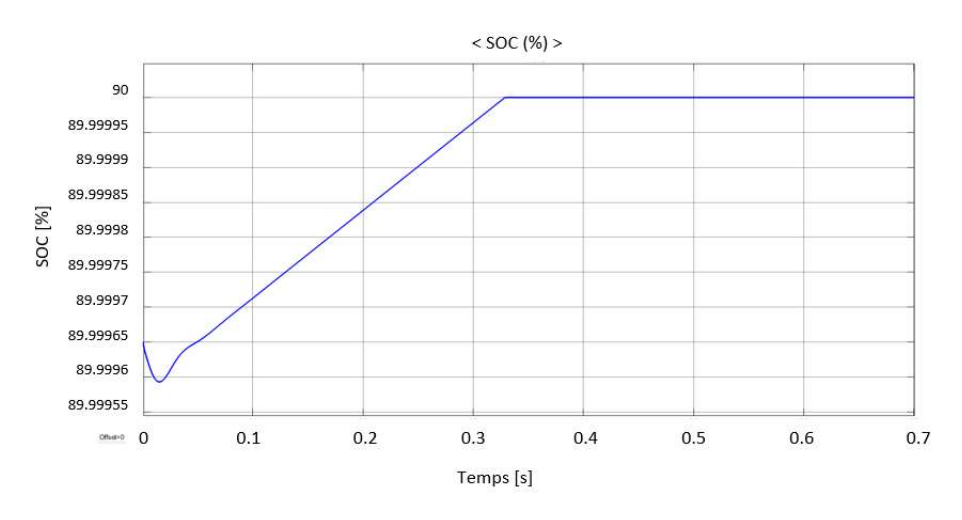

Figure 3-29 Variation de l'état de charge de la batterie SOC (%)

Les résultats du test montrent le passage du mode de fonctionnement normal au mode de puissance limitée ; lorsque l'état de charge de la batterie a atteint 90% à t = 0.32s, le système a limité la production du GPV à la valeur limite imposée par la charge. La puissance de la batterie est négative pendant le premier intervalle (cela veut dire qu'elle se charge) et s'annule pendant le deuxième intervalle (ne peut plus se charger et ne fournit pas de puissance à la charge puisque le GPV en produit assez).

# 3.4.4. Simulation du système de gestion

Afin de tester l'efficacité de l'algorithme de la gestion d'énergie, nous réalisons une simulation sous l'environnement Simulink/Matlab avec les données suivantes :

- Une charge de 1764W (Première priorité P1).
- Une charge de 1364W (Seconde priorité P2).
- Une charge 876W (Troisième priorité P3).

L'irradiation et le SOC sont imposés lors de l'essai sous forme de profil de variation, en utilisant un bloc Signal builder, les résultats sont présentés comme suit :

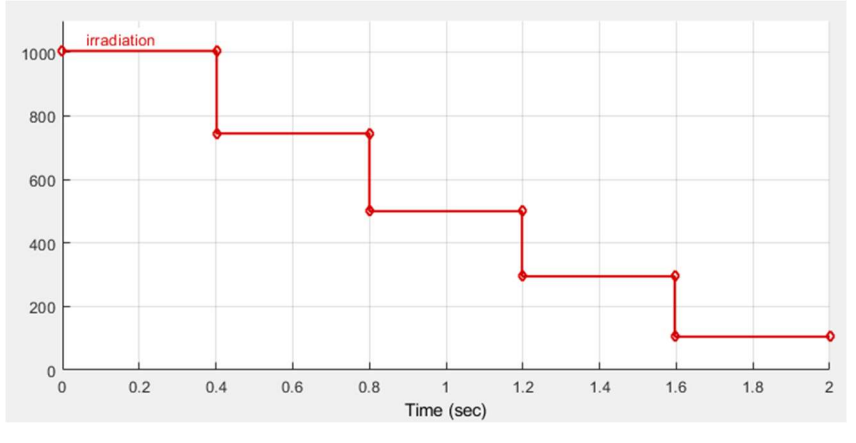

Figure 3-30 Profil de la variation de l'irradiation solaire

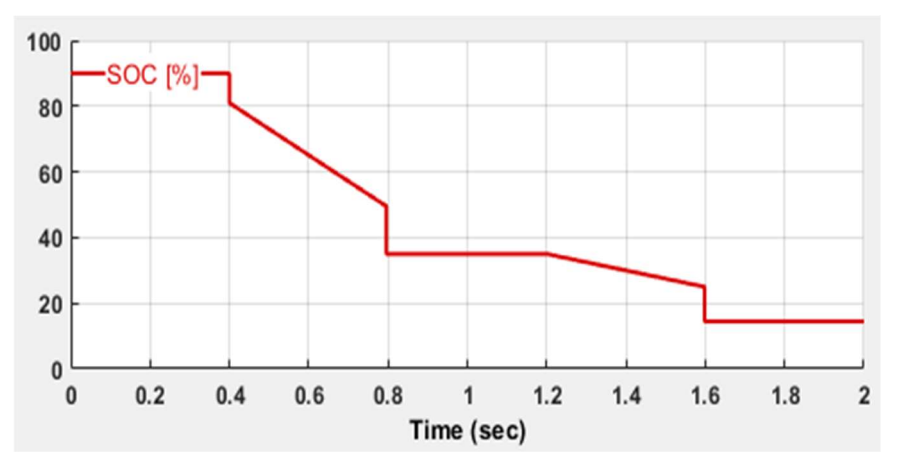

Figure 3-31 Profil de la variation de l'état de charge de la batterie SOC (%)
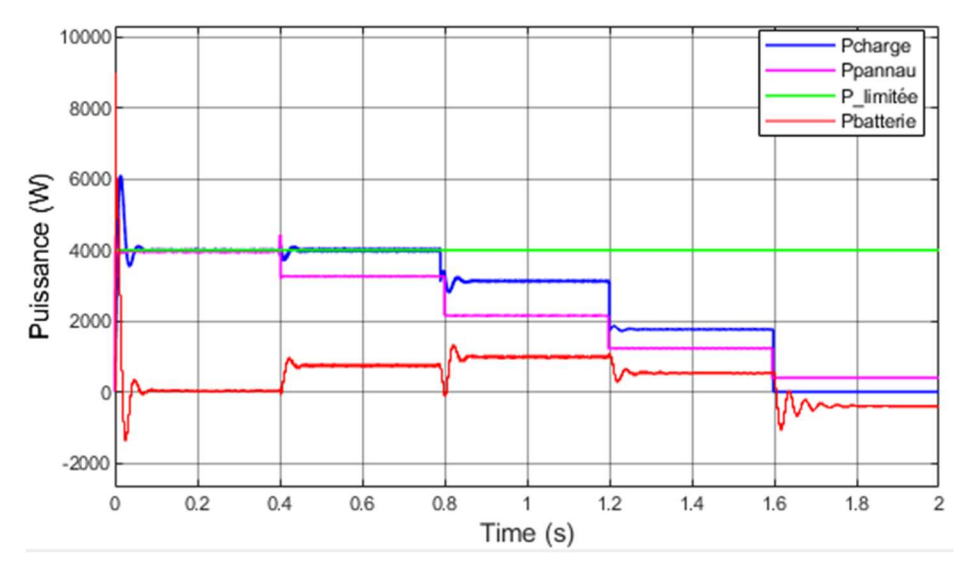

Figure 3-32 Variation des puissances (puissance PV, puissance fournie par la batterie et puissance de la charge)

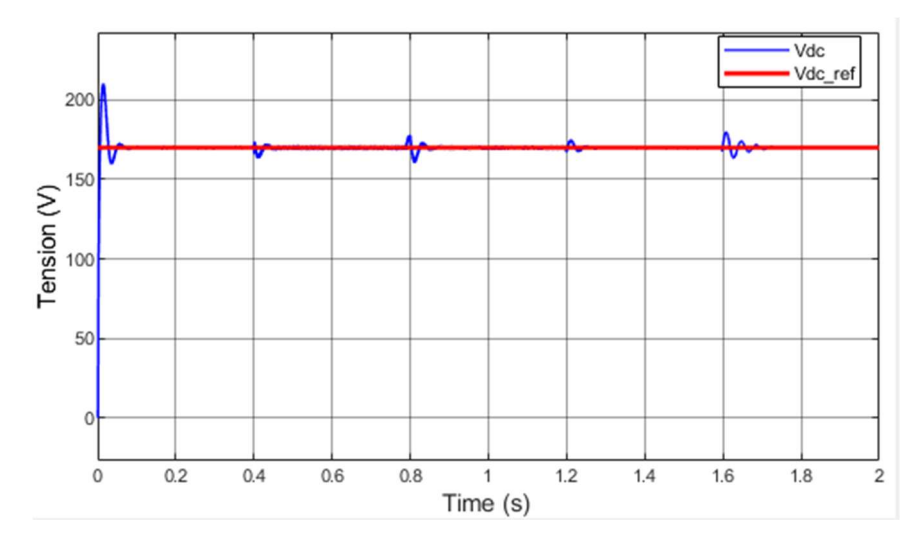

Figure 3-33 Variation de la tension du bus continu

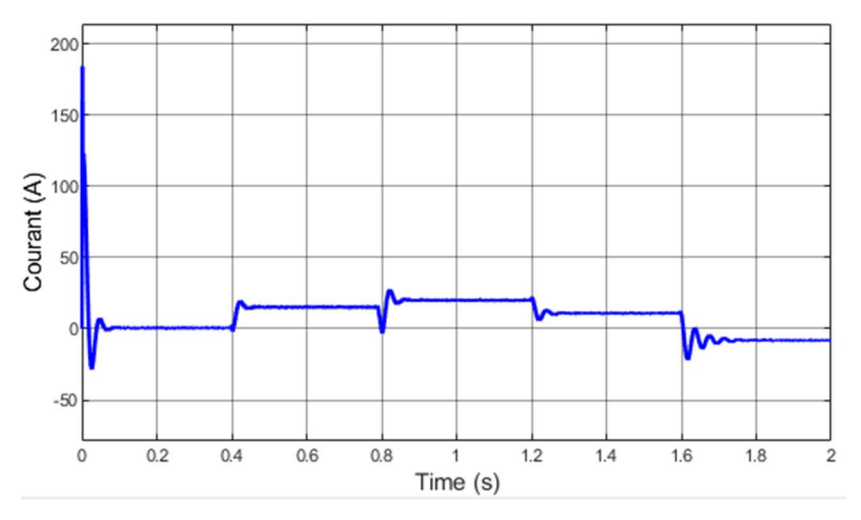

Figure 3-34 Variation du courant de la batterie

# $\triangleright$  Première partie : t = [0 à 0.4s] et SOC = 90%

La batterie est chargée à 90% et l'éclairement G=1000W/m<sup>2</sup>, la puissance du GPV est limitée à 4000 W (la puissance requise pour alimenter la charge). Le système fonctionne en mode de puissance limitée M1, la batterie est donc déconnectée pour ne pas se charger davantage (d'où l'annulation de son courant comme représenté sur la figure 3-34)

# ► Deuxième partie : t = [0.4s à 0.8s] et SOC = [90% à 50%]

L'irradiation diminue et la production du GPV avec, la batterie se décharge pour compenser la puissance requise pour la charge, il s'agit du mode de fonctionnement normal.

# ► Troisième partie :  $t = [0.8s \text{ à } 1.2s]$  et SOC =  $[50\% \text{ à } 35\%]$

L'irradiation diminue davantage, la batterie continue à se décharger mais ne peut plus couvrir le besoin de la totalité des charges ; le système bascule en mode de charge faible et déconnecte la charge avec la moins prioritaire P3.

## $\triangleright$  Quatrième partie : t = [1.2s à 1.6s] et SOC = [35% à 25%]

L'état de charge décroit jusqu'à 25%, tout comme l'irradiation qui atteint 300 W/m<sup>2</sup>, il s'agit du mode de charge très faible ; les puissances fournies par le GPV et les batteries ne suffisent plus pour alimenter les charges restantes, d'où la déconnexion de la deuxième charge P2.

# $\triangleright$  Cinquième partie : t = [1.6s à 2s] et SOC = 25%

La production du GPV est critique étant donné le manque de l'irradiation, l'état de charge de la batterie est minimal (25%). La charge prioritaire ne peut plus être satisfaite et est déconnectée à son tour, le système bascule en mode de déconnexion.

La figure 3-33 montre que le bus DC est toujours régulé de façon à avoir la même tension à ses bornes et qui est égale à la valeur de référence, et ce, pendant tout le fonctionnement du système. Les petites fluctuations aux moments de passage d'un mode de fonctionnement à un autre sont expliquées par la variation de production de l'énergie.

### 3.5. Conclusion

Nous avons établi à travers ce chapitre, l'ensemble des commandes du système photovoltaïque étudié. En commençant par la commande MPPT qui sert à extraire le maximum de puissance à partir du générateur photovoltaïque, et ce en localisant le point de fonctionnement correspondant à cette puissance, et en utilisant trois méthodes (classiques : Perturb & Observe et Incrémentation de la conductance, intelligentes (par Logique Floue). Le contrôleur flou s'est avéré être le meilleur en termes de robustesse, précision et efficience.

Ensuite, nous avons mis le point sur la régulation de la batterie par le biais d'un convertisseur bidirectionnel qui assure la charge et la décharge de cette dernière, par deux approches : une régulation de type PI et par la commande SMC (en mode glissant). Le verdict montrait qu'en dépit du phénomène de réticence qu'elle présente, la SMC reste meilleure pour sa rapidité et sa simplicité.

Le gestionnaire développé fournit un cadre souple pour contrôler et coordonner le fonctionnement des sous systèmes qui constituent la chaîne photovoltaïque pour déterminer ainsi le mode de fonctionnement adéquat.

Nous avons énuméré l'ensemble de ces modes de fonctionnement du système, dépendant chacun de l'état de charge des batteries et en tenant compte de l'irradiation qui joue un rôle crucial dans la production de l'énergie à partir du générateur photovoltaïque.

Les simulations effectuées ont montré les performances des commandes établies ainsi que l'algorithme de gestion d'énergie proposé.

# Chapitre 4 :

Commande du système photovoltaïque connecté au réseau sans stockage

## 4.1. Introduction

Plusieurs critères doivent être remplis pour satisfaire les exigences du réseau comme la stabilité du système et la qualité de l'énergie. La plupart de ces besoins peuvent être satisfaits avec une commande adéquate du convertisseur raccordé au réseau.

Nous allons d'abord aborder la commande de l'onduleur par la méthode de largeur d'impulsions MLI, qui permettra d'obtenir des signaux alternatifs en sortie. Ensuite, nous mettrons en évidence l'importance de l'ajour d'un filtre passif LC à la sortie de l'onduleur.

Dans une seconde partie, nous établirons la synchronisation de l'onduleur au réseau électrique, cette dernière consiste à mettre en œuvre une stratégie de commande et de contrôle électronique de l'interconnexion au réseau. Son but est de soutenir le système d'alimentation en cas d'un éventuel défaut, en tenant compte de diverses perturbations qui peuvent survenir sur le réseau électrique (variation d'amplitude, saut de phase, harmoniques, déséquilibre). Elle est généralement basée sur une détection rapide et précise de l'angle de phase de la tension de réseau électrique, qui peut être estimée à l'aide d'une boucle à verrouillage de phase (PLL).

## 4.2. Présentation du système connecté au réseau

La fonction principale des convertisseurs dans le système de conversion de l'énergie photovoltaïque connecté au réseau électrique a une double vision : la synchronisation du système avec le réseau (V et f),ainsi que le contrôle et l'optimisation des flux énergétiques pendant les périodes de fonctionnement du système. Pour ce faire, plusieurs stratégies de commande sont proposées dans la littérature afin de contrôler ces convertisseurs.

La chaîne photovoltaique adoptée se constitue du champs PV qui fonctionnent en MPPT par le biais du hacheur boost. Du coté AC, la connexion de l'onduleur au réseau par la boucle PLL, cette dernière assure la synchronisation système PV- réseau, la régulation des courants ainsi que la stabilisation du bus continu, comme représenté dans la figure 4-1 :

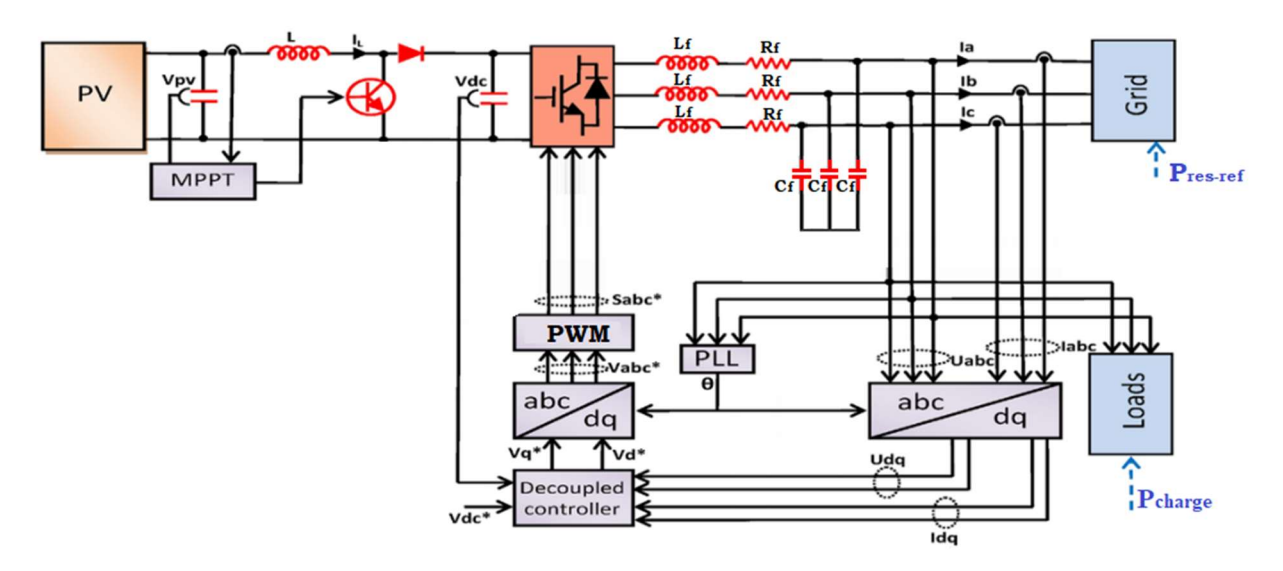

Figure 4-1 Schéma de connexion du système photovoltaïque au réseau

#### 4.3. Commande de l'onduleur

Les onduleurs délivrent en général une tension alternative formée de créneaux rectangulaires. C'est ce problème qui explique l'évolution importante que viennent de connaitre les onduleurs. L'une d'elles consiste à utiliser la commande MLI. Par ailleurs, pour obtenir une tension à peu près sinusoïdale, il faut filtrer les créneaux [35]. L'objectif de la commande est de générer les ordres d'ouverture et de fermeture des interrupteurs de l'onduleurs de sorte que la tension créée par l'onduleur soit la plus proche de la tension de référence [42].

#### 4.3.1. Commande MLI

Cette technique est basée sur la comparaison d'un signal de référence appelé aussi modulatrice d'amplitude Ar et de fréquence f, avec un signal appelé porteuse d'amplitude  $A_p$  et de fréquence fp très élevée, elle consiste à convertir une modulante en une tension sous forme de créneaux successifs générée à la sortie de l'onduleur [43].

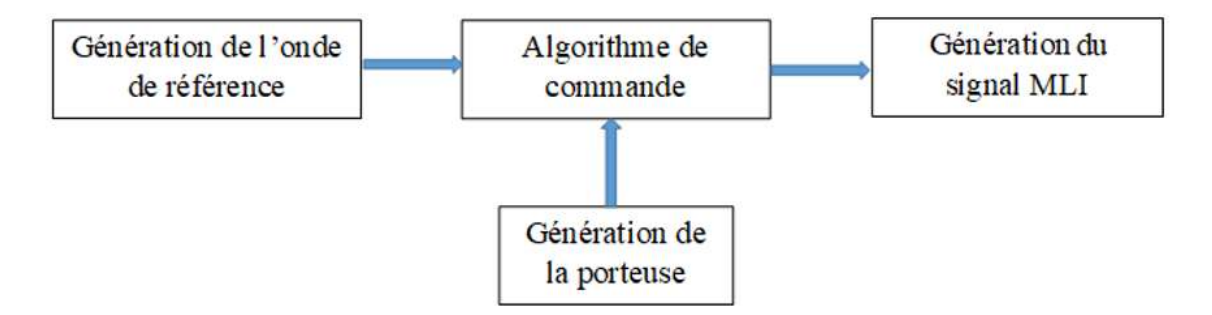

Figure 4-2 Principe de la commande sinusoïdale (MLI) [43]

La tension de sortie de l'onduleur a les caractéristiques suivantes :

$$
Si V_{ref}(t) > V_p(t) \quad \text{alors } U_a = V_{DC} \tag{4.1}
$$

$$
Si V_{ref}(t) < V_p(t) \quad \text{alors } U_a = -V_{DC} \tag{4.2}
$$

L'amplitude de la tension et la fréquence du fondamental sont contrôlées respectivement par l'amplitude Vref et la fréquence de fref.

#### A. Le coefficient de réglage « r » :

Il sert à régler la tension à la sortie de l'onduleur, il est défini comme suit :

$$
r = \frac{V_{ref}}{V_p} = \frac{Ua_{1max}}{V_{DC}}
$$
(4.3)

 $Ua_{1max}$ : la valeur maximale du fondamental de la tension Ua (V) Vp : valeur crête de la porteuse (V) Vref : valeur crête de la tension référence (V)  $V_{DC}$ : tension du bus continu (V)

### B. L'indice de modulation « m » :

Il est défini comme étant la valeur du rapport entre la fréquence de la porteuse triangulaire (ou en dent de scie) et celle de la référence, son choix procède d'un compromis entre une bonne neutralisation de faibles rangs, et un bon fonctionnement de l'onduleur (meilleur rendement).

$$
m = \frac{f_p}{f_{ref}} \tag{4.4}
$$

 $f_n$ : la fréquence de la porteuse triangulaire (Hz)

 $f_{ref}$ : la fréquence de référence (Hz)

Les figures ci-dessous montrent le signal de la porteuse en dent de scie ainsi que la tension de sortie de l'onduleur sous formes de créneaux rectangulaires.

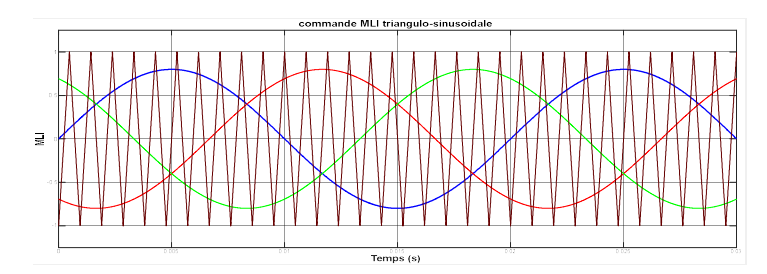

Figure 4-3 Signal de la porteuse (triangulaire)

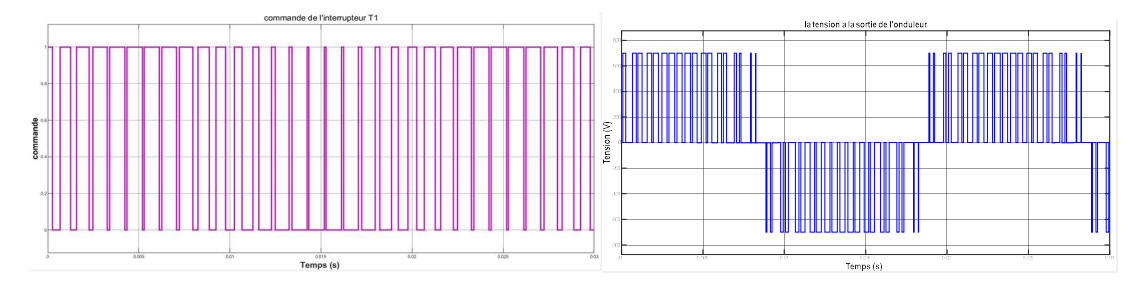

Figure 4-4 Signal de la commande de l'interrupteur K1 et tension de sortie de l'onduleur

# 4.3.2. Résultats de simulation

L'onduleur utilisé est un onduleur à deux niveaux commandés par une MLI triangulosinusoïdale avec une porteuse dont le coefficient de réglage est de r=0.8 et l'indice de modulation est de  $m = 21$  (Cette valeur de m permet d'annuler les harmoniques paires et les harmoniques de rangs multiples de 3, elle permet aussi d'éloigner suffisamment les harmoniques vers les hautes fréquences pour simplifier le filtrage).

Le montage bus continu-onduleur alimente une charge RL en étoile. Les tests ont été effectués sous des conditions météorologiques normales (1000W/m², 25°C).

Les paramètre du système étudié sont représentés dans le tableau 4-1 suivant :

| <b>Paramètres</b>                               | <b>Valeurs</b>    |  |  |  |  |  |
|-------------------------------------------------|-------------------|--|--|--|--|--|
| V <sub>DC</sub> ref                             | $700\;\mathrm{V}$ |  |  |  |  |  |
| <b>Tension nominale du</b><br>réseau            | 220 V             |  |  |  |  |  |
| Fréquence du réseau                             | 50 Hz             |  |  |  |  |  |
| Fréquence de la<br>porteuse MLI                 | $5$ kHz           |  |  |  |  |  |
| Fréquence du signal de<br>sortie f <sub>s</sub> | 50 Hz             |  |  |  |  |  |
| Fréquence du filtre fc                          | $\sim$ 300 Hz     |  |  |  |  |  |
| <b>Puissance maximale</b>                       | 3002,1 W          |  |  |  |  |  |
| $r_f$                                           | $0.01~\Omega$     |  |  |  |  |  |
| $L_f$                                           | $10$ mH           |  |  |  |  |  |
| $C_f$                                           | $30 \mu F$        |  |  |  |  |  |
| Nombre de modules en<br>série                   | 15                |  |  |  |  |  |
| Nombre de modules en<br>parallèle               | $\mathbf{1}$      |  |  |  |  |  |
| <b>Charge inductive</b>                         | 200 Ω             |  |  |  |  |  |
|                                                 | $0.1$ mH          |  |  |  |  |  |

Tableau 4-1 Paramètres de la chaîne photovoltaïque étudiée connectée au réseau

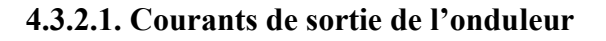

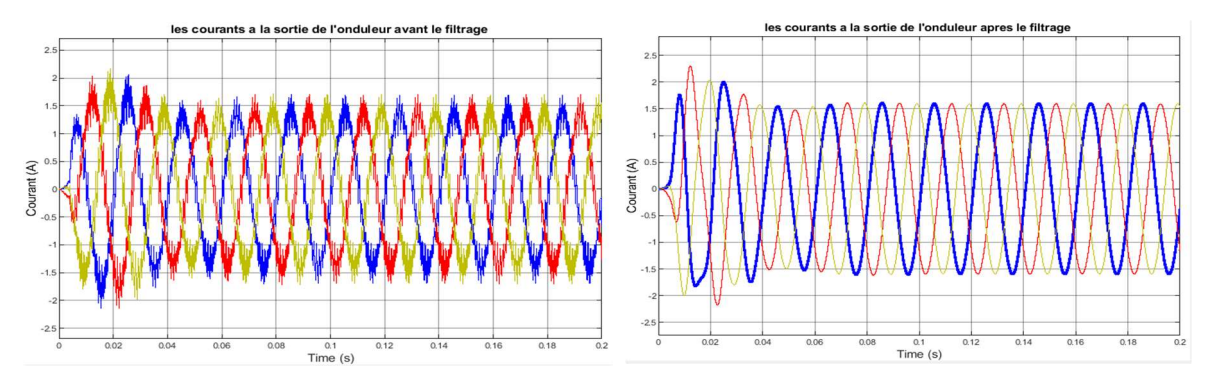

Figure 4-5 Courants de sortie des trois phases de l'onduleur avant et après le filtrage

Les courants à la sortie de l'onduleurs sont peu déformés avant l'ajout du filtre, ceci s'explique par la consommation de la charge inductive qui joue le rôle de filtre pour le courant. L'allure des courants après l'utilisation du filtre LC est plus nette puisqu'elle présente moins d'oscillations autour du courant fondamental.

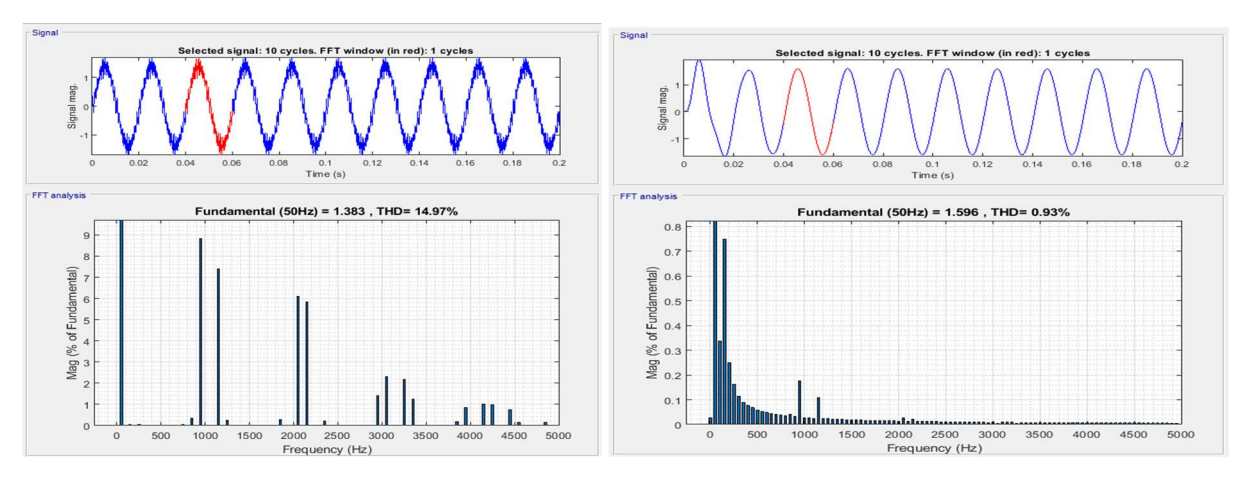

## 4.3.2.2. Harmoniques du courant de sortie de l'onduleur

Figure 4-6 Harmoniques de courant pour une phase avant et après le filtrage

L'impact du filtre est mis en évidence à travers l'analyse spectrale des harmoniques de courant, on remarque que les harmoniques de rang supérieur ont été éliminées, ce que confirment les résultats obtenus lors du calcul du taux d'harmoniques.

Le THD du courant a baissé de 14.97% jusqu'à 0.93%, ce qui est conforme à la norme IEEE-1547, qui indique que le THD de courant du système total (PLL + régulation + convertisseur) ne doit pas excéder 5%. La rejection harmonique du système est donc efficace. Les spectres harmoniques du courant sont plus importants pour les faibles fréquences.

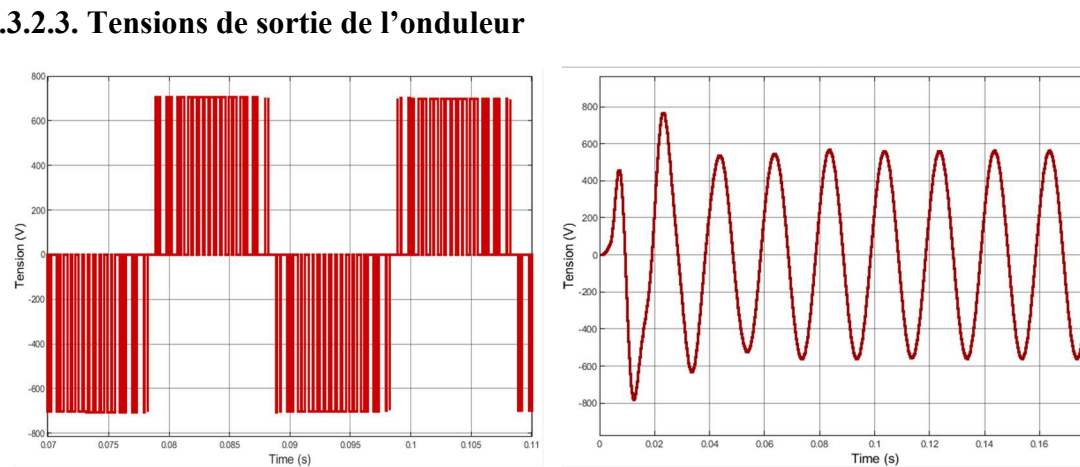

4.3.2.3. Tensions de sortie de l'onduleur

 $Time(s)$ 

Figure 4-7 Tension composée de l'onduleur avant et après le filtrage

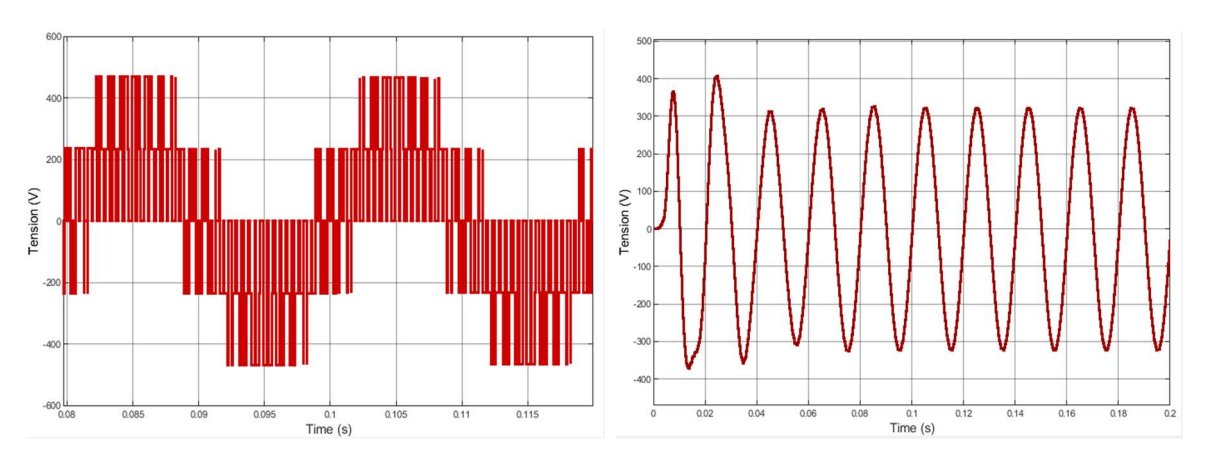

Figure 4-8 Tension simple de l'onduleur avant et après le filtrage

La tension avant le filtrage est sous forme de créneaux, elle est loin de ressembler à une sinusoïde d'où l'intérêt de la filtrer afin d'éliminer les harmoniques et de ne garder que le fondamental du signal. On peut constater le changement qu'a subi la tension après l'ajout du filtre LC, cette dernière se rapproche du signal de référence et présente moins de perturbations. Cependant on remarque une diminution de son amplitude après filtrage, et cela est dû à la présence des harmoniques, dont les valeurs s'ajoutent à celle du fondamental. Après filtrage, cette valeur baisse considérablement et devient égale à celle du fondamental.

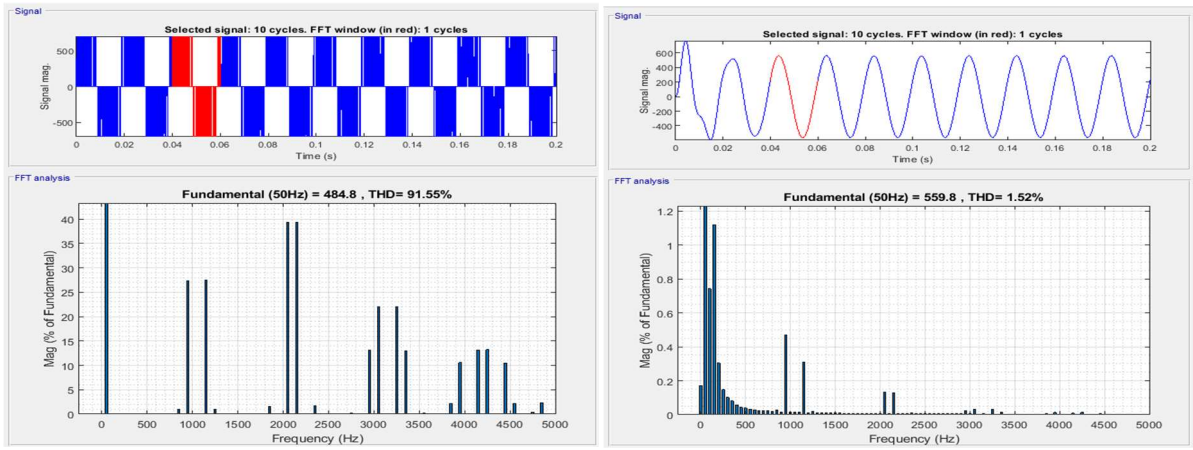

## 4.3.2.4. Harmoniques de la tension de sortie de l'onduleur

Figure 4-9 Harmoniques de tension pour une phase avant et après le filtrage

L'analyse spectrale de la tension avant et après filtrage confirme les résultats obtenus précédemment, on remarque une grande présence d'harmoniques et de piques non négligeables à certaines fréquences, d'où l'importante dimunition d'amplitude de la tension. Les résultats après le filtrages sont nettement meilleurs quant à la présence des tensions harmoniques confirmée par un THD de 1.52% contre 91.55% avant filtrage.

# 4.3.3. Conclusion

A partir de ces résultats, on déduit que le filtrage n'est pas nécessaire pour un mode isolé puisque le courant est filtré par les charges inductives. Cependant, il faut s'assurer du respect des normes de la connexion d'onduleurs au réseau électriques, d'où la primordialité de

l'utilisation d'un filtre bien conçu afin de répondre aux exigences de sécurité et de qualité (notamment pour ne pas polluer le réseau).

#### 4.4. Phase Lock Loop (PLL)

Le principe consiste à appliquer une transformation inverse de Park sur les tensions triphasées du réseau. La composante d'axe q générée par cette transformation est asservie à zéro par action sur l'angle du repère de Park θ Cette PLL a pour objectif de pouvoir également mesurer la fréquence du signal d'entrée.

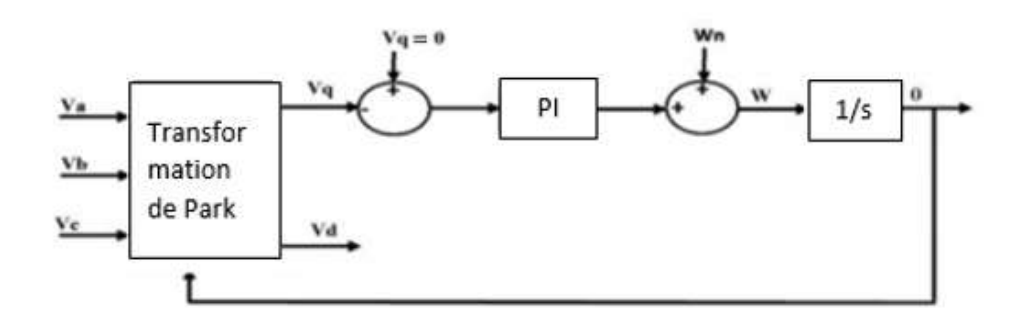

Figure 4-10 Schéma fonctionnel d'une PLL triphasée [44]

En régime établi l'angle (θ) est égale à l'angle (θ<sub>r</sub>) du réseau [44] ; on a alors :

$$
V_{qr} = 0 \tag{4.5}
$$

$$
V_{\rm dr} = |V_{\rm ref}| \tag{4.6}
$$

$$
\theta = \theta_{\rm r} \tag{4.7}
$$

Le vecteur spatial de tension est synchronisé avec l'axe q comme représenté dans la figure :

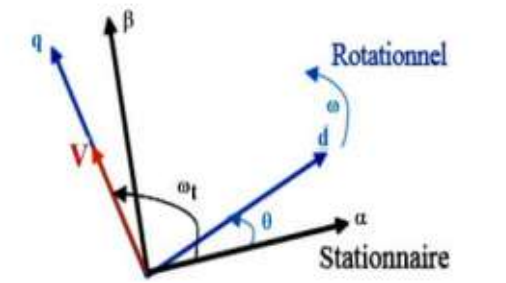

Figure 4-11 Repère synchrone de référence tournant [44]

L'application de la transformation de Park sur les trois phases du réseau conduit aux expressions suivantes :

$$
\begin{bmatrix} Vq \\ Vd \end{bmatrix} = \begin{bmatrix} Vm \cos(\theta r - \theta) \\ -Vm \sin(\theta r - \theta) \end{bmatrix}
$$
 (4.8)

Dans ce cas, la matrice de transformation est donnée par :

$$
T_{qd} = \begin{bmatrix} \sin \theta \text{ext} & \cos \theta \\ -\cos \theta \text{ext} & \sin \theta \end{bmatrix}
$$
 (4.9)

La pulsation estimée  $\omega$ ' est la somme de la sortie du régulateur PI et la fréquence d'action directe  $\omega_n$ , Le but de l'utilisation de la fréquence d'action directe,  $\omega_n$ , est de pouvoir contrôler le régulateur PI et de détecter le passage d'un signal de sortie par zéro. Dans notre cas, la pulsation d'action directe correspond à la valeur  $2\pi f = 100\pi$ . C'est le cas d'un fonctionnement idéal d'un réseau où sa fréquence est exactement 50 Hz. Ainsi, une fois le régulateur réalise l'asservissement de la phase, la sortie du régulateur sera nulle.

# 4.4.1. Résultats des simulations

La figure 4-12 montre que la PLL a assuré le synchronisme de la tension du réseau avec celle de la sortie de l'onduleur, cette dernière varie avec la même amplitude et la même fréquence. Nous verrons dans ce qui suit la réponse de la PLL face aux perturbations de ces deux paramètres majeurs du réseau.

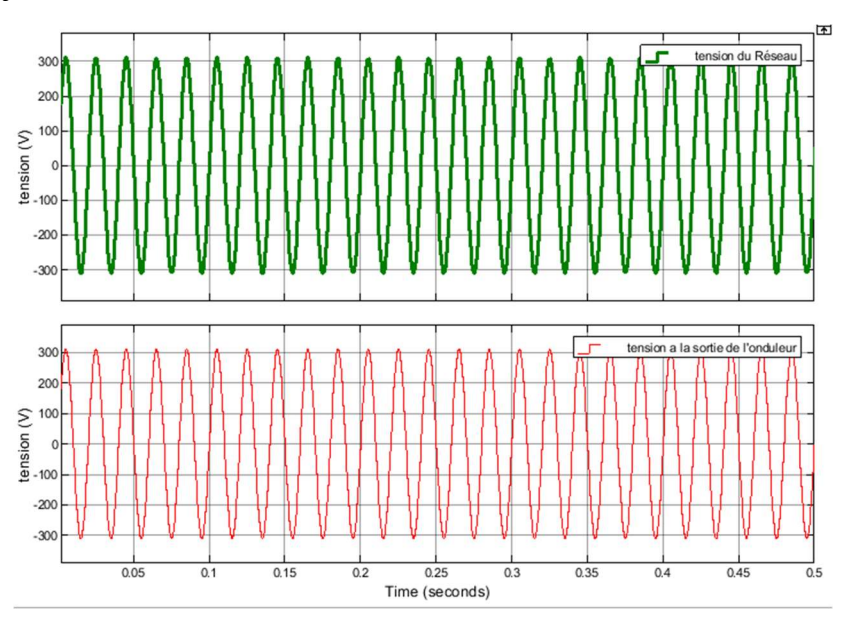

Figure 4-12 Comparaison de la tension du réseau à celle de la sortie de l'onduleur

# 4.4.2. Influence de la variation des paramètres du réseau

Afin d'observer le comportement de la PLL lors d'un surgissement du phénomène de saut de phase, nous avons simulé sur ce dernier, les signaux d'entrées en faisant un saut de fréquence de 10 Hz. Nous pouvons observer (figure 4-13(a)) la même variation pour les deux signaux (tension d'onduleur et tension du réseau), la PLL est donc efficace face à une perturbation soudaine de la fréquence puisqu'elle assure le synchronisme sans qu'il y ait de perturbations sur la sortie de l'onduleur.

La modification de l'amplitude des trois phases envisagées consiste, à ce qu'après deux périodes du signal, elle subit une hausse de tension de 5 % par rapport à la valeur initiale comme le montre la figure 4-13(b) pour une seule phase ; la sortie de l'onduleur a suivi la même variation de tension d'où l'efficacité de la PLL à assurer le synchronisme face à une chute ou une augmentation de la tension du réseau.

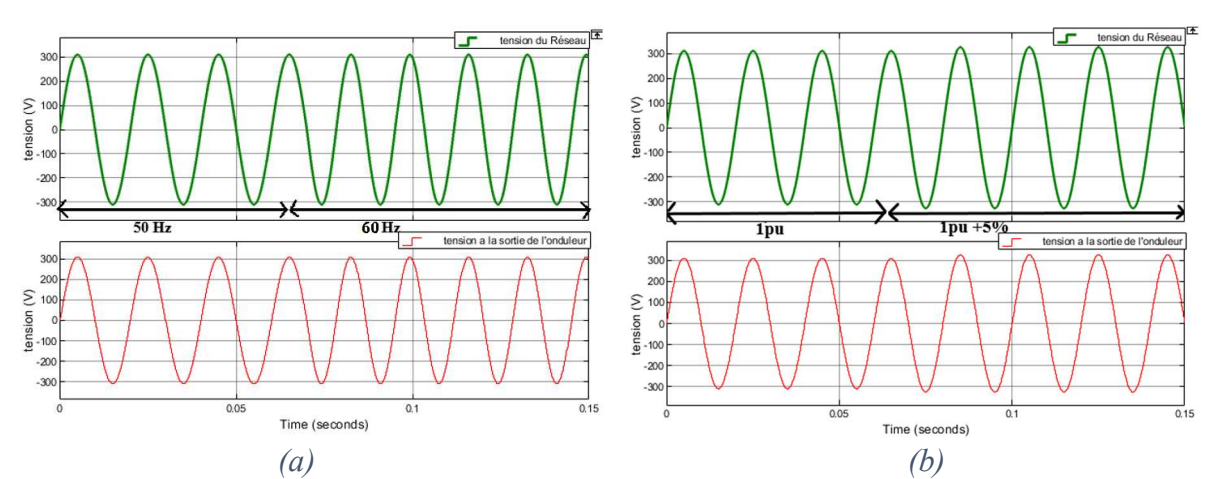

Figure 4-13 Influence de la fréquence (a) et de l'amplitude de la tension (b) du réseau sur la tension de sortie de l'onduleur

La PLL choisie est performante et robuste par rapport aux perturbations du réseau. On peut ainsi explorer les lois de contrôle / commande du système PV sans se soucier outre mesure de la fiabilité de la PLL.

#### 4.5. Régulation des courants Id et Iq

Le principe de commande étant fixé, plusieurs stratégies de commande sont envisageables pour le contrôle des grandeurs électriques. Parmi celles-ci, la stratégie de commande basée sur la régulation du courant (tension) en coordonnées continues dq est largement utilisée.

Le but de cette commande est d'imposer les valeurs des puissances active et réactive injectées au réseau. En utilisant la transformation de Park, nous passons du repère triphasé au repère synchrone dq [36], nous avons alors :

$$
P(\theta) \begin{pmatrix} V_{r1} \\ V_{r2} \\ V_{r3} \end{pmatrix} = \begin{pmatrix} R_f & 0 & 0 \\ 0 & R_f & 0 \\ 0 & 0 & R_f \end{pmatrix} P(\theta) \begin{pmatrix} i_1 \\ i_2 \\ i_3 \end{pmatrix} + \begin{pmatrix} L_f & 0 & 0 \\ 0 & L_f & 0 \\ 0 & 0 & L_f \end{pmatrix} \frac{d}{dt} \begin{pmatrix} i_1 \\ P(\theta) \begin{pmatrix} i_1 \\ i_2 \\ i_3 \end{pmatrix} \end{pmatrix} + P(\theta) \begin{pmatrix} V_{01} \\ V_{02} \\ V_{03} \end{pmatrix}
$$
(4.10)

Avec :

P(θ) : est la matrice de Park, définie comme suit :

$$
P(\theta) = \frac{2}{3} \begin{bmatrix} \cos \theta & \cos(\theta - \frac{2\pi}{3}) & \cos(\theta + \frac{2\pi}{3}) \\ -\sin \theta & -\sin(\theta - \frac{2\pi}{3}) & -\sin(\theta + \frac{2\pi}{3}) \\ \frac{1}{2} & \frac{1}{2} & \frac{1}{2} & \frac{1}{2} \end{bmatrix} \tag{4.11}
$$

 $R_f$ : Résistance interne de l'inductance du filtre  $(\Omega)$ 

 $L_f$ : Inductance du filtre  $(\Omega)$ 

On obtient le système d'équations suivant :

$$
\begin{cases}\nV_{dr} = R_f i_d + L_f \frac{di_d}{dt} - L_f \omega i_q + V_{d0} \\
V_{qr} = R_f i_q + L_f \frac{di_q}{dt} + L_f \omega i_d + V_{q0}\n\end{cases}
$$
\n(4.12)

Avec :

 $V_{dr}$  et  $V_{qr}$  : sont les composantes directe et quadratique de la tension mesurée au point de connexion exprimé dans le référentiel de Park.

 $i_d$  et  $i_q$ : sont les composantes directe et quadratique du courant injecté vers le réseau.

L<sub>f</sub> $\omega i_q$  et L<sub>f</sub> $\omega i_d$  : représentent les termes de couplages entre les axes d et q.

Les puissances et les tensions mesurées au point de connexion sont calculées dans le référentiel de Park, d'où le but du control des courants suivant les axes d et q.

$$
\begin{cases}\n\mathbf{P}_{\text{ref}} = \frac{3}{2} (\mathbf{V}_{\text{dr}} \mathbf{i}_{\text{dref}} + \mathbf{V}_{\text{qr}} \mathbf{i}_{\text{qref}}) \\
\mathbf{Q}_{\text{ref}} = \frac{3}{2} (\mathbf{V}_{\text{qr}} \mathbf{i}_{\text{dref}} - \mathbf{V}_{\text{dr}} \mathbf{i}_{\text{qref}})\n\end{cases} \tag{4.13}
$$

La composante quadratique de la tension étant nulle (utilisation de la PLL), les puissances active et réactive deviennent :

$$
\begin{cases}\n\text{P}_{\text{ref}} = \frac{3}{2} \text{V}_{\text{dr}} \text{i}_{\text{dref}} \\
\text{Q}_{\text{ref}} = -\frac{3}{2} \text{V}_{\text{dr}} \text{i}_{\text{qref}}\n\end{cases} \tag{4.14}
$$

Où Q<sub>ref</sub> représente la puissance réactive de référence qui permet d'avoir i<sub>gref</sub>. Elle est égale à la puissance réactive requise par la charge. Tandis que i<sub>dref</sub> est donnée par la boucle de régulation de la tension du bus continu.

La valeur de i<sub>gref</sub> est imposée par la charge de façon à ce que la puissance réactive fournie par le réseau soit nulle.

#### 4.6. Régulation du bus continu

En cas de court-circuit côté réseau, la tension du réseau baisse ce qui provoque une baisse de puissance fournie au réseau. Pendant ce temps, la puissance fournie par les panneaux PV reste constante. Le déséquilibre entre la puissance d'entrée et la puissance de sortie provoque une augmentation de l'énergie accumulée par le condensateur C. C'est pourquoi la tension aux bornes de condensateur augmente jusqu'à parfois à dépasser la limite admissible en cas de dépassement de la puissance apparente de sortie de l'onduleur. Après l'élimination du défaut, les puissances s'équilibrent et la tension du bus stabilisée, mais à une valeur plus élevée. Il faut donc ajouter une boucle pour régler cette tension. Le principe de contrôle de la tension du bus continu est de décharger l'énergie résiduelle pour diminuer la tension. En outre, cette tension doit être maintenu constante, pour permettre un fonctionnement adéquat de l'onduleur [46].

Le dimensionnement de chacun des régulateurs mentionnés est expliqué dans l'annexe B.

#### 4.7. Résultats des simulations

Nous avons effectué les essais sous une température constante et un profil d'irradiation variable (figure 4-14), pour trois cas de figure selon le facteur de puissance de l'onduleur ; c'est-à-dire lorsque le courant de l'axe quadratique dépend de la charge (résistive et inductive) ou lorsqu'il est imposé nul. La tension de référence choisie est de 700 V parce qu'un raccordement au réseau nécessite une plus grande tension que celle du réseau.

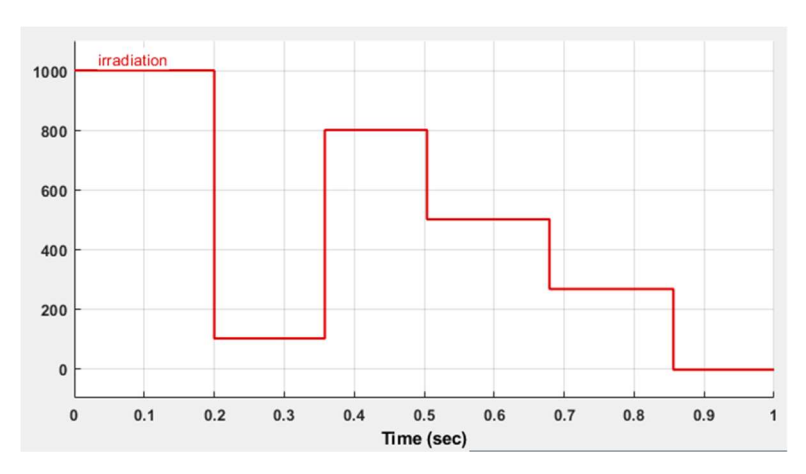

Figure 4-14 Profil de variation de l'irradiation

## 4.7.1. Bilan des puissances

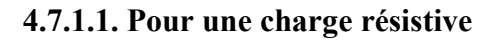

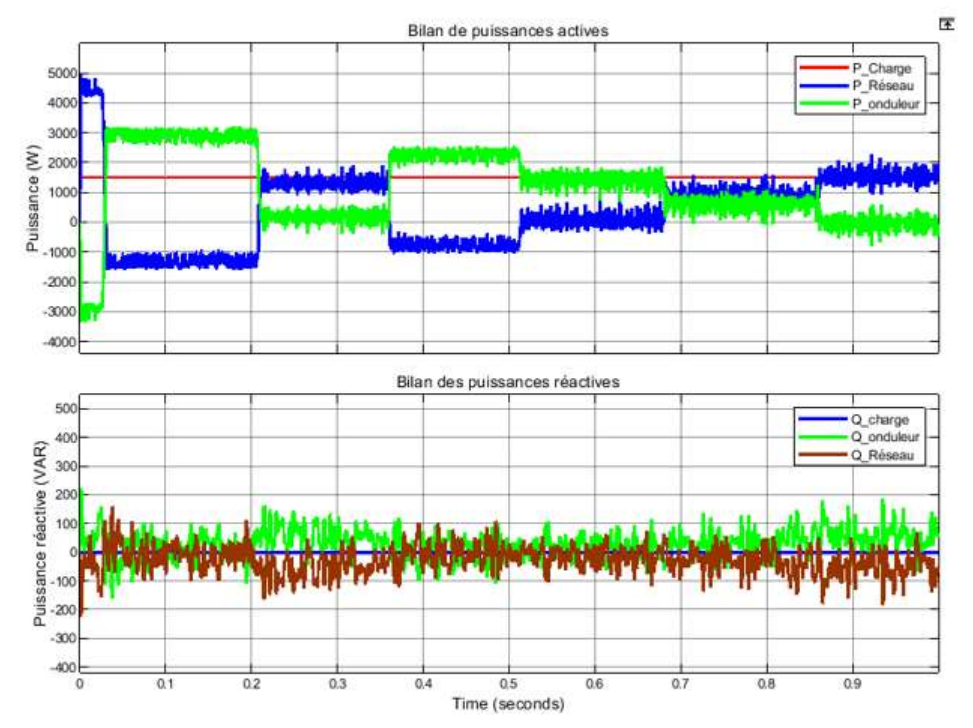

Figure 4-15 Variation des puissances actives et réactives pour une charge résistive

La puissance active absorbée par la charge est assurée par le générateur PV lorsque l'irradiation est élevée. Quand cette l'irradiation baisse, la production d'énergie n'est pas considérable et c'est au réseau de compenser ce manque et d'alimenter la charge.

Dans le cas d'une charge résistive, cette dernière n'absorbe pas de puissance réactive, l'onduleur et le réseau n'ont donc pas à fournir de puissance réactive.

#### 4.7.1.2. Pour une charge inductive avec un facteur de puissance de l'onduleur unitaire

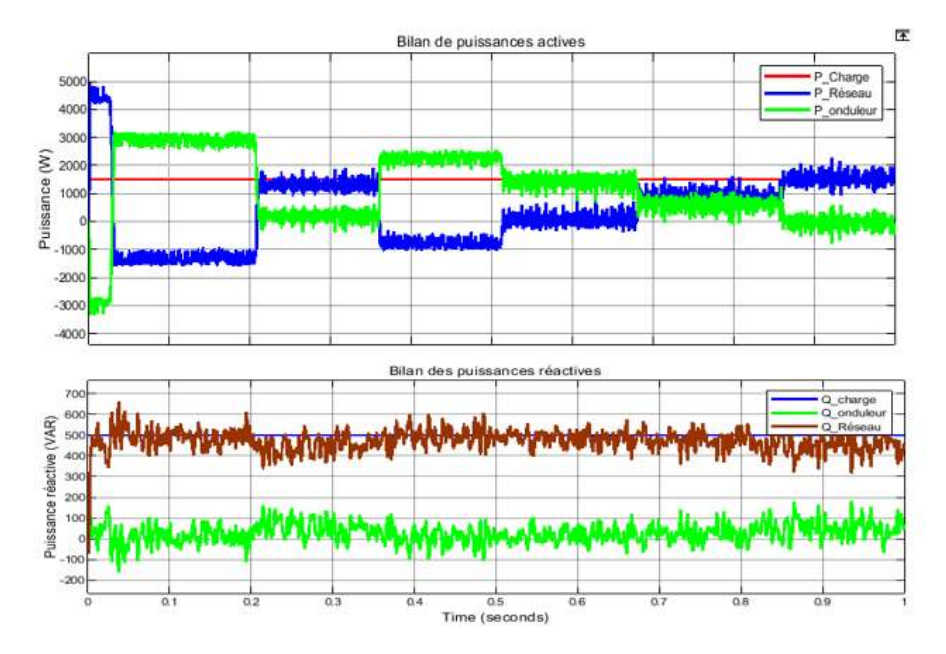

Figure 4-16 Variation des puissances actives et réactives pour une charge inductive et un facteur de puissance de l'onduleur unitaire

Dans ce cas, le besoin de la charge en puissance réactive est assuré par le réseau puisque le facteur de puissance de l'onduleur est unitaire et ne fournit donc que de puissance active.

4.7.1.3. Pour une charge inductive avec facteur de puissance de l'onduleur variable

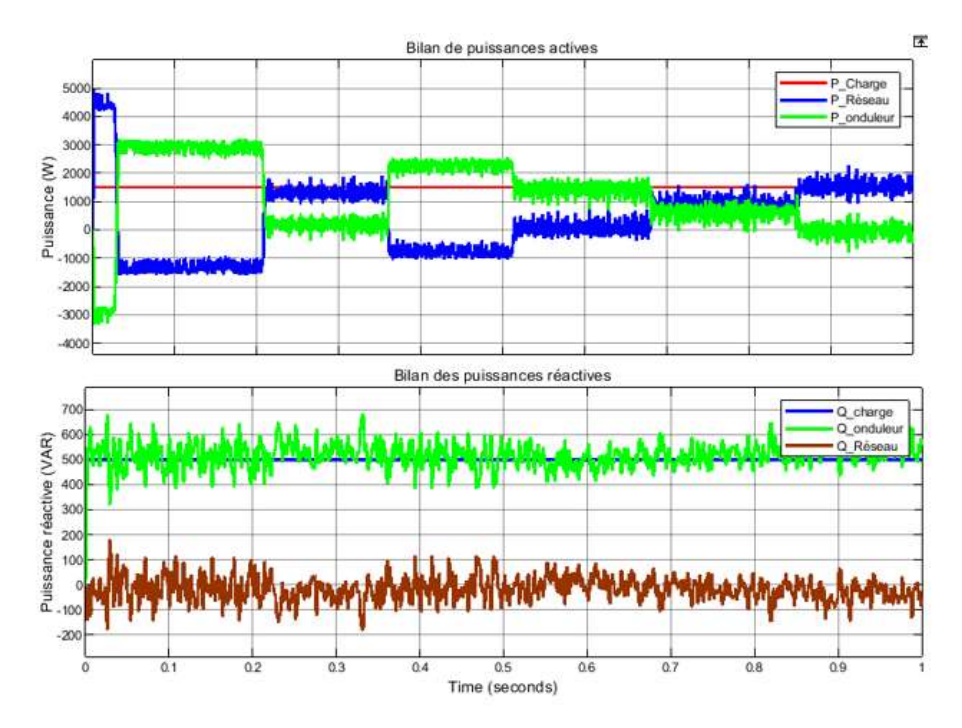

Figure 4-17 Variation des puissances actives et réactives pour une charge inductive et cos φ dépendant de la charge

Lorsque le facteur de puissance de l'onduleur dépend de la charge, la puissance réactive de cette dernière est toujours assurée par l'onduleur et par conséquent le réseau n'en fournit pas.

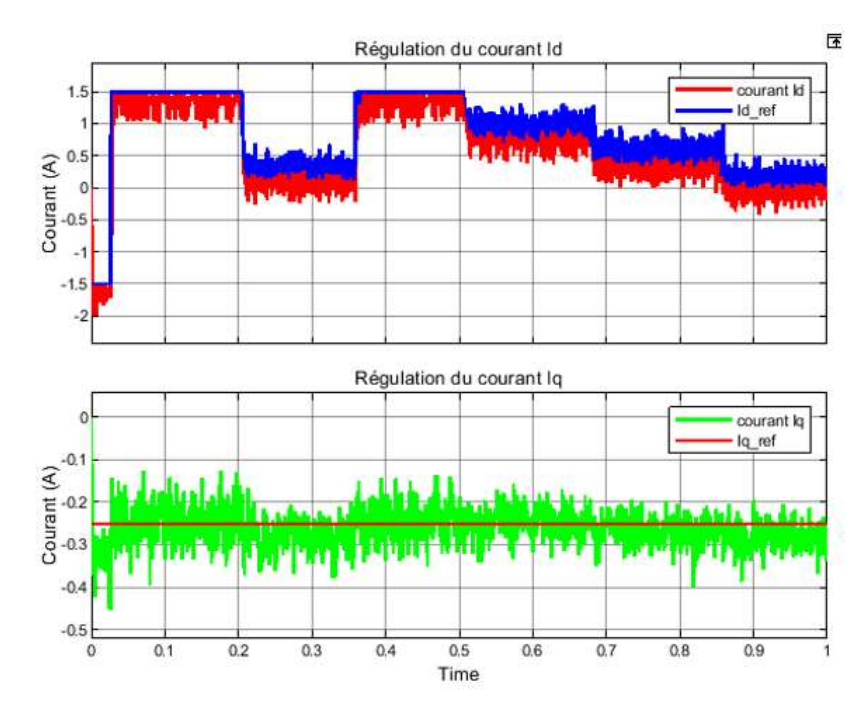

# 4.7.2. Courants Iq et Id

Figure 4-18 Régulation des courant Iq et Id pour cos φ variable

Le courant Id est donné par la boucle de régulation de la tension du bus continu, c'est pour cela que sa variation dépend du profil de l'irradiation. Le courant Iq lui, est imposé par la charge afin que la puissance réactive injectée au réseau soit nulle.

# 4.7.3. Stabilisation du bus DC

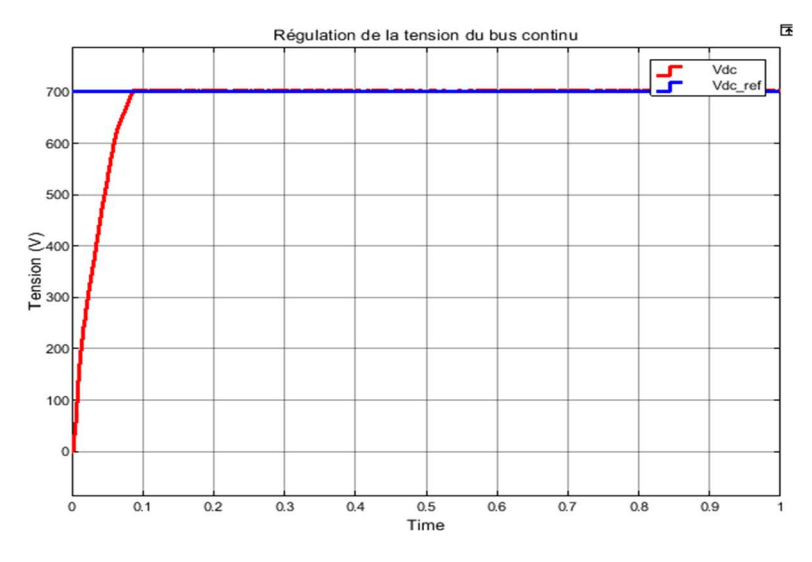

Figure 4-19 Stabilisation de la tension du bus continu

Nous pouvons constater que la tension du bus continu est stabilisée et ne présente aucune oscillation grâce au bon dimensionnement du régulateur.

## 4.8. Conclusion

Dans les systèmes raccordés au réseau, la bonne synchronisation de l'onduleur est primordiale afin d'éviter des problèmes d'instabilité. Pour répondre aux critères de synchronisation, le système doit pouvoir réguler le signal de sortie en amplitude ainsi qu'en fréquence, opérer à facteur de puissance unitaire, ou encore moduler la puissance réactive à échanger avec le réseau lors d'excursions de la tension au point de connexion.

Il est donc nécessaire d'introduire un élément permettant cette synchronisation, qui nous fournira l'angle et la fréquence du réseau. D'où l'utilisation de la boucle de verrouillage de phase PLL.

Le but de ce chapitre était d'établir les commandes nécessaires au bon fonctionnement de l'onduleur raccordé au réseau, en présentant en premier lieu la commande MLI qui a permis d'obtenir des signaux alternatifs à la sortie de l'onduleur (courants et tensions), cela a été renforcé par l'association d'un filtre LC qui a réduit les distorsions présentes dans les courants et les tensions résultants, qui réduisent la qualité du signal injecté au réseau ou aux charges.

Ensuite nous avons présenté les performances du système synchronisé au réseau avec la commande conçue (PLL + régulation). Les tests en simulations visent à reproduire des comportements réalistes, afin d'étudier le comportement du système sous ces conditions.

# Chapitre 5 :

Gestion d'énergie du système photovoltaïque connecté au réseau avec stockage

### 5.1. Introduction

Nous allons voir à travers ce chapitre, comment les flux d'énergies sont distribués aux composants de la chaine photovoltaïque, en répondant aux exigences imposées par le réseau et en le sollicitant comme source de compensation lorsque la batterie atteint son état de charge minimal (dans le cas où l'on a des charges à satisfaire).

Cela est effectué par le contrôle de la puissance PV en mode MPPT ou en limitation de puissance par le biais du convertisseur boost. Ensuite en ajustant la puissance de charge ou de décharge des éléments de stockage avec le convertisseur DC-DC bidirectionnel. Enfin, en gérant l'injection de la puissance nécessaire au réseau par la commande directe de puissance. Le processus de gestion doit toutefois garder la tension du bus DC égale à une référence prédéfinie (stabilisation).

Nous allons introduire la structure de contrôle DPC classique, et qui est avantageuse contrairement aux correcteurs PI qui ne sont pas bien adaptés aux applications de commande des signaux alternatifs vu leurs structures imbriquées [52]. Cette commande est meilleure par rapport à la simplicité et la réponse dynamique élevée étant donné la rapidité du calcul des puissances instantanées.

#### 5.2. Présentation du système connecté au réseau

La chaiine photovoltaique se constitue du champs PV qui fonctionnent en MPPT ou en limitation de puissance par le biais du hacheur boost, un parc de batteries connecté au hacheur buck-boost. Du coté AC, l'onduleur connecté au réseau, et qui est controlé par la commande DPC représentée dans le schéma de la figure V-1. Les paramètres de la chaine sont dejà présentés dans le chapitre précédent.

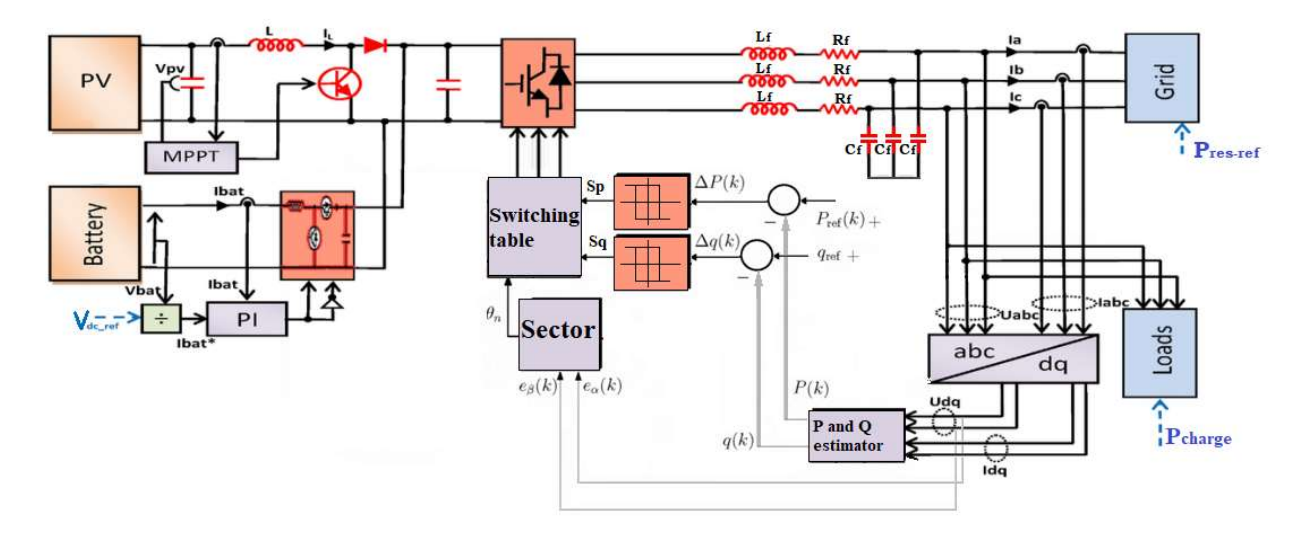

Figure 5-1 Schéma du système avec le contrôle direct de la puissance DPC

### 5.3. Contrôle direct de puissance (DPC)

Le contrôle direct de la puissance (DPC) est une technique moderne proposée à l'origine par Ohnishi et développée par Noguchi et al [47], elle est utilisée pour améliorer le rendement de la puissance (active et réactive) et assurer le découplage du contrôle de la puissance active et réactive avec le contrôle de l'onduleur avec une boucle de courant interne [48], la puissance active P et la puissance réactive Q sont sélectionnées comme deux grandeurs instantanées à contrôler [48].

Le concept de base consiste à sélectionner les états de commutation appropriés à partir d'une table de commutation basée sur les erreurs, ces états sont limitées par une bande d'hystérésis, présentes dans les puissances active et réactive [49].

Deux types de capteurs sont nécessaires pour mesurer la tension  $e_{abc} = [e_a, e_b, e_c]^T$  et le courant de ligne  $I_{abc} = [ia, ib, ic]^T$  du réseau électrique.

Les valeurs de la tension et du courant permettent d'estimer les puissances réactives et actives à partir de l'expression suivante :

$$
\begin{cases}\nP = i_{\alpha} \cdot e_{\alpha} + i_{\beta} \cdot e_{\beta} \\
Q = i_{\alpha} \cdot e_{\alpha} - i_{\beta} \cdot e_{\beta}\n\end{cases}
$$
\n(5.1)

Les puissances active P et réactive Q sont comparées à des valeurs de référence  $P_{ref}$  et  $Q_{ref}$ respectivement. Les erreurs entre les valeurs estimées et les valeurs commandées sont introduites dans les comparateurs d'hystérésis et numérisées sous forme de signaux Sp et Sq.

Le signal de sortie du contrôleur de puissance active Sp prend deux valeurs : 1 si l'erreur est positive et 0 dans le cas contraire. Il en est de même pour la puissance réactive Sq :

Le signal de sortie pour la puissance active :

$$
\begin{aligned}\n\mathbf{S}_{\mathbf{P}} &= 0 \text{ si } \mathbf{P}_{\text{ref}} - \mathbf{P} < 0 \\
\mathbf{S}_{\mathbf{P}} &= 1 \text{ si } \mathbf{P}_{\text{ref}} - \mathbf{P} > 0\n\end{aligned}\n\tag{5.2}
$$

Le signal de sortie pour la puissance réactive :

$$
\begin{cases}\nS_Q = 0 \text{ si } Q_{ref} - Q < 0 \\
S_Q = 1 \text{ si } Q_{ref} - Q > 0\n\end{cases} \tag{5.3}
$$

La référence de la puissance réactive est maintenue à une valeur nulle, pour avoir un facteur de puissance unitaire. La puissance active de référence est élaborée grâce à la multiplication de la valeur crête du courant généré en sortie du régulateur PI et la valeur de la tension du bus continu. Les puissances sont ensuite comparées et les erreurs obtenues sont appliquées aux régulateurs à hystérésis [49].

#### 5.3.1 Notion du secteur

L'influence de chaque vecteur de contrôle appliqué sur les puissances active et réactive dépend fortement de la position réelle du vecteur de la tension. Selon l'angle du vecteur de la tension du réseau référencé sur l'axe (α), le secteur où le vecteur est localisé sera sélectionné comme il est mentionné sur la figure 5-2 [49].

La position des vecteurs de tension de ligne  $(\theta_n)$  est déterminée par l'équation suivante :

$$
\theta_n = \arctg \frac{e_\beta}{e_\alpha} \tag{5.4}
$$

Le plan de travail est divisé en 12 secteurs, ces derniers peuvent être déterminés numériquement par l'équation suivante :

$$
(N-2)\frac{\pi}{6} < \theta_n < (N-1)\frac{\pi}{6} \tag{5.5}
$$

Avec :  $N = 1, 2, 3,...12$  : le nombre des secteurs.

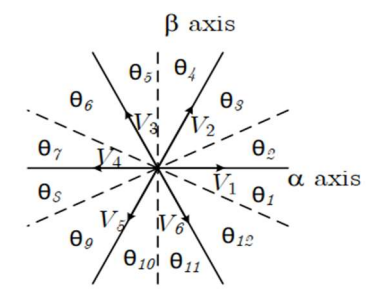

Figure 5-2 Vecteur de la tension dans le plan de l'espace vectoriel  $(\alpha, \beta)$  [51]

#### 5.3.2. Table de commutation

Cette table a été développée par Noguchi afin d'assurer une minimisation optimale de l'erreur de puissance, elle permet de sélectionner le vecteur de tension approprié de l'onduleur afin d'orienter les puissances active et réactive instantanées à leur valeur désirée [49], et ce, en se basant sur la position du vecteur de la tension du réseau  $\theta_n$  ainsi que les erreurs relatives aux puissances active et réactive, Sp et Sq respectivement. La sortie est l'état de commutation Sa, Sb et Sc de l'onduleur.

La variation de la puissance dépend du vecteur de tension de réseau  $e_{\alpha\beta}$  et du vecteur tension de l'onduleur sélectionné V<sub>αβ</sub>.

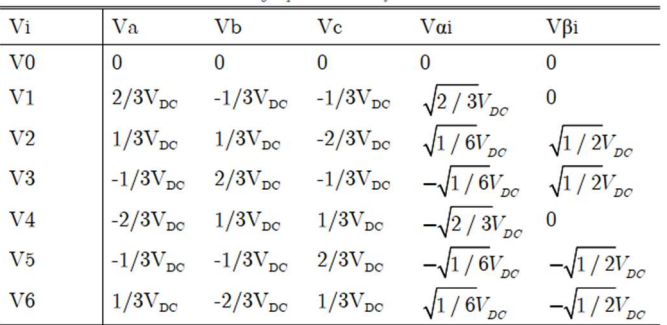

Les valeurs des composantes Vα et Vβ sont indiquées dans le tableau 5-1.

Tableau 5-1 Vecteur de tension du convertisseur [51]

Les variations des puissances active et réactive sont données par les expressions suivantes expressions :

$$
\overline{\Delta P_1} = \frac{||e\alpha\beta||}{||\nabla\alpha\beta||} - (\overline{V\alpha_1}\cos\theta + \overline{V\beta_1}\sin\theta)
$$
\n(5.6)

$$
\overline{\Delta Q1} = (\overline{V \beta 1} \cos \theta + \overline{V \alpha 1} \sin \theta) \tag{5.7}
$$

$$
\overline{\alpha_1} = \frac{\overline{v\alpha_1}}{||\overline{v\alpha\beta}||} \tag{5.8}
$$

$$
\overline{V\beta i} = \frac{V\beta i}{||V\alpha||} \tag{5.9}
$$

Avec :  $\overline{V_0}$ 

$$
|\text{[}V\alpha\beta|| = \sqrt{2/3} \text{ Vdc} \tag{5.10}
$$

L'idée de base du DPC est de choisir le vecteur de tension du convertisseur le plus approprié parmi les sept vecteurs possibles afin d'assurer une commande régulière de la puissance active et réactive [51].

Par exemple, pour le secteur 1, le signe de la variation de la puissance active et réactive est indiqué dans les tableaux (Tableau 5-2) et (Tableau 5-3) :

|                      | AD         | $\Delta Q$      |       |                 |  |  |  |
|----------------------|------------|-----------------|-------|-----------------|--|--|--|
| > 0                  | < 0        |                 | $= 0$ | $\leq 0$        |  |  |  |
| $V_0, V_3, V_4, V_5$ | $V_1, V_6$ | $V_1, V_2, V_3$ |       | $V_4, V_5, V_6$ |  |  |  |

**Tableau 5-2** Changement du signe des puissances active et réactive pour le secteur  $1(\theta1)$  $\int$ 51]

| Sector 1       |             |                |  |  |
|----------------|-------------|----------------|--|--|
|                | $> 0$ /Sq=1 | $< 0 / Sq = 0$ |  |  |
| $> 0$ /Sp=1    |             | $\mathbf{I}$   |  |  |
| $< 0 / Sp = 0$ |             |                |  |  |

**Tableau 5-3** Sélection de vecteur de la commutation pour le secteur  $1$  ( $\Theta$ 1) [51]

La table de commutation est représentée comme suit :

|  | $S_Q$ $\theta_1$ $\theta_2$ $\theta_3$ $\theta_4$ $\theta_5$ $\theta_6$ $\theta_7$ $\theta_5$ $\theta_9$ $\theta_{10}$ $\theta_{11}$ $\theta_{12}$ |  |  |  |  |  |  |
|--|----------------------------------------------------------------------------------------------------|--|--|--|--|--|--|
|  | 1 0 $V_s$ $V_g$ $V_g$ $V_1$ $V_1$ $V_2$ $V_g$ $V_g$ $V_g$ $V_4$ $V_4$ $V_5$                                                                        |  |  |  |  |  |  |
|  | 1 $V_s$ $V_4$ $V_4$ $V_5$ $V_6$ $V_6$ $V_6$ $V_1$ $V_1$ $V_2$ $V_2$ $V_8$                                                                          |  |  |  |  |  |  |
|  | 0 $V_6$ $V_1$ $V_2$ $V_2$ $V_3$ $V_8$ $V_4$ $V_4$ $V_5$ $V_6$ $V_6$                                                                                |  |  |  |  |  |  |
|  | 1 $V_1$ $V_2$ $V_3$ $V_8$ $V_8$ $V_4$ $V_4$ $V_6$ $V_8$ $V_6$ $V_6$ $V_1$                                                                          |  |  |  |  |  |  |

Tableau 5-4 Table de commutation classique [51]

Avec : V0(000), V1(100), V2(110), V3(010), V4(011), V5(001), V6(101), V7(111)

5.4. Algorithme de gestion du système photovoltaïque connecté au réseau

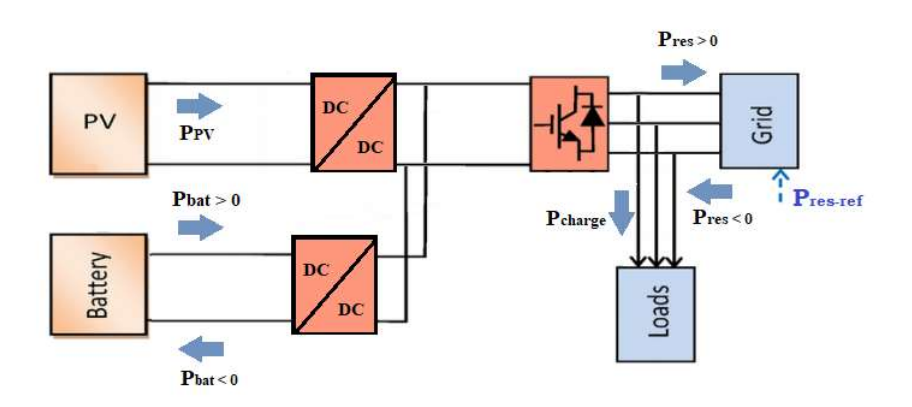

Figure 5-3 Flux d'énergie dans un système PV connecté au réseau avec charges AC

Nous exposons l'organigramme de gestion d'énergie pour un système photovoltaïque connecté au réseau, et qui alimente trois charges avec des ordres de priorités décroissants (P1, P2, P3 respectivement), l'intervention du réseau électrique aura lieu lorsque le SOC des batteries baisse à 25% et continue à se décharger ; c'est-à-dire Pbat > 0 sera la condition à vérifier pour basculer du mode précédent au mode de sollicitation du réseau qui est détaillé comme suit :

#### 5.4.1. Mode de sollicitation du réseau électrique M6

Ce mode remplace le mode de déconnexion M5 dans le cas d'un système autonome. En effet, lorsque les batteries atteignent un soc de 25%, elles ne peuvent plus continuer à se décharger, le système de gestion se charge de les déconnecter afin d'éviter les décharges profondes qu'elles pourraient subir. La charge, elle, reste connectée et est alimentée en sollicitant le réseau électrique, ce dernier compensera le manque de puissance du GPV.

Notons ce mode M6 dans l'organigramme de gestion qui est représenté dans la figure 5-4 :

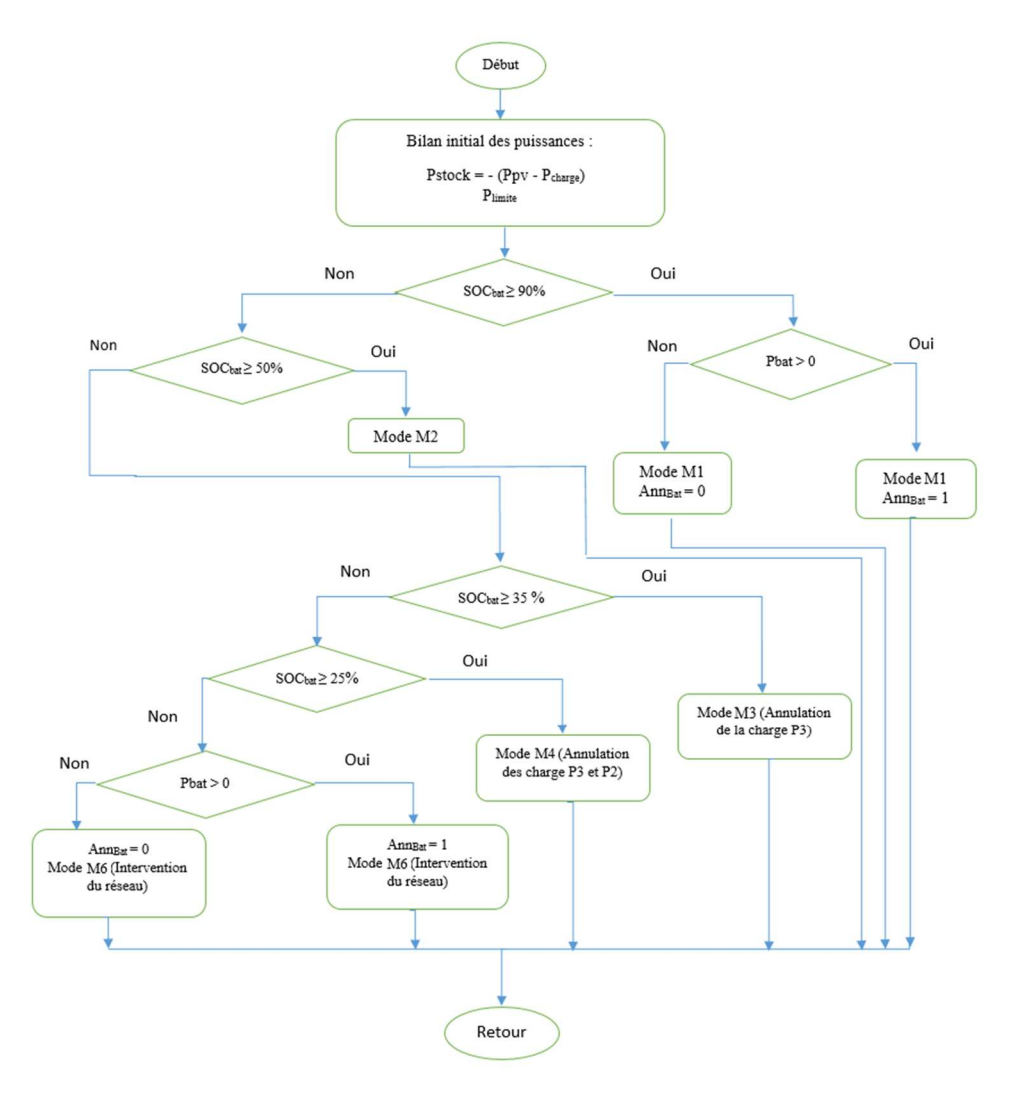

Figure 5-4 Algorithme de gestion des flux énergétiques du système photovoltaïque en mode connecté au réseau

#### 5.4.2. Limitation de puissance

Il existe plusieurs cas où le gestionnaire d'énergie a besoin de limiter la puissance PV. Comme dans le cas où cette puissance dépasse la valeur maximale admissible par les convertisseurs de puissance, ou bien quand la puissance demandée par le réseau est imposée, ce qui nécessite une réduction de la puissance produite

L'organigramme assurant le fonctionnement du générateur PV en mode limitation de puissance est exposé dans la figure 5-6.

Deux cas possibles sont envisagés afin de réduire la production PV :

- Déplacer le point de fonctionnement à droite du point Vmpp (en augmentant Vpv)
- Déplacer le point de fonctionnement à gauche du point Vmpp (en diminuant Vpv)

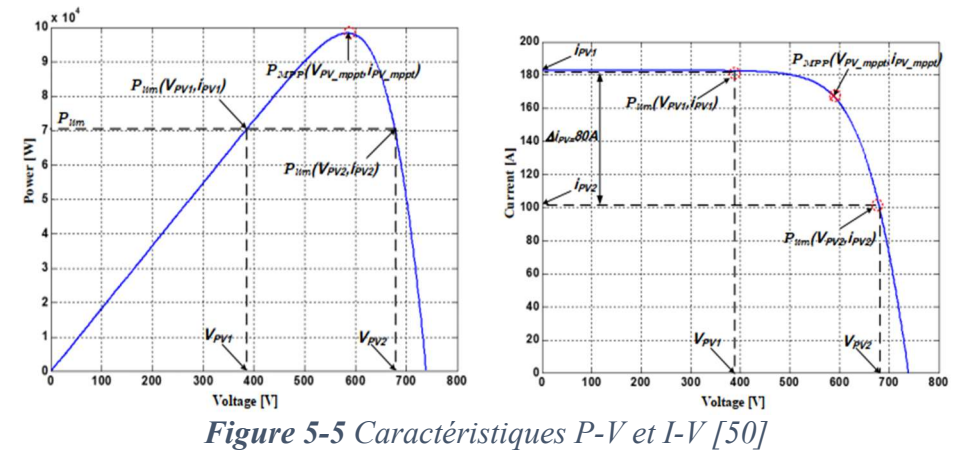

Nous choisissons la première approche puisque l'augmentation de la tension provoque une grande diminution du courant Impp, nous obtenons alors moins de pertes et donc une meilleure

efficience, plus particulièrement lorsque le point de fonctionnement est éloigné du point MPP.

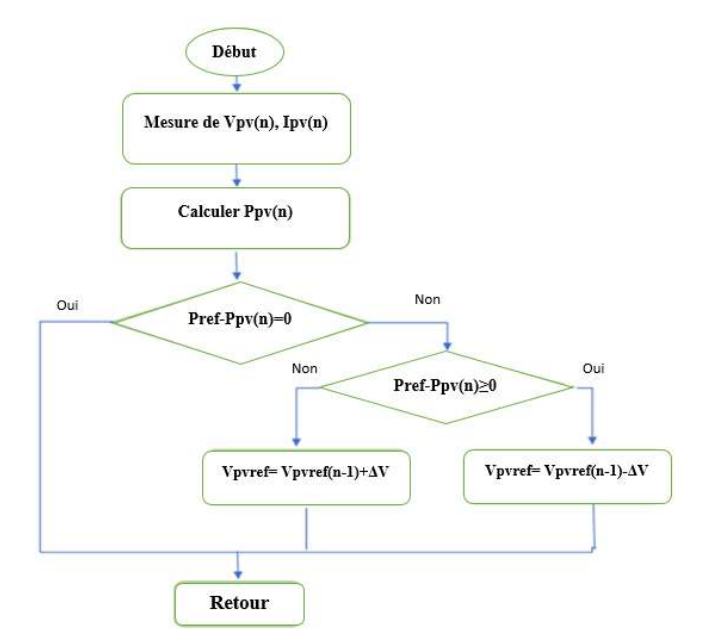

Figure 5-6 Organigramme du fonctionnement en mode de puissance limitée [50]

#### 5.5. Résultats des simulations

#### 5.5.1. Puissance limitée

La simulation est faite sous des conditions climatiques normales (une irradiation de 1000  $W/m^2$ et une température de 25°C).

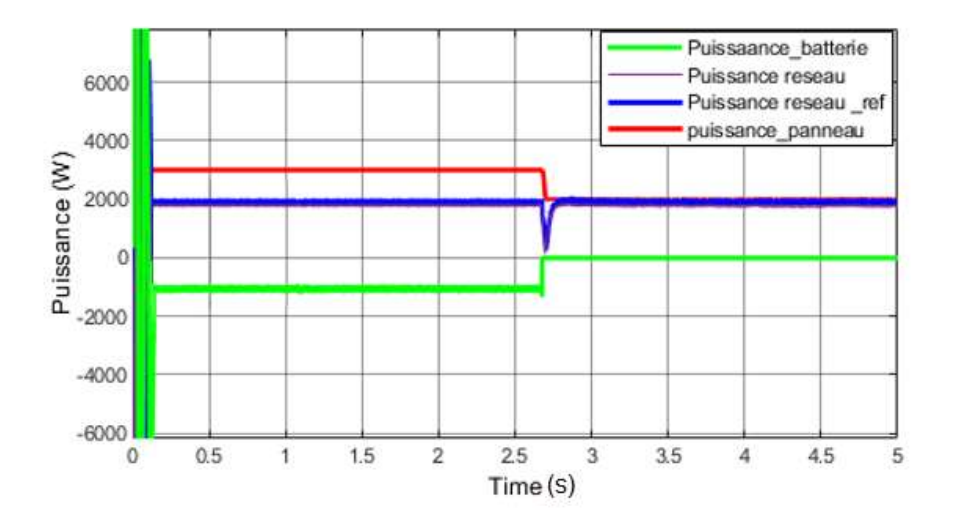

Figure 5-7 Variations des puissances en mode de puissance limitée (Puissance du PV, Puissance injectée au réseau, Puissance de la batterie)

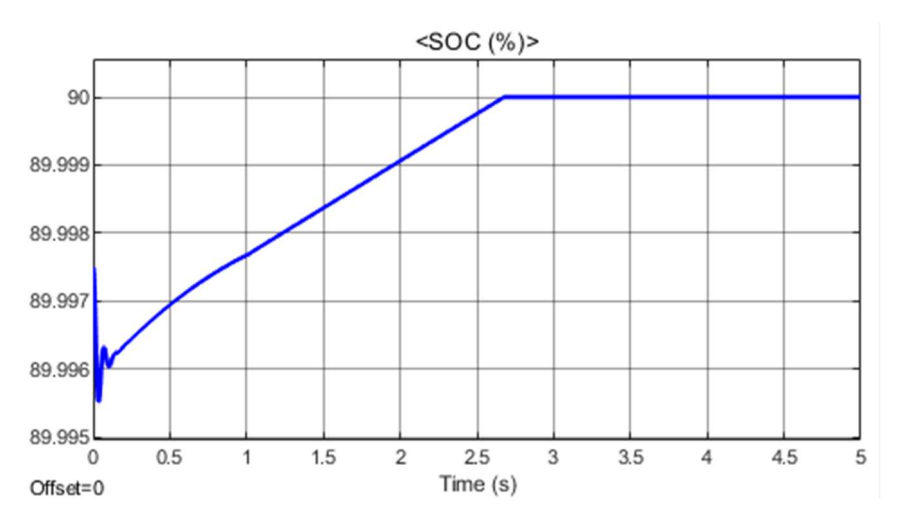

Figure 5-8 Variation de l'état de charge de la batterie SOC (%)

Les résultats du test montrent qu'en premier lieu [0, 2.5s], le système fonctionne en mode normal : le générateur PV fonctionne en MPPT et l'énergie produite en excès est stockée au niveau des batteries ( $P_{bat} < 0$ ).

Pendant le deuxième intervalle de temps [2.5, 5s], le système fonctionne en mode de puissance limitée : les batteries sont pleinement chargées (le SOC atteint 90%), la puissance du GPV doit donc être limitée puisqu'elle dépasse la puissance requise pour le réseau.

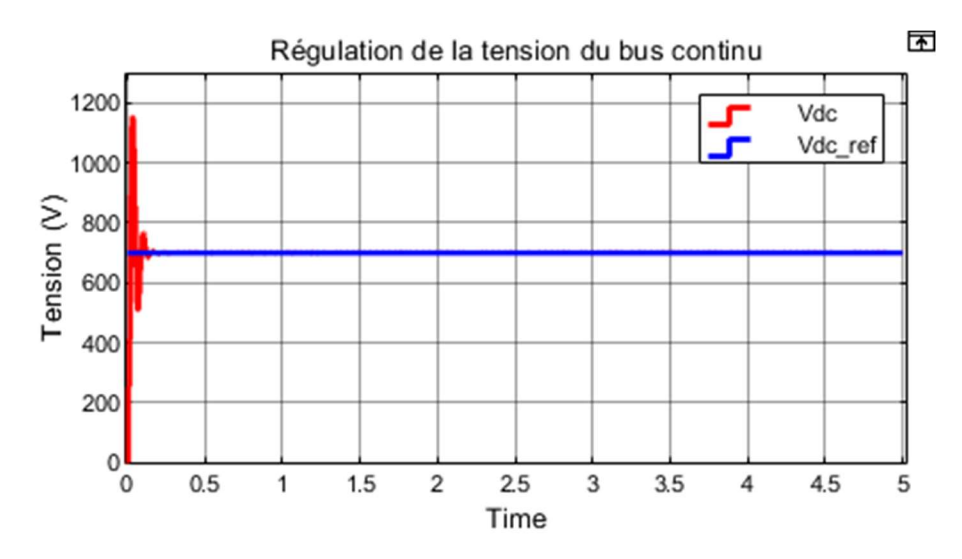

Figure 5-9 Tension du bus continu

La régulation de la tension du bus continu est toujours assurée, cette dernière est maintenue à la valeur de référence tout au long de la simulation.

#### 5.5.2. Bilan des puissances

Afin de tester l'efficacité de l'algorithme de la gestion d'énergie dans le cas où l'on a des charges alternatives à alimenter, nous réalisons une simulation sous l'environnement Simulink/Matlab avec les données suivantes :

- Une charge de 1 kW, 100 VAR (Première priorité P1).
- Une charge de 600 W, 50 VAR (Seconde priorité P2).
- Une charge résistive 400W, 0 VAR (Troisième priorité P3).

A cause de la lente dynamique de la batterie, on impose un profil variable du SOC pour traiter les différents modes de fonctionnement du système. L'irradiation et le SOC sont imposés en utilisant un bloc Signal builder, les résultats sont présentés comme suit :

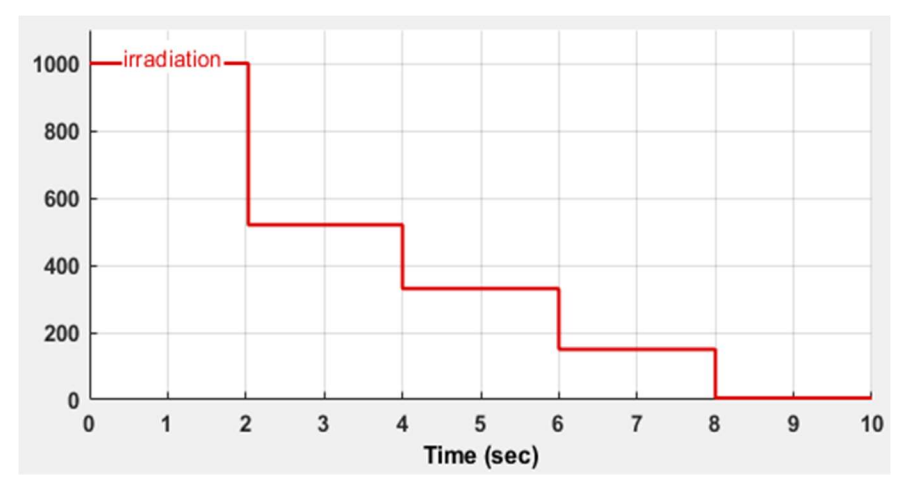

Figure 5-10 Profil de variation de l'irradiation solaire

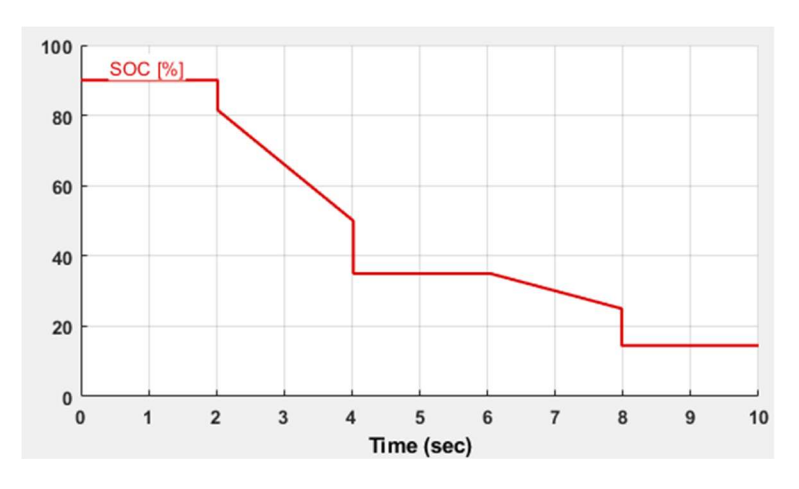

Figure 5-11 Profil de variation de l'état de charge de la batterie SOC (%)

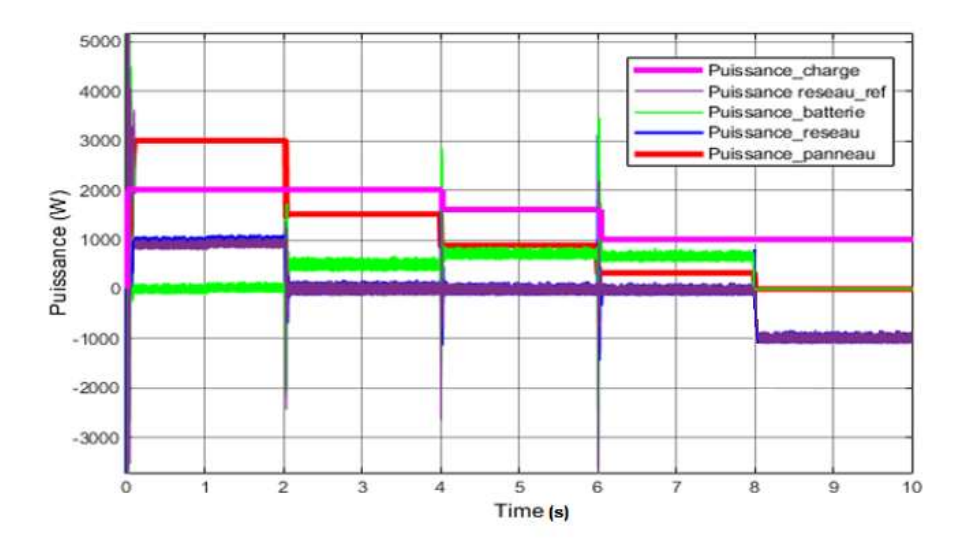

Figure 5-12 Variations des puissances actives (Puissance du PV, Puissance de la batterie, Puissance injectée au réseau, Puissance de la charge)

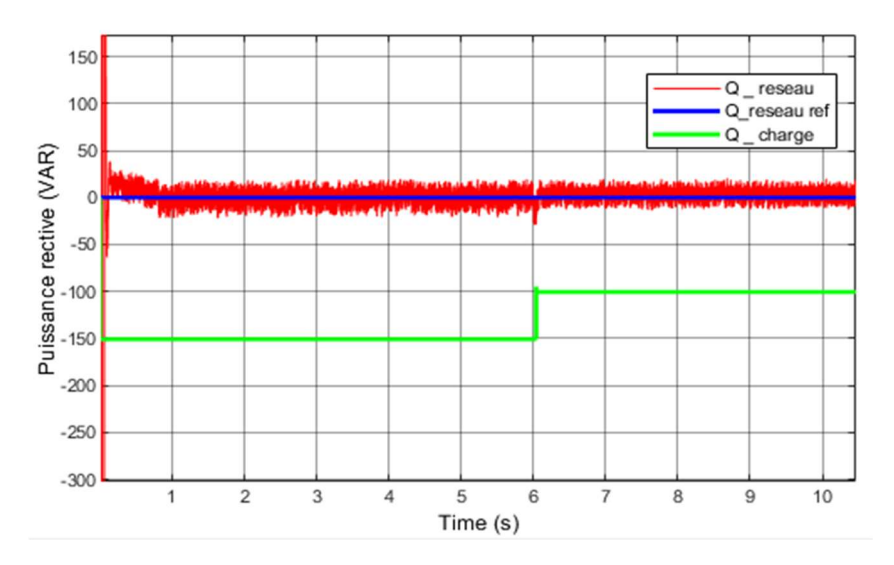

Figure 5-13 Variations des puissances réactives (Puissance du réseau, Puissance de la charge)

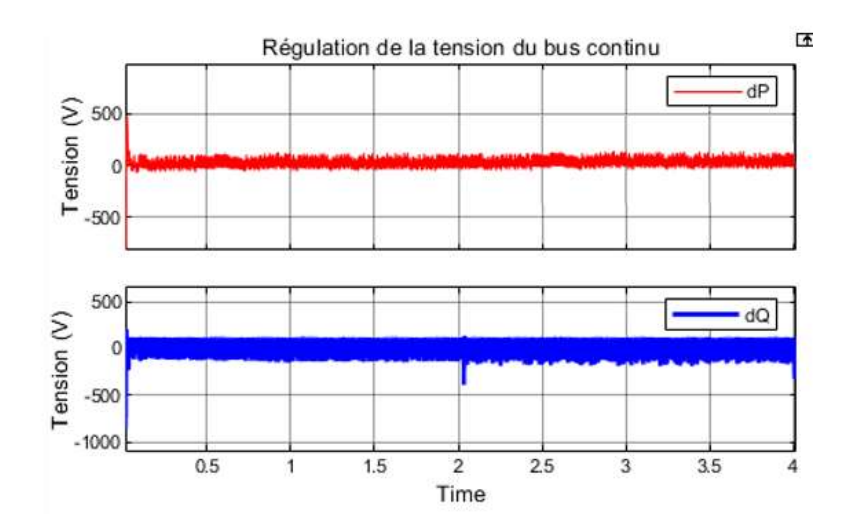

Figure 5-14 Erreur dP et dQ à l'entrée du comparateur d'hystérésis

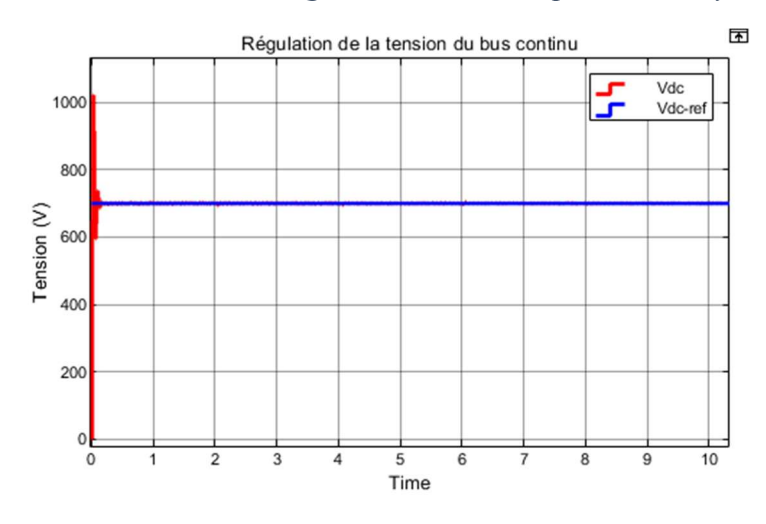

Figure 5-15 Tension du bus continu

#### $\blacktriangleright$  Entre 0s et 2s :

L'irradiation est élevée et le SOC est maximal (90%), la batterie est déconnectée pour ne pas se charger davantage ( $P_{bat} = 0$ ), la puissance du GPV est limitée à la valeur de référence imposée par le réseau, les charges sont toutes connectées.

#### ➤ Entre 2s et 4s :

L'irradiation a baissé et la batterie se met à se décharger (de 90% jusqu'à 50%). La production du GPV a donc diminué mais se compense par l'apport de la batterie ; la puissance injectée au réseau est maintenue et les charges sont toutes satisfaites également (il s'agit du mode de fonctionnement normal).

#### ➤ Entre 4s et 6s :

Il y a une diminution brusque de l'irradiation solaire, le système fonctionne en mode d'état de charge faible, puisque la batterie est à 35% de SOC et le GPV ne produit pas suffisamment d'énergie, la charge P3 est alors déconnectée.

# ➤ Entre 6s et 8s :

Le SOC est compris entre 35% et 25%, le système fonctionne en mode d'état de charge très faible et déconnecte la deuxième charge P2. La batterie ne peut se charger, et nous constatons que le système photovoltaïque assure l'alimentation de la charge principale indépendamment du réseau électrique.

# ➤ Entre 8s et 12s :

La puissance fournie par le GPV n'est plus suffisante et la batterie ne peut plus se décharger pour continuer à assurer la charge restante qui est la plus prioritaire, d'où la nécessité de solliciter le réseau électrique. Le système de gestion bascule en mode M6 et la charge reste connectée.

Nous remarquons que la tension du bus continu est stabilisée (figure 5-15) par la commande de l'onduleur à 700 V (valeur de référence). La puissance réactive du réseau est nulle et la batterie répond bien aux variations transitoires de la charge, ce qui a permis d'avoir une bonne dynamique de fonctionnement du système de stockage, et aussi une souplesse dans le passage entre les différents modes de fonctionnement.

Les erreurs entre les valeurs estimées et les valeurs commandées des puissances active P et réactive Q sont représentées par la figure 5-14, nous constatons que ces erreurs oscillent autour de 0, ceci prouve le bon fonctionnement de la commande DPC.

# 5.6. Conclusion

Nous avons mis le point sur la gestion d'énergie du système connecté au réseau, ce qui s'est avéré plus compliqué que pour le cas d'un système autonome, étant donné qu'il a fallu résoudre le problème de synchronisation de l'onduleur avec le réseau électrique et répondre également aux exigences du réseau par rapport à la puissance à lui injecter. Toute fois en s'assurant de la stabilisation de la liaison continue en introduisant la commande DPC qui donne une réponse dynamique très élevée et ne nécessite ni de boucles imbriquées, ni de découplage entre les composantes du courant.

L'objectif de l'installation est de minimiser la puissance échangée avec le réseau en optimisant l'utilisation de l'énergie PV. Pour réaliser cette application, il faut déterminer les profils de charge et de décharge des batteries à chaque instant, en tenant compte de la disponibilité de l'énergie PV, de l'énergie stockée et de la consommation sur le réseau. En procédant de la même façon pour un système autonome.

Le but de ce chapitre était l'application d'un algorithme de gestion d'énergie dans le système photovoltaïque connecté au réseau. La gestion d'énergie est nécessaire pour contrôler efficacement le fonctionnement des sous-systèmes de protection et de stockage. Le générateur photovoltaïque est simulé pour des baisses d'irradiations, et la batterie pour des variations décroissantes de SOC (en mode de décharge), afin de traiter les scénarios critiques que peut rencontrer le système photovoltaïque avant de recourir au réseau en extrême besoin.

# Conclusion générale

Les énergies renouvelables représentent une grande partie de notre avenir énergétique, elles sont inépuisables, non polluantes et prometteuses. De ce fait, les recherches dans ces énergies s'intensifient et le monde se familiarise de plus en plus avec. Noté que les ressources fossiles finiront par s'épuiser un jour ou l'autre, le pas vers une transition énergétique est crucial et l'industrie est contrainte à recourir à des alternatives. Ajouté à cela, la dégradation atmosphérique causé par l'effet de serre dont le principal facteur est l'émission des déchets produits par le dioxyde de carbone.

L'énergie solaire photovoltaïque est l'une des énergies renouvelables les plus connues et qui couvre une importante part des besoins globaux en énergie. C'est pour cela qu'innombrables projets de recherche, construction et utilisation du photovoltaïque sont en cours. Parmi ceux-là, notre modeste contribution à travers ce travail.

Nous avons étudié et simulé un système photovoltaïque fonctionnant en deux modes : isolé et connecté au réseau électrique, dont le but de commander les différents éléments qui le constituent et réaliser un algorithme de gestion d'énergie globale.

Nous avons commencé par une description générale de la chaîne de production en citant chacun de ses composants. Nous avons par la suite développé le modèle du système étudié (le modèle du générateur photovoltaïque, des convertisseurs et des éléments de stockage).

Dans le troisième chapitre nous avons établi en premier lieu les différentes techniques de commande des convertisseurs :

- La commande MPPT pour le hacheur Boost, en utilisant trois algorithmes notamment P&O, Incrémentation de la Conductance et la FLC qui est plus prometteuse en termes de précision et absence d'oscillations.
- La commande SMC pour le hacheur Buck-Boost et qui s'est avéré être meilleure par rapport à la régulation PI, malgré le phénomène de broutement qu'elle présente et qui risque d'endommager les composants du système.

Nous avons illustré les performances de chaque technique avec leur validation par simulation. Ensuite, nous avons développé un algorithme de gestion d'énergie pour le site isolé alimentant des charges DC afin d'optimiser l'énergie produite par le générateur et stockée dans les batteries.

Dans le quatrième chapitre, nous avons mis le point sur le raccordement de la chaîne photovoltaïque au réseau électrique par le biais de la commande PLL, qui a assuré la bonne synchronisation en dépit d'un changement brusque des paramètres du réseau. Nous avons également établi une stratégie de commande basée sur la régulation du courant afin de contrôler les puissances active et réactive injectées au réseau électrique en utilisant des régulateurs PI, tout en s'assurant de la stabilité du bus continu par un régulateur du même type. Ces commandes ont été confirmées par les résultats de simulations faites sur Matlab/Simulink.

Finalement, nous avons développé un algorithme de gestion d'énergie pour le système connecté au réseau électrique, et qui consiste à adapter le même procédé pour le cas d'un système isolé, que nous avons vu au troisième chapitre, en substituant le mode de déconnexion du système (lorsque le générateur PV ne produit pas assez d'énergie nécessaire et la batterie n'arrive pas à compenser ce manque) par le mode de sollicitation du réseau électrique.

Nous avons introduit la commande DPC pour la régulation des tensions et courants, afin d'éviter d'utiliser des régulateurs classiques PI qui ne sont pas vraiment adaptés aux applications de commande des signaux alternatifs.

Les résultats de simulations obtenues ont confirmé l'efficacité des algorithmes de commande proposés pour les différents composants du système et la méthode de gestion d'énergie a assuré une bonne coordination avec les algorithmes de contrôle dans les deux modes de fonctionnement du système.

Toutefois, ce travail peut aboutir à de plus amples recherches, citons :

- La validation des différents algorithmes proposés par une implémentation sur une plateforme expérimentale.
- L'élaboration des techniques de poursuite du PPM présentant moins de contraintes et adaptées à différents systèmes photovoltaïques.
- La régulation du bus continu par des méthodes intelligentes comme la logique floue.

# Références bibliographiques

[1] Yasar DEMIREL, Renewable Energy, Research Gate, février 2021

[2] Hasni TEWFIK, Malek REDOUANE et Nazim ZOUIOUECHE, Publication : L'Algérie 100% énergies renouvelables, Janvier 2021

[3] Publication: Énergies Nouvelles, Renouvelables et Maîtrise de l'Énergie Adresse URL: https://www.energy.gov.dz/?rubrique=energies-nouvelles-renouvelables-etmaitrise-de-lrenergie

[4] Nour El Houda MERZOUGUI et Bahrya BADACHE, Etude d'injection de l'énergie photovoltaïque dans un réseau électrique à travers une ligne 30KV, mémoire de fin d'études, Université Badji Mokhtar, Annaba, Algérie, Juin 2018

[5] Dr. Sofia BELAID LALOUNI, Cours Énergie Solaire Photovoltaïque, Université A. MIRA de BEJAIA, Année universitaire 2014-2015

[6] Publication: Technologies solaires, Lumensol Adresse URL: https://www.lumensol.fr/lumensol-solaire-photovoltaique-donnees-techniques.html

[7] Mohamed Ikbal Abdeldjalil KHELFI et Abdeslam MAHIOUZ, Supervision d'un système Photovoltaïque-Stockage alimentant une charge monophasée, mémoire de fin d'études, Ecole Nationale Polytechnique, Alger, Juillet 2020

[8] Fellah BOUMEDIENE, Système hybride photovoltaïque-éolien, de production d'électricité. Application aux sites de Tlemcen et de Bouzaréah, mémoire de fin d'études, Université Abou-Bakr Belkaid, Tlemcen, Décembre 2012

[9] Sofiane FELLOUAH et Siham MESBAHI, Etude d'un système photovoltaïque connecté au réseau, mémoire de fin d'études, Université de Mouloud Mammeri, Tizi Ouzou, Juillet 2015

[10] Koceila DOUZANE et Adlane GASMI, Etude et réalisation d'une chaîne photovoltaïque associée à un système de stockage de type batterie, alimentant une charge DC isolée, mémoire de fin d'études, Ecole Nationale Polytechnique, Alger, Juillet 2019

[11] Oussama HAMDANI et Mohammed Tahar LARABA, Commande d'un Système Photovoltaïque en mode Isolé et en mode Connecté au Réseau, mémoire de fin d'études, Ecole Nationale Polytechnique, Alger, Juin 2013

[12] Amine Abdelali BOUHADBA et Seddik BOUKERTAS, Étude et commande d'un système PV connecté au réseau utilisant un onduleur T-type à trois niveaux, mémoire de fin d'études, Ecole Nationale Polytechnique, Alger, Juillet 2020

[13] Publication: Advantages and Disadvantages of Power Electronic Converters, 23/10/2020 Adresse URL:

https://www.electrical4u.com/advantages-and-disadvantages-of-power-electronic-converters/

[14] Martin Taiki VAÏTCHEMÉ, Modélisation et simulation d'un système de stockage intégré dans un micro-réseau autonome solaire-éolien, mémoire de fin d'études, Université du Québec En Abitibi-Témiscamingue, Canada, Juin 2019.

[15] Yassine LASMI, Optimisation de la poursuite du point de puissance maximale (MPPT) d'un système photovoltaïque par les techniques intelligentes, thèse de magister, Université Sétif 1, Sétif, Algérie, Décembre 2013

[16] Khadidja LABANE, Commande MPPT d'un générateur photovoltaïque en utilisant un convertisseur boost, mémoire de fin d'études, Université Dr. MOULAY Tahar Saida, Algérie, 2016.

[17] Amar GUELLAL, Abderrahmane MOKHTARI et Mohamed KHERCHI, La Commande MPPT Basée sur les Algorithmes Intelligents Destinée aux Applications Photovoltaïques : Etude comparative et implémentation sur FPGA, Unité de Recherche Appliquée en Energies Renouvelables, Ghardaïa, Algérie, 26 Octobre 2016

[18] F.E. TAHIRI, K. CHIKH, et M. KHALFALLAH, Commande MPPT utilisant un contrôleur PI-Flou appliqué à un système photovoltaïque autonome, Revue de l'Entrepreneuriat et de l'Innovation, Université Sultan Moulay Slimane EST, Béni Mellal, Maroc, 2019

[19] Abdelkader KARKARINE, Modélisation et contrôle d'un système photovoltaïque, Université Badji Mokhtar, Annaba, Algérie Juin 2017

[20] Hanen ABBES, Hafedh ABID, Kais LOUKIL, Ahmad TOUMI, Mohamed ABID, Etude comparative de cinq algorithmes de commande MPPT pour un système photovoltaïque, Conférence Internationale des Energies Renouvelables (CIER'13) National School of Engineering of Sfax, Sfax, Tunisie, 2013

[21] Violaine DIDIER, Les Onduleurs pour Systèmes Photovoltaïques Fonctionnement, Etat de l'Art et Étude des Performances, Rapport rédigé par Violaine Didier sous la direction de Bruno Gaiddon, HESPUL, Août 2007

[22] Henery K AYETAN, Renewable energy (Solar inverter), article publié sur Academia Adresse URL: https://www.academia.edu/20296489/Renewable\_energy\_Solar\_inverter

[23] Publication: Les onduleurs photovoltaïques, site Solaire.Guide.fr Adresse URL: https://www.solaire-guide.fr/onduleurs-photovoltaiques/

[24] Karim MAZOUZ, Etude d'une batterie de stockage dans un système photovoltaïque, mémoire de fin d'études, Université Abderrahmane Mira, Bejaia, Algérie, 2012

[25] Konrad MERTENS, Photovoltaics Fundamentals, Technology and Practice Münster University of Applied Sciences, Edition Wiley, Allemagne, 2014

[26] Djamila REKIOUA, Ernest MATAGNE, Optimization of Photovoltaïc Systems, livre, Edition Springer, 2012

[27] Hassan ESSAKHI, S. FERHAT, Modélisation et simulation d'un module photovoltaïque, 5 journées internationales matériaux et environnement, University Ibn Zohr - ESTA Agadir, Maroc, Mai 2019

Adresse URL :

https://www.researchgate.net/publication/332846895\_MODELISATION\_ET\_SIMULATION \_D'UN\_MODULE\_PHOTOVOLTAIQUE

[28] R. Merahi, R. Chenni, M. Houbes, Modélisation et Simulation d'un Module PV par MatLab, Mentouri Constantine University, article publié sur Academia.

#### Adresse URL:

https://www.academia.edu/16244846/Mod%C3%A9lisation et Simulation d un Module P V\_par\_MatLab

[29] Aziz TOULAIT et Rachid AILI, Modélisation et simulation sous Matlab/Simulink d'un système photovoltaïque adapté par une commande MPPT, mémoire de fin d'étude, Université de Mouloud Mammeri, Tizi Ouzou, Algérie, Septembre 2014.

[30] Dimitar SPIROV, Vladimir LAZAROV, Daniel ROYE, Zahari ZARKOV, Omar MANSOURI, Modélisation des convertisseurs statiques DC-DC pour des applications dans les énergies renouvelables en utilisant Matlab/Simulink, article conférence EF 2009, Université technique de Sofia, Bulgarie, 2009

[31] HAKOUMI Ahmed et BENAMAR Abdeldjalil, Commande MPPT et contrôle d'un système photovoltaïque 3KW par la logique floue, mémoire de fin d'étude, Université Ahmed Draia Adrar, Algérie, Juin 2019.

[32] Slimane BOURAS et Nabil BABAAMMI, Etude et réalisation d'un hacheur réversible pour une application dans un système photovoltaïque, mémoire de fin d'étude, Ecole Nationale Polytechnique, Alger, Juin 2018.

[33] Kawther CHAMI, Modélisation d'une batterie liée à un système Photovoltaïque, mémoire de fin d'études, Université Djilali Bounaama, Khemis Miliana, Algérie, Juillet 2019

Adresse URL : http://hdl.handle.net/123456789/2962

[34] Remblay, O., L.-A. Dessaint, "Experimental Validation of a Battery Dynamic Model for EV Applications."World Electric Vehicle Journal. Vol. 3, May 13–16, 2009.

[35] Rafika DRARENI. Zahra OUAHRANI, Commande d'un aérogénérateur à base d'une machine asynchrone à cage connectée au réseau à travers un convertisseur AC-DC-AC, mémoire de fin d'études, Ecole Nationale Supérieure Polytechnique, Alger, 2009

[36] Asma BISKER et Meriem CHIRI, Commande d'un Système Photovoltaïque en Mode Isolé et en Mode Connecté au Réseau, mémoire de fin d'études, Ecole Nationale Polytechnique, Alger, Algérie, 2012

[37] A. DAVIGNY, Participation aux services système de forme d'éolienne à vitesse variable intégrant du stockage inertiel d'énergie, thèse de doctorat, Université des Sciences et Technologies de Lille, France, Décembre 2007

[38] El Hosseyn DJELLALI, Commande des Convertisseurs DC-DC par Mode de Glissement (Application pour le Module Energie de Bord des Microsatellites), thèse de Magister, Université des Sciences et de la Technologie d'Oran Mohamed Boudiaf, Oran, Algérie, 2012

[39] LABDANI Meryem, Commande par mode glissant des convertisseurs de puissance, mémoire de fin d'étude, Université Larbi Ben M'Hidi, Oum El Bouaghi, Algérie, Juin 2016

[40] Messaoud BOUCHAMA et Mohammed Islam LAOUAR, Commande par mode glissant des systèmes photovoltaïques, mémoire de fin d'études, Université Mohammed Seddik Benyahia, Jijel, Algérie, 2018

[41] Louiza OUKACI et Nawel ZAIDI, commande d'un générateur photovoltaïque basé sur la technique de mode glissant modifiée, mémoire de Master, Université Abderrahmane Mira, Bejaia, Algérie, 2012

[42] Ilyes ABBASSEN, Etude de la connexion au réseau électrique d'une centrale photovoltaïque, mémoire de magister, Université MOULOUD MAMMERI DE TIZI OUZOU, 2011

[43] Nadia ADJIMI et Wahiba BELAIDI, Modélisation et commande d'un onduleur MLI, mémoire de fin d'études, Université Larbi Ben M'hidi Oum El-Bouaghi, Algérie, 2009

[44] A. RENNANE et D. SAHEB–KOUSSA, Evaluation des performances de la boucle à verrouillage de phase (PLL) pour l'interconnexion d'une source d'énergie renouvelable au réseau électrique, article Revue des Energies Renouvelables Vol. 17 N°2 (2014) 227 – 243), Centre de Développement des Energies Renouvelables CDER, Bouzerreha, Algérie, 30 juin 2014

[45] Abdelkrim MENADI, Commande Par Les Techniques Intelligentes D'un Système Photovoltaïque Connecté Au Réseau, thèse de doctorat, Université Mohamed Khider, Biskra, Algérie, 2016

[46] Colin BRUYANT-ROZOY, Conception de la commande et analyse de stabilité d'un onduleur photovoltaïque connecté au réseau de distribution, mémoire de fin d'études, École de Technologie Supérieure, Université du Québec, Canada, 2019

[47] Bengourina, Rahli, L. Hassaine, Direct power control of a grid connected photovoltaic system, associated with an active power filter, Centre de Développement des Energies Renouvelables, CDER, Alger, Algérie, 2017

Adresse URL:

https://www.researchgate.net/publication/322632744 Direct power control of a grid conn ected photovoltaic system associated with an active power filter )

[48] Mohamed Nader AMRANI et Abderrahmane DIB, Direct power control for a photovoltaic conversion chain connected to a grid, Rev. Roum. Sci. Techn. Électrotechn. et Énerg. Vol. 61, 4, pp. 378–382, Bucarest, 16 Octobre 2015

[49] Boualem BOUKEZATA, Générateur photovoltaïque avec une commande directe de puissance connecté et avec adjonction de services au réseau de distribution, Laboratoire Qualité de l'Energie dans les Réseaux Electriques, Université de Sétif 1, Algérie, Juin 2016

[50] Samir GASSAB, Hammoud RADJEAI et Adel CHOUDAR, Study and Simulation of an Active Photovoltaic Generator (APG) Grid Connected, Université Ferhat ABBAS Sétif 1, Maabouda, Sétif, Algérie, 2019
[51] CHOUDAR Adel, A Local Energy Management and Coordinated Control of an Active PV Generator Connected to an Electric Smart Microgrid, thèse de doctorat en Science en Génie Électrique, École Nationale Polytechnique Département d'automatique, 2017

[52] Abdelkader BOUGRINE, Naima NENNAR, Commande directe de puissance DPC d'une MADA intégrée à un système éolien, mémoire de fin d'études, Université Ahmed Draria, Adrar, 2019

# Annexe A : Commande par mode glissant SMC

# A.1. Conception de l'algorithme de commande par mode glissant

La conception de la commande par mode de glissant prend en compte les problèmes de stabilité et de bonnes performances de façon systématique dans son approche qui s'effectue principalement en trois étapes complémentaires définies par [39] [41] :

- · Choix des surfaces de glissement
- · Définition des conditions d'existence et de convergence du régime glissant
- · Détermination de la loi de commande

# A.2. Choix des surfaces de glissement

Synthétiser une surface S (x, t) telle que toutes les trajectoires du système obéissent à un comportement désiré de poursuite. Cette surface peut être linéaire ou non linéaire. Elle est construite de façon à ce que le système ait toujours une dynamique désirée, et généralement choisie avec un degré relatif égal à 1 afin d'assurer la convergence d'une variable d'état x vers sa valeur de référence x<sub>ref</sub> [41].

# A.3. Conditions de convergence et d'existence du mode glissant

Les conditions d'existence et de convergence sont les critères qui permettent aux différentes dynamiques du système de converger vers la surface de glissement et d'y rester indépendamment de la perturbation externe et des variations paramétriques [40].

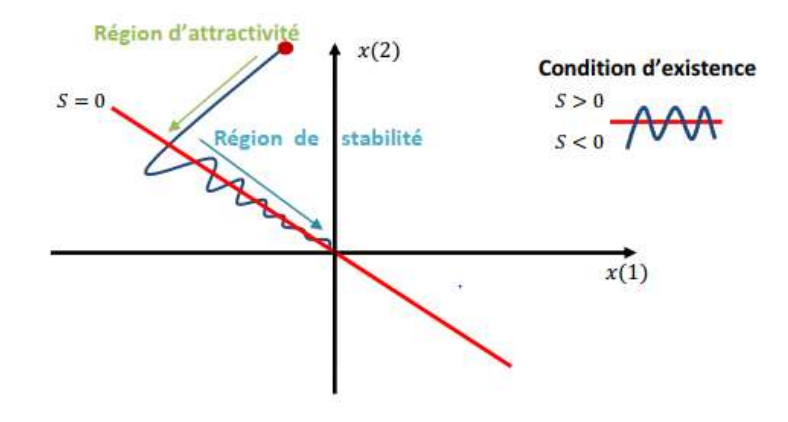

Figure A-1 Plan de phases en mode glissant [40]

On peut procéder de plusieurs manières, prenons l'approche de Lyapunov ;

### A.4. Approche de Lyapunov

Il s'agit de choisir une fonction de Lyapunov V (x) > 0 (fonction scalaire positive) pour les variables d'état du système et de choisir une loi de commande qui fera décroître cette fonction

Soit  $V(x)$  une fonction différentiable de R dans R dit fonction de Lyapunov, qui satisfait les conditions suivantes :

• 
$$
V(x) = 0, x = 0
$$
 (A.1)

$$
\bullet \quad V(x) > 0, x \neq 0 \tag{A.2}
$$

$$
\dot{\mathbf{V}}(\mathbf{x}) < \mathbf{0}, \mathbf{x} \neq \mathbf{0} \tag{A.3}
$$

Cette fonction est généralement utilisée pour garantir la stabilité des systèmes non linéaires. Si ces trois conditions sont satisfaites,  $x = 0$  est un point d'équilibre stable. Si la dernière condition devient  $\dot{V}(x) < 0$  pour  $x \neq 0$ , le point  $x = 0$  est asymptotiquement stable.

Dans le cas de la commande par mode glissant, cette fonction de LYAPUNOV est déduite à l'aide d'une pseudo-sortie qui est la surface de glissement

$$
S(x,t) = 0 \tag{A.4}
$$

$$
Var \text{ example : } V(x) = \frac{1}{2}S^2(x) \tag{A.5}
$$

En dérivant cette dernière, on obtient :

$$
\dot{V}(x) = S(x)\dot{S}(x) \tag{A.6}
$$

Pour que la fonction de Lyapunov puisse décroître, il suffit d'assurer que :

$$
\dot{V}(x) < 0 \tag{A.7}
$$

#### A.4. Détermination de la loi de commande

Déterminer une loi de commande (commutation) u qui est capable d'attirer toutes les trajectoires d'état vers la surface de glissement et les maintenir sur cette surface.

Lorsque le régime glissant est atteint, la dynamique du système est indépendante de la loi de commande qui n'a pour but que de maintenir les conditions de glissement (l'attractivité de la surface), c'est pour cette raison que la surface est déterminée indépendamment de la commande.

La commande doit commuter entre une valeur maximale  $u_+$  et une valeur minimale  $u_-\,$ en fonction du signe de la surface de glissement. Dans ce cas, des oscillations de très haute fréquence appelées 'Chattering' apparaissent dans le mode de glissement. La structure d'un contrôleur par mode glissant comporte deux parties :  $\bullet$  Une commande discontinue en fonction du signe de la surface de glissement  $u_n$ .  $\bullet$  Une commande dite équivalente  $ueq$  caractérisant la dynamique du système sur la surface de glissement.

$$
U(t) = U_{eq}(t) + U_n(t)
$$
\n(A.8)

Avec :

 $U_{eq}(t)$ : est la composante non linéaire qui permet de garantir l'attractivité de la variable à contrôler vers la surface de glissement, elle est déduite en considérant la dérivée de la surface nulle  $(S(x)=0)$ , elle peut être interprétée comme la valeur moyenne modulée de grandeur continue que prend la commande lors de la commutation rapide entre  $U_{\text{max}}$  et  $U_{\text{min}}$ .

 $U_n(t)$ : est la composante non linéaire qui permet de garantir l'attractivité de la variable à contrôler vers la surface de glissement et satisfaire la condition de convergence  $S(x)\dot{S}(x)$ <0, elle est utilisée pour éliminer les effets d'imprécision du modèle et rejeter les perturbations.

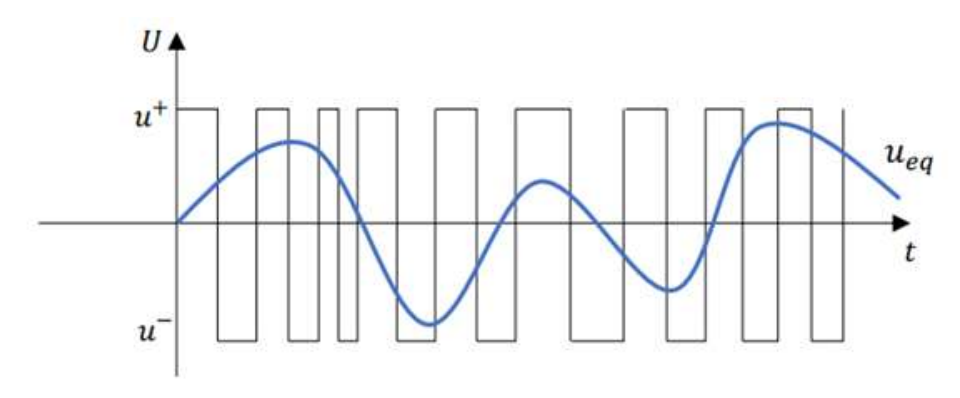

Figure A-2 Représentation de la loi de commande [40]

# Annexe B : Dimensionnement des régulateurs PI

#### B.1. Régulateur de la PLL

Pour la conception du régulateur PI, de nombreuses méthodes d'intégration sont envisagées et généralement ces méthodes sont caractérisées par les deux principaux paramètres : le gain Kp et la constante du temps  $\tau$ . La commande dans le repère synchrone, en utilisant des contrôleurs PI, est la solution idéale pour les onduleurs triphasés connectés au réseau.

Dans la forme générale, le régulateur PI est défini comme suit [36] :

$$
H_{PI}(s) = K_p \frac{1 + T_i s}{T_i s}
$$
 (B.1)

La boucle de régulation est représentée par la figure :

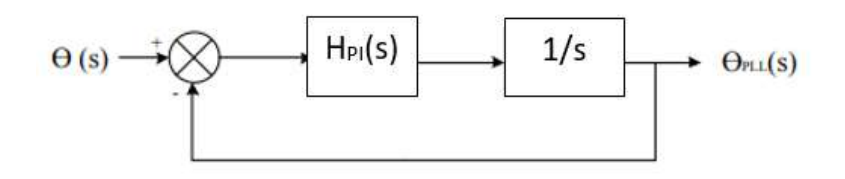

Figure B-1 Boucle de régulation de la PLL [36]

La fonction de transfert en boucle fermée avec l'angle du réseau en entrée et l'angle de la PLL en sortie est donnée par :

$$
F_{BF}(s) = \frac{K_p s + \frac{K_p}{T_i}}{s^2 + K_p s + \frac{K_p}{T_i}}
$$
(B.2)

Les paramètres de la boucle doivent alors satisfaire les deux critères :

$$
\begin{cases} \omega_0 = 2\pi f_0 \\ \xi = \frac{1}{\sqrt{2}} \end{cases}
$$
 (B.3)

Le choix d'une basse fréquence assure un bon filtrage mais une valeur élevée permet de trouver rapidement la phase et d'assurer le suivi.

#### Valeurs calculées des paramètres :

 $Kp=60$  $K = 1400$ 

### B.2. Régulateur des courants Id et Iq

La boucle de régulation comprend deux régulateurs identiques pour chacun des axes d et q, on estime alors les paramètres pour l'un d'eux.

Le modèle de la boucle de commande du courant suivant les deux axes d et q est représenté par la figure :

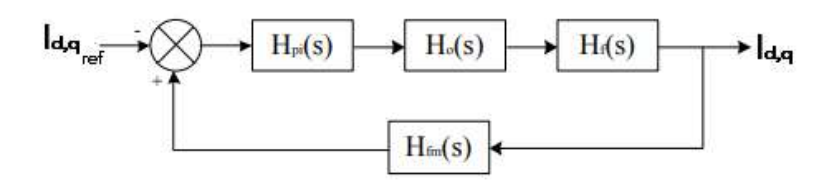

Figure B-2 Boucle de régulation de courant suivant l'axe d et q [36]

Les blocs de la boucle de régulation sont exprimés comme suit :

$$
H_0(s) = \frac{1}{1 + T_1 s} \tag{B.4}
$$

$$
H_{\rm fm}(s) = \frac{1}{1 + T_{\rm fm}s} \tag{B.5}
$$

$$
H_f(s) = \frac{1/R_f}{1 + T_f s}
$$
 (B.6)

Avec :

 $H_0(s)$ : Représente le temps de retard provoqué par l'onduleur (To), ce temps de retard est égal à 1.5 fois le temps d'échantillonnage.

 $H_{fm}(s)$ : Représente la fonction de transfert du filtre de mesure qui engendre un temps de retard T<sub>fm</sub>. Il s'agit d'un filtre digital du premier ordre qui permet de réduire les bruits indésirables dus à la mesure.

 $H<sub>f</sub>(s)$ : Représente la fonction de transfert du filtre de sortie (partie inductive), elle décrit les changements du courant de sortie à une variation de la tension d'entrée de l'onduleur.

T : Constante de temps caractéristique de la partie inductive du filtre de sortie de l'onduleur. Avec :

$$
T_f = \frac{L_f}{R_f} \tag{B.7}
$$

 $T_f$  Étant dominante par rapport aux autres constantes de temps (celles du filtre de mesure et de l'onduleur), on peut réduire le modèle en additionnant les petites constantes de temps, on obtient alors le modèle équivalent suivant :

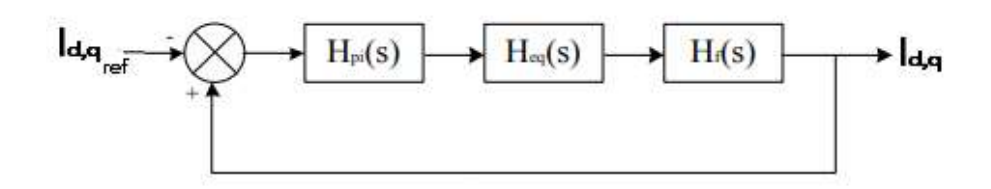

Figure B-3 Boucle de régulation de courant simplifiée suivant l'axe d et q [36]

Avec :

$$
H_{eq}(s) = \frac{1}{1 + T_{eq}s}
$$
\n(B.8)

Et le temps de retard équivalent :  $T_{eq} = T_0 + T_{fm}$  (B.9)

On obtient la fonction de transfert en boucle ouverte :

$$
H_{BO}(s) = K_p \frac{1 + T_i s}{T_i s} \frac{1}{1 + T_{eq}s} \frac{1/R_f}{1 + T_f s}
$$
(B.10)

Le régulateur PI est utilisé afin de compenser le pôle de temporisation élevée, d'où un temps d'intégration égal à la constante de temps la plus grande.

La fonction de transfert en boucle fermée est alors :

$$
H_{\rm Bf}(s) = \frac{K_{\rm p}}{T_{\rm i}T_{\rm eq}R_{\rm f}} \frac{1}{s^2 \frac{1}{T_{\rm eq}S} + \frac{K_{\rm p}}{T_{\rm i}T_{\rm eq}R_{\rm f}}}
$$
(B.11)

Il s'agit d'une fonction de second ordre, par identification, on tire les paramètres :

$$
\begin{cases}\n\omega_0 = \sqrt{\frac{K_p}{T_i T_{eq} R_f}} \\
\xi = \frac{1}{2} \sqrt{\frac{T_i R_f}{T_{eq} K_p}}\n\end{cases}
$$
\n(B.12)

On prend  $\xi = \frac{1}{2}$  $\frac{1}{2}$  de façon à avoir un meilleur temps de réponse avec un dépassement minimal, d'où les valeurs des constantes :

$$
\begin{cases}\nK_p = \frac{T_i R_f}{2T_{eq}} \\
T_i = T_f\n\end{cases}
$$
\n(B.13)

### Valeurs calculées des paramètres :

Kp=1870  $Ti=47$ 

#### B.3. Régulateur du bus continu

La régulation de cette tension s'effectue en absorbant ou en fournissant de la puissance active au le réseau.

Pour identifier les paramètres de contrôle et de perturbation, on exprime l'état de la tension du bus par l'équation [45] :

$$
V_{DC} = \frac{I_{PV}}{C} - \frac{I_{\text{ond}}}{C}
$$
 (B.14)

La figure ci-dessous montre le schéma de régulation du bus continu :

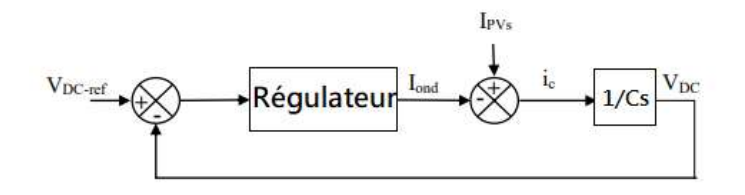

Figure B-4 schéma bloc de régulation du bus continu [45]

Le régulateur utilisé est un régulateur de type PI dont les paramètres seront représentés comme suit :

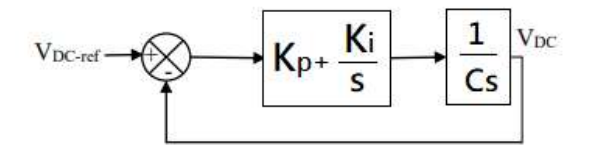

Figure B-5 Boucle de régulation avec un PI classique [45]

Dans cette régulation classique, la synthèse du contrôleur est déduite selon la chaine directe, où la déduction des gains Kp et Ki est déduite par placement des pôles.

La fonction de transfert du système en boucle fermée est déduite alors :

$$
H_{DC}(s) = \frac{CK_{p}s + \frac{K_{i}}{C}}{s^{2} + K_{p}s + \frac{K_{i}}{C}}
$$
(B.15)

Cette fonction de transfert satisfait le critère de l'optimum symétrique, ainsi selon ce critère on a :

$$
\begin{cases}\n\mathbf{K}_\mathbf{p} = \frac{1}{2} \frac{\mathbf{C}}{\mathbf{K}} \\
\mathbf{K}_\mathbf{i} = 4\mathbf{T}\n\end{cases} \tag{B.16}
$$

La constante K relie le courant d'axe d au courant continu. Cette relation peut être retrouvée en considérant la conservation de la puissance et la relation entre la tension du bus continu et la tension suivant l'axe d.

### Valeurs calculées des paramètres :

Kp=0.7870 Ki=0.00065